Załącznik do Uchwały Nr…………….. Zarządu Województwa Lubuskiego z dnia ……………………… 2015 r.

# **Instytucja Zarządzająca Regionalnym Programem Operacyjnym – Lubuskie 2020**

**Instrukcja do opracowania Studium Wykonalności dla projektów inwestycyjnych ubiegających się o wsparcie z EFRR w ramach Regionalnego Programu Operacyjnego – Lubuskie 2020** 

Wersja 1.0

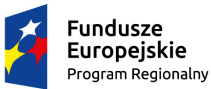

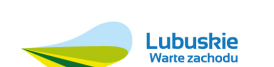

Zielona Góra, 12 czerwca 2015 r.

Unia Europejska Europejskie Fundusze<br>Europejskie Fundusze<br>Strukturalne i Inwestycyjne

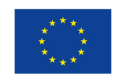

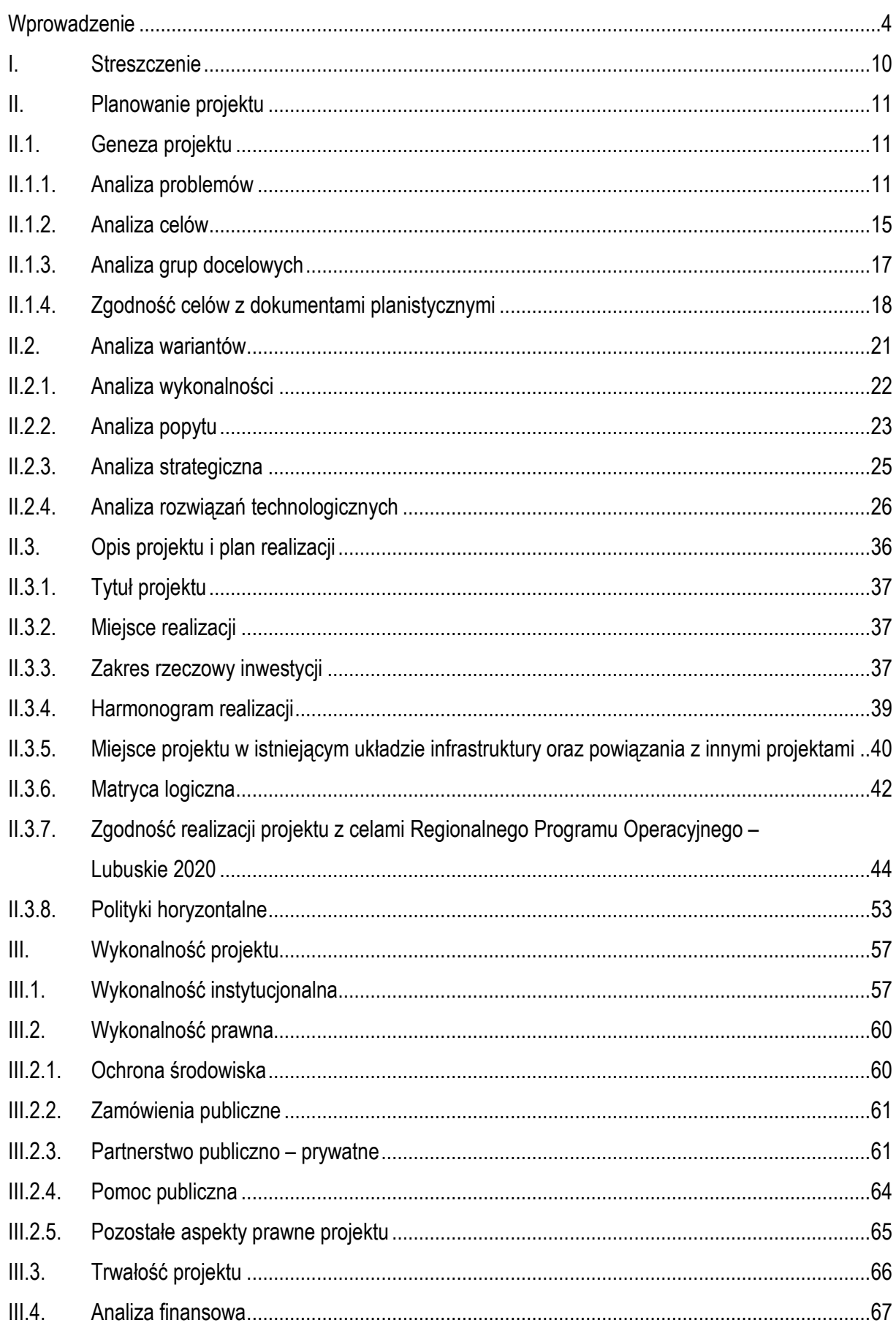

# **SPIS TREŚCI**

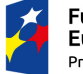

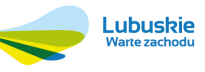

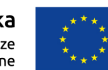

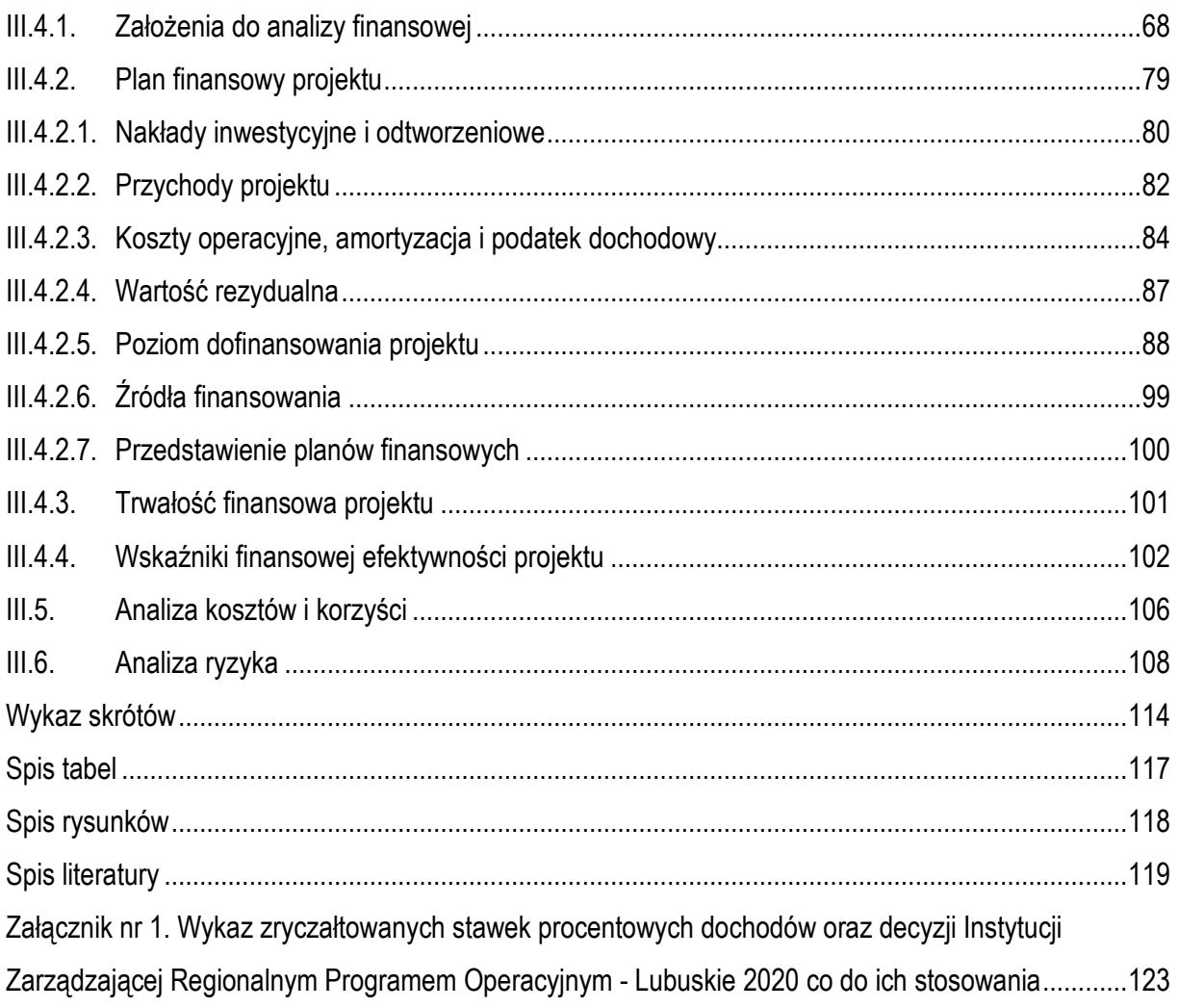

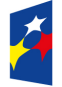

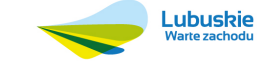

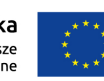

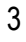

# **Wprowadzenie**

Celem niniejszej instrukcji jest ujednolicenie sposobu przygotowywania studium wykonalności dla projektów inwestycyjnych współfinansowanych ze środków Europejskiego Funduszu Rozwoju Regionalnego (EFRR) w ramach Regionalnego Programu Operacyjnego – Lubuskie 2020 (RPO-L2020). Dzięki temu projektodawcy otrzymują narzędzie, które pozwoli im opracować studium wykonalności bez pominięcia któregokolwiek z istotnych elementów. Ewaluatorzy projektów otrzymają natomiast dokumentację projektową w stosunkowo jednolitej formie, co ułatwi ocenę i porównywanie projektów.

Celem studium wykonalności jest z jednej strony pokazanie, że projekt jest możliwy do zrealizowania, biorąc przy tym pod uwagę wszystkie niezbędne aspekty wykonalności – m. in. instytucjonalny, prawny, finansowy, środowiskowy; z drugiej strony – pokazanie, że projekt jest wart dofinansowania w ramach RPO-L2020, a więc rozwiązuje istotne i właściwe zidentyfikowane problemy lokalnej społeczności, jest najlepszym z możliwych rozwiązań, wreszcie – jest opłacalny ze społecznego punktu widzenia. Inaczej rzecz ujmując studium wykonalności ma umożliwić dokonanie oceny projektu przede wszystkim pod kątem potrzeb i możliwości realizacji projektu oraz jego efektywności i celowości.

Studium wykonalności powinno być postrzegane zarówno przez jego autorów, jak i ewaluatorów, jako kompendium wiedzy o projekcie. Powinno ono stanowić podstawowy dokument gromadzący i systematyzujący istniejące informacje dotyczące projektu oraz uzupełniać je o szereg analiz. Może jednocześnie stanowić punkt wyjścia do opracowania dalszych dokumentów (np. wniosku o dofinasowanie projektu).

Zasady opracowania studium wykonalności dla projektów zgłaszanych do RPO-L2020 różnią się w pewnym stopniu od zasad obowiązujących w poprzednim okresie programowania (2007 – 2013). Wprowadzenie zmian spowodowane było:

• zmianą zaleceń Komisji Europejskiej (KE) poprzez wydanie Metodyki przeprowadzania analizy kosztów i korzyści (załącznik III do Rozporządzenia wykonawczego Komisji (UE) 2015/207

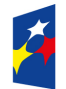

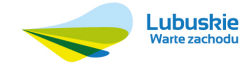

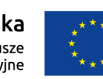

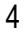

z dnia 20 stycznia 2015 r.<sup>1</sup> ) oraz Przewodnika do analizy kosztów i korzyści projektów inwestycyjnych (Przewodnik AKK)<sup>2</sup> ,

- zmianą wytycznych krajowych poprzez wydanie przez Ministerstwo Infrastruktury i Rozwoju (MIiR) Wytycznych w zakresie wybranych zagadnień związanych z przygotowaniem projektów inwestycyjnych, w tym projektów generujących dochód i projektów hybrydowych na lata 2014 – 2020<sup>3</sup> (Wytyczne MliR),
- doświadczeniami z wdrażania Lubuskiego Regionalnego Programu Operacyjnego na lata 2007 – 2013 (LRPO 2007 – 2013) w zakresie przydatności poszczególnych analiz w procesie oceny projektów.

Większość zmian w stosunku do poprzedniego okresu programowania (2007 – 2013) wynika wprost z wymienionych powyżej wymagań KE i MIiR. Poza koniecznością zapewnienia zgodności z odpowiednimi wytycznymi i aktami prawnymi, przy określaniu zakresu studium wykonalności dla projektów inwestycyjnych w ramach RPO-L2020 kierowano się zasadą ograniczenia zakresu studium wykonalności do minimum niezbędnego do dokonania oceny projektu. Tym niemniej podkreślić należy, iż przy opracowaniu niniejszej instrukcji jako punkt wyjścia przyjęto Wytyczne ogólne do opracowania Studium Wykonalności dla projektów inwestycyjnych w ramach LRPO 2007 – 2013, stąd wprowadzone zmiany mają charakter ewolucyjny, a część zapisów pozostawiono bez zmian.

Co do zasady, dla większości zagadnień podejmowanych w studium wykonalności nie uzależniano zakresu prowadzonych analiz i ich metodologii od wielkości projektu ani od dziedziny, której dotyczą (niniejsza instrukcja ma bowiem ogólny charakter i nie zagłębia się w branżową specyfikę poszczególnych projektów). W celu minimalizacji zakresu studium oraz uwzględnienia niezbędnych analiz branżowych, wynikających wprost z treści Szczegółowego Opisu Osi Priorytetowych Regionalnego Programu Operacyjnego – Lubuskie 2020 (SzOOP RPO-L2020)<sup>4</sup> , poczyniono od tej zasady niewielkie odstępstwa (np. w zakresie analizy opcji dla projektów termomodernizacyjnych czy analizy popytu dla projektów z zakresu edukacji). Takie odstępstwa są każdorazowo oznaczane polem żółtym.

<sup>4</sup> Projekt Szczegółowego Opisu Osi Priorytetowych Regionalnego Programu Operacyjnego – Lubuskie 2020, maj 2015 r.

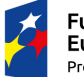

![](_page_4_Picture_12.jpeg)

![](_page_4_Picture_14.jpeg)

<sup>1</sup> Rozporządzenie wykonawcze Komisji (UE) 2015/207 z dnia 20 stycznia 2015 r. ustanawiające szczegółowe zasady wykonania rozporządzenia Parlamentu Europejskiego i Rady (UE) nr 1303/2013 w odniesieniu do wzoru sprawozdania z postępów, formatu dokumentu służącego przekazywaniu informacji na temat dużych projektów, wzorów wspólnego planu działania, sprawozdań z wdrażania w ramach celu "Inwestycje na rzecz wzrostu i zatrudnienia", deklaracji zarządczej, strategii audytu, opinii audytowej i rocznego sprawozdania z kontroli oraz metodyki przeprowadzania analizy kosztów i korzyści, a także zgodnie z rozporządzeniem Parlamentu Europejskiego i Rady (UE) nr 1299/2013 w odniesieniu do wzoru sprawozdań z wdrażania w ramach celu "Europejska współpraca terytorialna" (Dz.U.UE.L.2015.38.1).

<sup>2</sup> W momencie opracowywania niniejszej instrukcji dostępna była jedynie angielska wersja Przewodnika (Guide to cost-benefit Analysis of Investment Projects, Komisja Europejska, grudzień 2014 r., http://ec.europa.eu/regional\_policy/sources/docgener/studies/pdf/cba\_guide.pdf). Dokument był w trakcie tłumaczenia na język polski. Po zakończeniu tłumaczenia będzie on dostępny na stronie

www.mir.gov.pl/fundusze/wytyczne\_mrr/wytyczne\_2014\_2020/obowiazujace/strony/start.aspx.

<sup>3</sup> MIiR/H/2014-2020/7(01)03/2015, Warszawa, 18 marca 2015 r.

W celu zwiększenia przejrzystości instrukcji oraz zwrócenia uwagi czytelnika na szczególnie istotne fragmenty, oznaczono niektóre miejsca kolejnymi kolorami:

## Na pomarańczowo oznaczono fragmenty przedstawiające podstawowe definicje lub wzory.

Kolor niebieski oznacza miejsca, w których szczególnie istotne jest zwrócenie uwagi na zgodność podawanych informacji z informacjami znajdującymi się w innej części studium wykonalności, bądź w innej części dokumentacji aplikacyjnej. Oczywiście całe studium wykonalności (wraz z pozostałą dokumentacją aplikacyjną) powinno stanowić zwartą całość, która nie podaje w różnych częściach sprzecznych informacji. Sama struktura studium wymusza w znacznej mierze zachowanie spójności logicznej przy jego opracowywaniu. Zdarzają się jednak miejsca, gdzie zachowanie integralności informacji jest szczególnie istotne i to one właśnie zostały oznaczone.

Kolorem zielonym wskazano te części studium wykonalności, na które oceniający będą zwracali szczególną uwagę, biorąc za podstawę przyjęte merytoryczne kryteria oceny (nie uwzględniano przy tym kryteriów specyficznych, lecz jedynie kryteria horyzontalne). Należy zaznaczyć, że nie są to jedyne informacje, które będą podlegały ocenie – ewaluatorzy przebadają całą dokumentację aplikacyjną.

Z uwagi na daleko idącą specyfikę projektów realizowanych w ramach partnerstwa publiczno – prywatnego (projektów hybrydowych), oprócz poświęcenia im osobnego rozdziału (III.2.3), zapisy dotyczące szczególnego sposobu prowadzenia analiz ich dotyczących oznaczono kolorem fioletowym.

Tekst instrukcji zilustrowano licznymi przykładami, które mają pomóc czytelnikowi zrozumieć omawiane zagadnienia. Podkreślić trzeba, że projektodawca powinien sam przeanalizować swoją inwestycję, w związku z czym nie należy podanych przykładów wprost implementować do własnego studium wykonalności (nawet jeżeli dotyczą one bardzo podobnych czy wręcz identycznych rodzajów projektów).

Niniejsza instrukcja powinna być stosowana tylko do projektów niezaliczanych do dużych projektów w rozumieniu Komisji Europejskiej. W momencie ich opracowywania RPO-L2020 nie przewidywał możliwości realizacji dużych projektów. Gdyby ta sytuacja uległa zmianie, do dużych projektów należy stosować rozszerzony zakres poszczególnych analiz, zdefiniowany w Wytycznych MIiR oraz Przewodniku AKK.

![](_page_5_Picture_7.jpeg)

![](_page_5_Picture_9.jpeg)

![](_page_5_Picture_11.jpeg)

**Duże projekty** stanowią projekty o całkowitych kosztach kwalifikowalnych przekraczających 50 mln EUR. Dla projektów objętych celem tematycznym nr 7 "Promowanie zrównoważonego transportu i usuwanie niedoborów przepustowości w działaniu najważniejszej infrastruktury sieciowej" określony został wyższy próg kwotowy wynoszący 75 mln EUR całkowitych kosztów kwalifikowalnych<sup>5</sup>. Przez całkowite koszty kwalifikowalne należy tutaj rozumieć koszty kwalifikowalne po uwzględnieniu oczekiwanych dochodów, tj. po zastosowaniu metody luki w finansowaniu lub zryczałtowanych procentowych stawek dochodów<sup>6</sup> .

Należy zaznaczyć, iż instrukcja do opracowania studium wykonalności dla projektów ubiegających się o wsparcie w ramach Regionalnego Programu Operacyjnego – Lubuskie 2020 stanowi uszczegółowienie Wytycznych MIiR i ich implementację w RPO-L2020. W przypadku zmiany Wytycznych MIiR, niniejsza instrukcja będzie stosownie aktualizowana.

Niniejsza instrukcja powinna być stosowana tylko do projektów inwestycyjnych. Studium wykonalności nie jest bowiem narzędziem właściwym do stosowania w przypadku projektów finansowanych z Europejskiego Funduszu Społecznego oraz tych projektów finansowanych z Europejskiego Funduszu Rozwoju Regionalnego, które nie zakładają ponoszenia nakładów inwestycyjnych (np. projekty z zakresu promocji gospodarczej regionu w działaniu 1.4 RPO-L2020 czy projekty z zakresu kampanii informacyjno – edukacyjnych w działaniu 4.5 RPO-L2020). Instrukcji nie należy również stosować dla projektów finansowanych z instrumentów finansowych<sup>7</sup> , ani dla projektów polegających na ich dofinansowaniu.

Instrukcja określa przede wszystkim zasady przygotowania studiów wykonalności dla projektów inwestycyjnych nieobjętych pomocą publiczną oraz objętych pomocą publiczną inną niż określoną w art. 61 ust. 8 Rozporządzenia 1303/2013<sup>8</sup> (w takim przypadku, dla projektów generujących dochód, istnieje konieczność zastosowania metody luki w finansowaniu

![](_page_6_Picture_12.jpeg)

![](_page_6_Picture_14.jpeg)

<sup>5</sup> Por. art. 100 Rozporządzenia Parlamentu Europejskiego i Rady (UE) nr 1303/2013 z dnia 17 grudnia 2013 r. ustanawiającego wspólne przepisy dotyczące Europejskiego Funduszu Rozwoju Regionalnego, Europejskiego Funduszu Społecznego, Funduszu Spójności, Europejskiego Funduszu Rolnego na rzecz Rozwoju Obszarów Wiejskich oraz Europejskiego Funduszu Morskiego i Rybackiego oraz ustanawiającego przepisy ogólne dotyczące Europejskiego Funduszu Rozwoju Regionalnego, Europejskiego Funduszu Społecznego, Funduszu Spójności i Europejskiego Funduszu Morskiego i Rybackiego oraz uchylającego rozporządzenie Rady (WE) nr 1083/2006 (Dz.U.UE.L.2013.347.320; dalej: Rozporządzenie 1303/2013) oraz Wytyczne MIiR, str. 11.

<sup>6</sup> Por. pkt. 92 preambuły Rozporządzenia 1303/2013.

<sup>7</sup> Zgodnie z art. 2 ust. 11 Rozporządzenia 1303/2013 oraz art. 2 lit. p) Rozporządzenia Parlamentu Europejskiego i Rady (UE, EURATOM) nr 966/2012 z dnia 25 października 2012 r. w sprawie zasad finansowych mających zastosowanie do budżetu ogólnego Unii oraz uchylające rozporządzenie Rady (WE, Euratom) nr 1605/2002 przez instrumenty finansowe należy rozumieć unijne środki wsparcia finansowego przekazywane z budżetu na zasadzie komplementarności w celu osiągnięcia określonego celu lub określonych celów polityki Unii. Instrumenty takie mogą przybierać formę inwestycji kapitałowych lub quasi-kapitałowych, pożyczek lub gwarancji lub innych instrumentów opartych na podziale ryzyka, a w stosownych przypadkach mogą być łączone z dotacjami.

<sup>8</sup> Art. 61 ust. 8 Rozporządzenia 1303/2013 wskazuje na:

a) pomoc de minimis,

b) zgodną z rynkiem wewnętrznym pomoc państwa dla MSP, gdy stosuje się limit w zakresie dopuszczalnej intensywności lub kwoty pomocy państwa, c) zgodną z rynkiem wewnętrznym pomoc państwa, gdy przeprowadzono indywidualną weryfikację potrzeb w zakresie finansowania zgodnie z mającymi zastosowanie przepisami dotyczącymi pomocy państwa.

W tych kategoriach mieści się m.in. pomoc inwestycyjna dla projektów z obszaru kultury i zachowania dziedzictwa kulturowego oraz pomoc publiczna udzielana w ramach regionalnej pomocy inwestycyjnej.

lub zryczałtowanych stawek procentowych dochodów). Przy tym, zgodnie z wytycznymi MIiR zasady dotyczące sporządzenia analizy kosztów i korzyści (rozdział III.5 - opis ilościowych i jakościowych skutków realizacji projektu) są jednolite zarówno dla projektów inwestycyjnych nieobjętych, jak i objętych zasadami pomocy publicznej<sup>9</sup>. W związku z powyższym, niniejsza instrukcja została tak skonstruowana, by mogła być stosowana dla wszystkich typów projektów. Tym niemniej, w przypadku projektów objętych pomocą publiczną inną niż określoną w art. 61 ust. 8 Rozporządzenia 1303/2013, Instytucja Zarządzająca Regionalnym Programem Operacyjnym – Lubuskie 2020 (IZ RPO-L2020) może określić inne instrukcje szczegółowe (w szczególności wzór Biznes Planu), o ile tylko będą one zawierały niezbędne elementy dotyczące analizy kosztów i korzyści (zgodnie z uwagą powyżej chodzi tu o opis ilościowych i jakościowych skutków realizacji projektu).

Mimo, iż metodologia obliczania wielkości dofinansowania dla projektów generujących dochód jest jednym z głównych punktów zainteresowania niniejszej instrukcji, została ona tak opracowana, aby mogła być stosowana również dla projektów niegenerujących dochodu. Brak generowania dochodu przez projekt nie jest zatem przesłanką do rezygnacji ze stosowania niniejszej instrukcji.

Niezależnie od uwag poczynionych powyżej, IZ RPO-L2020 określi każdorazowo w regulaminie konkursu lub w wezwaniu do składania wniosków o dofinansowanie listę niezbędnych załączników do wniosku o dofinansowanie umieszczając w niej Studium Wykonalności dla tych typów projektu, które wymagają jego opracowania.

Jak już zaznaczono, niniejsza instrukcja, ze względu na swój ogólny charakter, nie podejmuje zagadnień dotyczących analiz specyficznych dla poszczególnych sektorów. W tym zakresie można stosować dokumenty zewnętrzne np.:

- dla inwestycji w zakresie transportu m. in. Niebieskie Księgi opracowane przez JASPERS<sup>10</sup> (przy tym do czasu wydania dokumentów dla okresu programowania 2014 – 2020 można korzystać z Niebieskich Ksiąg opracowanych dla okresu programowania 2007 – 2013), Instrukcja oceny efektywności ekonomicznej przedsięwzięć drogowych i mostowych<sup>11</sup>, opracowanie "Najlepsze praktyki w analizach kosztów i korzyści"<sup>12</sup>,
- dla analizy kosztów i korzyści oraz analizy finansowej, w tym inwestycji z zakresu transportu, środowiska, energetyki, sieci szerokopasmowych, rozwoju i innowacji – Przewodnik AKK.

![](_page_7_Picture_11.jpeg)

![](_page_7_Picture_12.jpeg)

![](_page_7_Picture_13.jpeg)

<sup>9</sup> Por. Wytyczne MIiR, rozdział 1, pkt. 11, str. 6 oraz podrozdział 8.2, str. 48 i 49.

<sup>10</sup> Joint Assistance to Support Projects in European Regions.

<sup>11</sup> Instrukcja oceny efektywności ekonomicznej przedsięwzięć drogowych i mostowych dla dróg gminnych, Instrukcja oceny efektywności ekonomicznej przedsięwzięć drogowych i mostowych dla dróg powiatowych, Instrukcja oceny efektywności ekonomicznej przedsięwzięć drogowych i mostowych dla dróg wojewódzkich, Instytut Badawczy Dróg i Mostów, Warszawa, 2008 r. (z bieżącą aktualizacją kosztów, o ile dostępna).

<sup>&</sup>lt;sup>12</sup> Publikacja współfinansowana ze środków Funduszu Spójności w ramach pomocy technicznej programu "Infrastruktura i Środowisko", dr Joanna Archutowska Anna Kiwiel, CFA Dariusz Giziński, CFA Ewa Żbikowska Weronika Witaszek Magdalena Adamczuk, Warszawa, grudzień 2014 r.

Na dzień opracowania niniejszej instrukcji nie zostały wydane przez MIiR ani IZ RPO-L2020 żadne wytyczne, instrukcje ani wskazówki branżowe. W przypadku opracowania i upublicznienia stosownych dokumentów, ich zapisy należy stosować przed zapisami niniejszej instrukcji.

Analizy specyficzne dla sektora należy umieścić w tej części studium wykonalności, w której ich wyniki znajdują zastosowanie dla dalszych analiz (najczęściej będą to analiza popytu, finansowa i/lub ekonomiczna).

Oprócz wytycznych branżowych, przy sporządzaniu studium wykonalności, szczególnie w zakresie nieuregulowanym niniejszą instrukcją, należy kierować się Wytycznymi MIiR, Przewodnikiem AKK, Rozporządzeniem wykonawczym Komisji (UE) 2015/207 z dnia 20 stycznia 2015 r. (Dz.U.UE.L.2015.38.1) oraz Rozporządzeniem delegowanym Komisji (UE) nr 480/2014 z dnia 3 marca 2014 r. (Dz. U. UE z dnia 13.05.2014 r. nr L 138/5).

Struktura studium wykonalności dla projektów inwestycyjnych współfinansowanych w ramach RPO-L2020 powinna być zgodna ze strukturą niniejszej instrukcji (rozdziały I – III.6). Przy tym autorzy studiów powinni umieszczać treści przede wszystkim w podrozdziałach określonych na najniższym poziomie (np. nie ma potrzeby umieszczania długiego opisu ogólnego dot. genezy projektu, ponieważ złożą się na nią informacje zawarte w podrozdziałach dotyczących analizy grup docelowych, analizy problemów, analizy celów i zgodności celów z dokumentami planistycznymi). Do studium należy dołączyć aneks obliczeniowy w formie arkusza kalkulacyjnego wyłącznie w formie elektronicznej (nie należy dołączać jego wydruków). Szczegóły w zakresie konstrukcji arkusza przedstawiono w rozdziale III.4.1.

Niniejsza instrukcja została opracowana przez zespół konsultantów Agencji Rozwoju Regionalnego S. A. w Zielonej Górze na podstawie umowy zawartej z Województwem Lubuskim. Autorem wiodącym opracowania jest Michał Rzepecki (Kierownik Oddziału Projektów Doradczych i Szkoleniowych w Agencji Rozwoju Regionalnego S. A. w Zielonej Górze).

![](_page_8_Picture_5.jpeg)

![](_page_8_Picture_7.jpeg)

![](_page_8_Picture_9.jpeg)

![](_page_8_Picture_10.jpeg)

# **I. Streszczenie**

W rozdziale tym należy umieścić w skrótowej formie (maksymalnie 3 strony A4) przegląd najważniejszych informacji zawartych w całym studium wykonalności:

- tytuł,
- wymienione cele projektu, bez komentarza (na poziomie produktów, rezultatów i rezultatów długoterminowych),
- nakłady inwestycyjne (kwota kosztów kwalifikowalnych i całkowitych oraz lista kategorii wydatków),
- informacja o wielkości dofinansowania wraz z określeniem zastosowanej metody jego ustalenia (np. luka w finansowaniu, zryczałtowane procentowe stawki dochodów),
- harmonogram realizacji projektu (ramy czasowe i główne etapy),
- wnioski końcowe z analizy wykonalności instytucionalnej i prawnej.
- wnioski końcowe z analizy wariantów, analizy finansowej oraz analizy kosztów i korzyści (w tym wartości głównych wskaźników),
- wnioski końcowe dotyczące trwałości projektu, w tym trwałości finansowej,
- wnioski z analizy ryzyka.

Streszczenie studium wykonalności powinno umożliwiać ogólne rozpoznanie projektu i jego głównych parametrów. Dlatego też sugeruje się unikanie w nim specjalistycznego języka, dzięki czemu opis będzie zrozumiały nawet dla osób nie posiadających głębokiej wiedzy w wąskich dziedzinach.

![](_page_9_Picture_12.jpeg)

![](_page_9_Picture_14.jpeg)

![](_page_9_Picture_16.jpeg)

![](_page_9_Picture_17.jpeg)

# **II. Planowanie projektu**

# **II.1. Geneza projektu**

Celem przeprowadzanych analiz jest uzasadnienie w jak najbardziej przystępny, ale i wyczerpujący sposób, dlaczego proponowany projekt powinien być realizowany.

Zakres i szczegółowość prac związanych z analizami zależy w dużej mierze od tego, czy potrzebne informacje są już dostępne w różnego rodzaju opracowaniach, czy są aktualne i rzetelne. Generalnie zespół projektowy nie jest zobowiązany do przeprowadzania zakrojonych na szeroką skalę i generujących wysokie koszty badań sektorowych. Powinien przede wszystkim korzystać z dostępnych informacji statystycznych i innych, adekwatnych do planowanego projektu oraz skoncentrować się na wykazaniu za ich pomocą, że projekt zgłaszany do dofinansowania wynika bezpośrednio ze zidentyfikowanych potrzeb i rozwiązuje konkretne problemy.

Analizy powinny dotyczyć co najmniej następujących elementów:

- problemów (potrzeb),
- celów,
- grup docelowych,
- dokumentów planistycznych.

Oceniający w rozdziale II.1 (oraz w rozdziale II.2.2) będą zwracali uwagę na to czy projekt ma być realizowany w odpowiedzi na zdiagnozowane problemy i potrzeby oraz czy posiada prawidłowo sformułowane cele.

# **II.1.1. Analiza problemów**

Analiza problemów polega na określeniu negatywnych aspektów obecnej sytuacji, a także na ustaleniu hierarchii przyczynowo – skutkowej pomiędzy najważniejszymi problemami.

Zalecanym narzędziem służącym do przeprowadzenia analizy problemów oraz prezentacji jej wyników jest drzewo problemów. Sugeruje się, aby wnioskodawcy tworzyli drzewa problemów dla projektów zgłaszanych do dofinansowania, ponieważ za ich pomocą można w zadowalający sposób uzasadnić potrzebę realizacji projektu. W oparciu o drzewa problemów konstruowane są następnie drzewa celów oraz matryca logiczna.

Powinien istnieć ciąg logiczny między analizą problemów, analizą celów (rozdział II.1.2) oraz matrycą logiczną (rozdział II.3.6).

![](_page_10_Picture_14.jpeg)

![](_page_10_Picture_16.jpeg)

![](_page_10_Picture_18.jpeg)

![](_page_10_Picture_19.jpeg)

#### **Tworzenie drzewa problemów<sup>13</sup>**

Budowanie drzewa problemów rozpoczyna się często od burzy mózgów, w której uczestniczą przedstawiciele zidentyfikowanych grup zainteresowanych realizacją projektu. Każdy wskazany problem zapisuje się na osobnej kartce, którą swobodnie przesuwa się względem innych kartek, w ten sposób przedstawiając hierarchię między problemami.

Krok 1. Określenie głównych problemów, z którymi borykają się grupy docelowe projektu.

- Krok 2. Wskazanie problemu startowego, od którego rozpoczyna się analizę.
- Krok 3. Odnalezienie problemów powiązanych z problemem startowym.
- Krok 4. Ustalenie hierarchii przyczynowo skutkowej wśród powiązanych problemów poprzez umieszczenie pod problemem startowym tych problemów, które są jego bezpośrednią przyczyną, a nad problemem startowym tych problemów, które z niego wynikają.
- Krok 5. Uporządkowanie w taki sam sposób wszystkich pozostałych problemów zgodnie z kryterium przyczyny i skutku. Jeśli kilka problemów jednocześnie wpływa na inny problem lub z niego wynika, to powinny być one umieszczone na jednym poziomie.
- Krok 6. Połączenie problemów strzałkami ilustrującymi kierunek zależności przyczynowo – skutkowej.
- Krok 7. Weryfikacja otrzymanego diagramu pod kątem prawdziwości i kompletności.

Przykład drzewa problemów przedstawiono na rysunku 1.

Ponieważ konstruowanie drzewa problemów jest skomplikowane i może być kłopotliwe dla wnioskodawców, dopuszcza się analizowanie problemów w inny, wybrany przez wnioskodawcę sposób. Szczególnie może to dotyczyć projektów mniej złożonych. Analiza taka powinna jednak omawiać problemy wyróżnionych grup docelowych oraz przedstawiać źródła informacji o tych problemach. Wnioski z analizy powinny umożliwić uzasadnienie celów projektu.

W niektórych przypadkach, zwłaszcza jeśli analizie poddawane jest szerokie zagadnienie, może okazać się zasadne skonstruowanie kilku drzew problemów z punktu widzenia różnych grup. Należy jednak pamiętać, że diagram przedstawiający drzewo problemów powinien odzwierciedlać rzeczywistość w uproszczony sposób. Nie musi pokazywać wszystkich powiązań pomiędzy odległymi celami, ale w czytelnej formie obrazować zależności przyczynowo – skutkowe przede wszystkim między problemami, które będą rozwiązane dzięki realizacji projektu.

Bardzo istotne jest, aby wnioskodawca opisał, w jaki sposób problemy i potrzeby wpisane do drzewa problemów zostały zidentyfikowane. W tym celu można odwołać się do dostępnych

<sup>13</sup> Opracowanie własne na podstawie Aid Delivery Methods; Volume 1; Project Cycle Management Guidelines; March 2004; European Commission, str. 68.

![](_page_11_Picture_14.jpeg)

![](_page_11_Picture_16.jpeg)

![](_page_11_Picture_18.jpeg)

opracowań sektorowych, analiz statystycznych, jak też do badań ankietowych przeprowadzonych wśród przedstawicieli grup docelowych, itp. Dobrym rozwiązaniem jest również przedstawienie niekorzystnych danych dotyczących obszaru, na którym ma być realizowany projekt w zestawieniu z danymi dotyczącymi porównywalnych obszarów w Unii Europejskiej, gdzie skala opisywanego problemu jest mniejsza.

Rysunek 1. Drzewo problemów (przykład).

![](_page_12_Figure_2.jpeg)

*Źródło: Aid Delivery Methods; Volume 1; Project Cycle Management Guidelines; March 2004; European Commission, str. 68.* 

W niniejszym rozdziale należy unikać przytaczania dużych, zbyt ogólnych fragmentów dokumentów strategicznych. Należy podać tylko te informacje i wnioski z nich wynikające, które dotyczą planowanego projektu. Autorzy studium wykonalności powinni wziąć pod uwagę, iż umieszczanie

![](_page_12_Picture_5.jpeg)

![](_page_12_Picture_6.jpeg)

![](_page_12_Picture_8.jpeg)

szerokich opisów ogólnej sytuacji społeczno – gospodarczej, nie powiązanych bezpośrednio z definicją i udowodnieniem istnienia problemów, które projekt ma rozwiązywać, może powodować rozmycie zasadniczej treści i problemy z dotarciem do sedna informacji przez osoby oceniające projekt, a w konsekwencji, obniżenie oceny projektu.

Osoby przygotowujące studium wykonalności powinny zadbać o to, aby możliwie wiele informacji dotyczących definiowania i udowadniania istnienia problemów, które projekt ma rozwiązywać, opatrzonych było źródłem ich pochodzenia. Najlepiej, gdy są to źródła niezależne od autorów studium i beneficjentów projektu – mogą być to np. artykuły prasowe, publikacje naukowe, źródła statystyczne, w tym opublikowane w Internecie. Stosowanymi źródłami mogą być również m. in. wszelkie decyzje administracyjne, opracowania, koncepcje (w tym projekty budowlane, audyty energetyczne, programy funkcjonalno – użytkowe, etc). Oczywiście, w przypadku braku źródeł zewnętrznych, należy posłużyć się również np. badaniami własnymi czy obserwacjami użytkowników istniejącej infrastruktury. W każdym przypadku ważne jest jednak, aby autorzy studium wskazywali wszędzie tam, gdzie to możliwe, źródła pochodzenia danych i informacji, których używają. Rzetelność przedstawianych informacji będzie bowiem elementem oceny jakości przygotowanych analiz.

W omawianym rozdziale należy również zaprezentować analizy branżowe o charakterze opisu sytuacji problemowej, wynikające z treści SzOOP RPO-L202014:

- działanie 1.2 analiza świadcząca o całkowitym wykorzystaniu przez beneficjenta dostępnej dotychczas infrastruktury<sup>15</sup> ,
- działanie 1.3 analiza świadcząca o całkowitym wykorzystaniu przez Beneficjenta dotychczas dostępnej na jego terenie infrastruktury wspierającej rozwój przedsiębiorstw;
- działanie 2.1 (inwestowanie w tzw. twardą infrastrukturę wyłącznie sprzęt i wyposażenie) – analiza wskazująca na niedostępność zasobów w ramach administracji publicznej;
- działanie 9.1 (III typ projektu; projekty dotyczące rozbudowy budynku na nieruchomości stanowiącej własność gminy, organizacji pożytku publicznego lub innego Beneficjenta lub będącej w jej użytkowaniu wieczystym) – analiza potrzeb wskazująca na potrzebę budowy oraz analiza wskazująca, iż zapewnienie infrastruktury nie jest możliwe w inny sposób, w szczególności nie jest możliwa realizacja działań, o których mowa w pkt 2 lit. a-d Podrozdziału 4.5 "Wytycznych w zakresie realizacji przedsięwzięć w obszarze

<sup>15</sup> Analiza wykorzystania dostępnej infrastruktury (niezależnie od tego, którego działania dotyczy) powinna składać się minimum z opisu infrastruktury uwzględniającego jej pojemność mierzoną w jednostkach naturalnych (np. powierzchnia terenów inwestycyjnych) oraz sposobu i stopnia wykorzystania (np. tereny inwestycyjne w 100% sprzedane inwestorom prywatnym).

![](_page_13_Picture_9.jpeg)

l

![](_page_13_Picture_11.jpeg)

![](_page_13_Picture_13.jpeg)

![](_page_13_Picture_14.jpeg)

<sup>14</sup> Por. SzOOP RPO-L2020, Zielona Góra, maj 2015 r., str. 23, 29, 49, 255, 261. Oczywiście w trakcie prac nad studium wykonalności należy sprawdzić w SzOOP RPO-L2020 oraz w kryteriach oceny czy nie istnieją dalsze szczególne wymagania, które powinny być przedmiotem zainteresowania analizy problemów.

włączenia społecznego i zwalczania ubóstwa z wykorzystaniem środków EFS i EFRR na lata 2014 – 2020".

• działanie 9.2 – analiza świadcząca o całkowitym wykorzystaniu przez Beneficjenta dotychczas dostępnej na jego terenie infrastruktury wspierającej rozwój przedsiębiorstw.

Wyżej wymienione analizy mogą być włączone w zasadniczą analizę problemów (np. w opis drzewa problemów) lub przedstawione poza nią (jako osobne uwagi).

Analizę problemów należy zakończyć krótkim podsumowaniem, uzasadniającym jasno potrzebę realizacji projektu.

# **II.1.2. Analiza celów**

Zadaniem analizy celów jest przedstawienie stanu rzeczywistości, jaki ma być osiągnięty wskutek interwencji przeprowadzonej w ramach projektu. Analiza umożliwia też określenie hierarchii celów i wskazanie relacji nakłady – efekty.

Należy przekształcić opisy negatywnych zjawisk zawarte w rozdziale II.1.1 w pozytywne zdania obrazujące pożądany stan w przyszłości (na przykład "zbyt mała przepustowość drogi w stosunku do natężenia ruchu" można zamienić na stwierdzenie "przepustowość drogi dostosowana do natężenia ruchu").

Tworzenie drzewa celów, podobnie jak drzewa problemów, nie jest obligatoryjne. Ważne jest, aby prezentowane cele projektu wynikały ze zidentyfikowanych potrzeb i korespondowały z matrycą logiczną, która jest obowiązkowa dla każdego projektu. Rysunek 2 przedstawia przykład drzewa celów, odpowiadający przykładowemu drzewu problemów zaprezentowanemu w poprzednim rozdziale.

Drzewo celów nie musi mieć takiego samego kształtu, jak drzewo problemów. Przyszły stan rzeczywistości opisywany w drzewie celów powinien być pożądany, ale też możliwy do osiągnięcia. Grupa projektowa może dojść do wniosku, że między niektórymi celami powstałymi z przekonwertowania drzewa problemów należy dodać dodatkowy cel, który lepiej zobrazuje zachodzące relacje nakładów do efektów. Inne cele powstałe w oparciu o drzewo problemów mogą okazać się zbędne i będzie można je usunąć bez szkody dla rzetelności i przejrzystości analizy.

Pamiętać należy, iż identyfikacja wiązki celów projektu jest zawsze punktem wyjścia do prowadzenia oceny inwestycji. Ponadto cele powinny być tak określone, aby jasno wskazywały, jakie korzyści społeczno – gospodarcze można osiągnąć dzięki wdrożeniu projektu, były logicznie powiązane ze sobą, gdy w ramach projektu realizowanych jest jednocześnie kilka celów oraz były skwantyfikowane na tyle, na ile to możliwe poprzez podanie wartości bazowych i docelowych, jak również metodę

![](_page_14_Picture_10.jpeg)

![](_page_14_Picture_12.jpeg)

![](_page_14_Picture_14.jpeg)

pomiaru ich osiągnięcia (dotyczy tych celów, które nie posiadają wskaźników pomiaru określonych we wniosku o dofinasowanie)<sup>16</sup>.

Cele przedstawione w tej części studium wykonalności muszą pozostawać w ścisłym związku z analizą problemów oraz być zgodne z matrycą logiczną (rozdział II.3.6).

Rysunek 2. Drzewo celów (przykład).

![](_page_15_Figure_3.jpeg)

*Źródło: Aid Delivery Methods; Volume 1; Project Cycle Management Guidelines; March 2004; European Commission, str. 70.* 

Lubuskie

![](_page_15_Picture_6.jpeg)

![](_page_15_Picture_7.jpeg)

![](_page_15_Picture_9.jpeg)

<sup>16</sup> Por. Wytyczne MIiR, rozdział 4, str. 22 i 23. Spełnienie wymogu Wytycznych MIiR dot. powiązania celów projektu z celami osi priorytetowej programu operacyjnego zostało zapewnione poprzez zapisy rozdziału odpowiednio II.3.7.

W omawianym rozdziale, oprócz opisu wiązki celów projektu, należy również zaprezentować informacje dotyczące planowanego wykorzystania infrastruktury, wynikające z treści SzOOP RPO-L202017:

- działanie 1.2 informacje dotyczące potencjalnego wykorzystania infrastruktury, planu działania na najbliższe lata,
- działanie 1.3 informacje dotyczące potencjalnego wykorzystania infrastruktury wspierającej rozwój przedsiębiorstw;
- działanie 9.2 informacje dotyczące potencjalnego wykorzystania infrastruktury wspierającej rozwój przedsiębiorstw,
- działanie 9.3 (I i II typ projektu) kompleksowy plan wykorzystania powstałej infrastruktury przygotowany na podstawie diagnozy (czyli analizy problemów oraz analizy popytu) oraz jej powiązanie z działaniami EFS.

# **II.1.3. Analiza grup docelowych**

W otoczeniu każdego projektu funkcjonują różne grupy, które mogą dążyć do odmiennych celów. Osoby indywidualne, grupy sformalizowane lub spontaniczne, instytucje i przedsiębiorstwa mogą widzieć swój interes w powodzeniu lub niepowodzeniu projektu. Dlatego też właściwe zidentyfikowanie ich problemów jest kluczowe dla powodzenia projektu.

Główne pytania, na jakie powinien odpowiedzieć zespół projektowy w tej części analizy, brzmią:

- Kogo dotyczą analizowane problemy i cele?
- Kto zyska, a kto straci, i w jaki sposób, jeśli realizacia projektu dojdzie do skutku? Analiza grup docelowych może przebiegać według następujących etapów18:
- określenie głównego problemu, obszaru, którego ma dotyczyć projekt (rozdział II.1.1),
- identyfikacja wszystkich grup, które mogą być zainteresowane projektem,
- charakterystyka ról poszczególnych grup, ich interesów, silnych i słabych stron (opis grupy, związek grupy z głównym problemem, zdolność i motywacja grupy do zmiany niekorzystnej sytuacji, możliwe działania zwiększające zaangażowanie danej grupy w przedsięwzięcie),
- rozpoznanie zakresu dotychczasowej współpracy lub konfliktów między grupami,

<sup>18</sup> Aid Delivery Methods; Volume 1; Project Cycle Management Guidelines; March 2004; European Commission, str. 61.

![](_page_16_Picture_16.jpeg)

![](_page_16_Picture_18.jpeg)

![](_page_16_Picture_20.jpeg)

![](_page_16_Picture_21.jpeg)

<sup>17</sup> Por. SzOOP RPO-L2020, Zielona Góra, maj 2015 r., str. 23, 29, 261, 268. Oczywiście w trakcie prac nad studium wykonalności należy sprawdzić w SzOOP RPO-L2020 oraz w kryteriach oceny czy nie istnieją dalsze szczególne wymagania, które powinny być przedmiotem zainteresowania analizy celów.

• interpretacja wyników analizy w kontekście proponowanego projektu (czy planowane działania są adekwatne w stosunku do oczekiwań poszczególnych grup, czy grupy zostały włączone do projektu, czy przewidziano sposoby łagodzenia ewentualnych konfliktów).

Należy zwrócić uwagę, aby jak najdokładniej przedstawić beneficjentów projektu, zarówno tych bezpośrednich, do których projekt jest adresowany wprost, jak i tych, którzy odniosą korzyści w sposób pośredni. Istotne będzie również wyjaśnienie, dlaczego wnioskodawca i jego partnerzy chcą realizować proponowany projekt i jakie korzyści zamierzają osiągnąć (np. realizacja celów statutowych, realizacja zadań, do których zobowiązuje ustawa).

## **II.1.4. Zgodność celów z dokumentami planistycznymi**

Aby projekt mógł zostać zrealizowany, powinien wykazywać zgodność z dokumentami planistycznymi. W niniejszym rozdziale, w pierwszej kolejności powinna zostać wykazana zgodność celów projektu z dokumentami planistycznymi o charakterze ogólnym (innych niż branżowe), tj. ze strategiami rozwoju gminy, powiatu, Strategią Rozwoju Województwa Lubuskiego 2020. Co do zasady nie ma potrzeby odwoływania się do strategii i planów ogólnopolskich czy europejskich. Wyjątkiem w tym zakresie jest konieczność wskazania, czy projekt jest zgodny ze Strategią Rozwoju Polski Zachodniej do roku 2020 oraz Strategią UE Morza Bałtyckiego, przy czym brak tej zgodności nie przekreśla możliwości realizacji projektu w ramach RPO-L2020.

W dalszej kolejności należy odwołać się do strategii branżowych opracowanych na poziomie regionu oraz niższych. Jeżeli chodzi o szczebel gminny i powiatowy, liczba i zakres opracowanych strategii branżowych może być bardzo różna i musi podlegać indywidualnemu rozpoznaniu w zależności od lokalizacji projektu. Na poziomie regionu pod uwagę mogą być brane przede wszystkim następujące dokumenty<sup>19</sup>:

- Lubuska Regionalna Strategia Innowacji<sup>20</sup>,
- Program Rozwoju Innowacji,
- Strategia Rozwoju Transportu Województwa Lubuskiego<sup>21</sup>,
- Plan Rozwoju Transportu Województwa Lubuskiego,
- Strategia Energetyki Województwa Lubuskiego,
- Strategia Polityki Społecznej Województwa Lubuskiego na lata 2014 2020,
- Lubuska Strategia Zatrudnienia na lata 2011 2020,

<sup>21</sup> Obowiązuje do końca roku 2015 r.

![](_page_17_Picture_15.jpeg)

![](_page_17_Picture_17.jpeg)

![](_page_17_Picture_19.jpeg)

![](_page_17_Picture_20.jpeg)

<sup>19</sup> Opracowanie własne na podstawie Wykazu strategii w województwie lubuskim oraz Wykazu programów wojewódzkich nadzorowanych w Urzędzie Marszałkowskim Województwa Lubuskiego w Zielonej Górze oraz wskazań Instytucji Zarządzającej.

<sup>20</sup> Obowiązuje do końca roku 2015 r.

- Lubuska Strategia Ochrony Zdrowia na lata 2014 2020,
- Strategia Rozwoju Kultury Województwa Lubuskiego,
- Plan zrównoważonego rozwoju publicznego transportu zbiorowego na sieci komunikacyjnej w wojewódzkich przewozach pasażerskich,
- Plan inwestycji priorytetowych planowanych do realizacji na drogach wojewódzkich w ramach perspektywy finansowej na lata 2014 – 2020,
- Lista zadań rezerwowych do Planu inwestycji priorytetowych planowanych do realizacji na drogach wojewódzkich w ramach perspektywy finansowej na lata 2014 – 2020,
- Program Rozwoju Społeczeństwa Informacyjnego Województwa Lubuskiego,
- Wojewódzki Program Pomocy Społecznej,
- Lubuski Program Rozwoju Ekonomii Społecznej,
- Lubuski Plan Działań Na Rzecz Zatrudnienia,
- Program Rozwoju Lubuskiej Turystyki do 2020,
- Program opieki nad zabytkami województwa lubuskiego na lata 2013 2016,
- Program ochrony środowiska dla województwa lubuskiego na lata 2012 2015 z perspektywą do 2019,
- Plan gospodarki odpadami dla województwa lubuskiego na lata 2012 2017 z perspektywą do 2020,
- Program ochrony powietrza dla strefy lubuskiej,
- Plan Inwestycyjny Regionu...

Przy wykazywaniu zgodności analizowanej inwestycji z dokumentami planistycznymi należy zwrócić szczególną uwagę na te spośród nich, które znalazły się w kryteriach oceny projektów RPO-L2020 dotyczących danego działania, osi priorytetowej czy typu projektu. Wraz z dokumentami o charakterze ogólnym (strategie rozwoju gminy, powiatu, Strategia Rozwoju Województwa Lubuskiego 2020, Strategia Rozwoju Polski Zachodniej do roku 2020) powinny stanowić minimalny zestaw dokumentów, do których należy się odnieść.

W omawianym rozdziale należy również zaprezentować zgodność z dokumentami wskazanymi w SzOOP RPO-L2020 dla poszczególnych działań/typów projektów i/lub sam fakt istnienia dokumentów

![](_page_18_Picture_17.jpeg)

![](_page_18_Picture_19.jpeg)

![](_page_18_Picture_21.jpeg)

planistycznych, których opracowanie leży po stronie Beneficjenta, a jest konieczne z punktu widzenia SzOOP RPO-L2020. Mowa tutaj m. in. o<sup>22</sup>:

- Programach Rewitalizacji (działanie 1.3– projekty rewitalizacyjne: działanie 9.1 – inwestycje w infrastrukturę społeczną na obszarach zdegradowanych lub zmarginalizowanych, działanie 9.2);
- Europejskiej Strategii Interoperacyjności, Europejskich Ramach Interoperacyjności oraz Krajowych Ramach Interoperacyjności (działanie 2.1);
- Planach Gospodarki Niskoemisyjnej (działanie 3.2 oraz 3.3);
- Strategicznym Planie Adaptacji dla sektorów i obszarów wrażliwych na zmiany klimatu do roku 2020 (działanie 4.1);
- Masterplanach dla obszaru dorzecza Odry i Wisły, aktualizowanych Planach gospodarowania wodami w dorzeczach oraz Planach zarządzania ryzykiem powodziowym od roku 2016 (działanie 4.1 – II typ projektu);Planie gospodarki odpadami dla województwa lubuskiego na lata 2012-2017 z perspektywą do 2020 roku (działanie 4.2 – zadania dotyczące odpadów komunalnych);
- Planach inwestycyjnych, stanowiących załącznik do wojewódzkich planów gospodarki odpadami tworzonych przez zarządy województw i zatwierdzone przez Ministra Środowiska (działanie 4.2 – zadania dotyczące odpadów komunalnych);
- Krajowym Programie Oczyszczania Ścieków Komunalnych (KPOŚK) wraz z opracowanym w toku aktualizacji KPOŚK Masterplanem dla wdrażania dyrektywy 91/271/EWG zawierającym listę potrzeb inwestycyjnych w poszczególnych aglomeracjach (działanie 4.3);
- Programach poprawy jakości i dostępności świadczeń zdrowotnych, przygotowanych przez podmiot leczniczy ubiegający się o dofinansowanie (działanie 9.1);
- Planie działań w sektorze zdrowia uzgodnionym przez Komitet Sterujący, Policy Paper dla ochrony zdrowia na lata 2014-2020, mapach potrzeb zdrowotnych opracowanych przez Ministerstwo Zdrowia (działanie 9.1; działanie 3.2 – projekty związane z termomodernizacją szpitali, działanie 2.1 – projekty z zakresu e-zdrowia);
- Założeniach europejskich zasad przejścia z opieki instytucjonalnej do opieki środowiskowej oraz Programie Przeciwdziałania Ubóstwu i Wykluczeniu Społecznemu 2020 (działanie 9.1 – projekty dotyczące rozwoju usług społecznych i zdrowotnych na rzecz osób zagrożonych

<sup>22</sup> Por. SzOOP RPO-L2020, Zielona Góra, maj 2015 r., str. 30, 49, 70, 81, 82, 98, 100, 105, 111, 251, 252, 254, 260, 262, 270. Oczywiście w trakcie prac nad studium wykonalności należy sprawdzić w SzOOP RPO-L2020 oraz w kryteriach oceny czy nie istnieją dalsze szczególne wymagania, które powinny być przedmiotem zainteresowania analizy zgodności celów projektu z dokumentami planistycznymi.

![](_page_19_Picture_12.jpeg)

![](_page_19_Picture_14.jpeg)

![](_page_19_Picture_16.jpeg)

ubóstwem i wykluczeniem społecznym, działanie 9.2 – projekty dotyczące rozwoju usług społecznych na rzecz osób zagrożonych ubóstwem i wykluczeniem społecznym);

• Kompleksowych planach rozwoju szkolnictwa zawodowego szkoły / placówki / gminy / powiatu (działanie 9.3 – III typ projektu), których elementem musi być kompleksowy plan wykorzystania powstałej infrastruktury przygotowany na podstawie diagnozy (czyli analizy problemów oraz analizy popytu) oraz jej powiązanie z działaniami EFS.

W przypadku zakupu autobusów w ramach działania 3.3 potrzeba realizacji takiego zadania powinna wynikać z planów lub dokumentów strategicznych. Alternatywnie można udowodnić jej zasadność poprzez analizę kosztów i korzyści prowadzoną w ramach analizy rozwiązań technologicznych w analizie opcji (rozdział II.2.4).

W przypadku zgłaszania inwestycji do dofinansowania w ramach tych poddziałań RPO-L2020, które zakładają realizację projektów w formule Zintegrowanych Inwestycji Terytorialnych (ZIT), odnieść należy się również do odpowiedniej Strategii ZIT.

Zgodność celów projektu z danym dokumentem planistycznym można wykazywać w następujących formach:

- projekt jest wpisany do dokumentu planistycznego,
- cele projektu pokrywają się, są zbieżne lub realizują cele dokumentu planistycznego,
- projekt jest odpowiedzia na problemy i potrzeby zidentyfikowane w dokumencie planistycznym.

Na końcu niniejszego rozdziału należy zaznaczyć, czy projekt ma być realizowany w ramach Kontraktu Terytorialnego (lista podstawowa lub warunkowa) lub Kontraktu Lubuskiego.

Ocenie będzie podlegała zgodność z dokumentami strategicznymi i branżowymi, szczególnie z tymi, które wymienione zostaną w regulaminie konkursu lub w wezwaniu do składania wniosków o dofinansowanie (projekt powinien wpisywać się w konkretny cel operacyjny, działanie, kierunki interwencji wskazane w danym dokumencie planistycznym). Ponadto oceniający przyznają punkty projektom wpisującym się w cele Strategii Rozwoju Polski Zachodniej do roku 2020, projektom ujętym w ramach Kontraktu Terytorialnego oraz realizowanym w ramach Kontraktu Lubuskiego.

#### **II.2. Analiza wariantów**

Cele projektu mogą z reguły być osiągnięte nie tylko w jeden sposób, lecz poprzez wiele różnych rozwiązań. Analizę wariantów osiągnięcia zaplanowanych celów należy przeprowadzić na możliwie wczesnym etapie planowania projektu w możliwie szerokim zakresie. Praktyka pokazuje,

![](_page_20_Picture_12.jpeg)

![](_page_20_Picture_14.jpeg)

![](_page_20_Picture_16.jpeg)

iż bardzo często projektodawca przeprowadza niesformalizowaną analizę wariantów przed podjęciem decyzji inwestycyjnej. Tym niemniej, jeżeli ta analiza jest niekompletna, a poniesione zostały już koszty prac przygotowawczych (np. projekty techniczne, budowlane), bardzo trudno jest go skłonić do przyjęcia innego rozwiązania, nawet jeżeli stanowi ono opcję bardziej opłacalną z ekonomicznego i społecznego punktu widzenia.

Często przyjmuje się a priori założenie o tym, że zaplanowana inwestycja jest najlepszym z możliwych wariantów, bez prowadzenia i formalizowania stosownych analiz. Tymczasem to na wnioskodawcy spoczywa obowiązek wykazania, że wybrany przez niego wariant realizacji projektu reprezentuje najlepsze rozwiązanie spośród wszelkich możliwych<sup>23</sup>.

## **II.2.1. Analiza wykonalności**

Pierwszym etapem analizy wariantów jest ich identyfikacja, czyli przeprowadzenie analizy wykonalności. Polega ona na udzieleniu odpowiedzi na pytanie: Na jakie wykonalne sposoby można rozwiązać zidentyfikowane wcześniej problemy? Celem jest tutaj wskazanie potencjalnych rozwiązań inwestycyjnych, które będą możliwe do wykonania m. in. pod względem technicznym, prawnym, ekonomicznym, środowiskowym i instytucjonalnym. W związku z powyższym nie należy identyfikować tych rozwiązań inwestycyjnych (wariantów), które pozostają w sprzeczności z istniejącym stanem prawnym, są niemożliwe do wykonania z przyczyn ekonomiczno – finansowych, istniejących ograniczeń technicznych, etc.

Należy wyraźnie podkreślić, iż błędne jest również przyjmowanie do analizy wariantu zaniechania inwestycji ("nie robić nic"), wariantu, który realizowany byłby bez podejmowania decyzji inwestycyjnej ("wariant minimum") oraz wariantów różniących się jedynie harmonogramem wykonania inwestycji. Celowe jest natomiast podejmowanie kwestii dotyczących sposobu realizacji projektu (np. modernizacja istniejącej infrastruktury vs. budowa nowej), zakresu projektu (różna skala i zakres inwestycji), lokalizacji, stosowanych rozwiązań technologicznych, rozwiązań instytucjonalnych (kto będzie inwestorem i operatorem przedmiotu projektu), itd.

Każdy ze zidentyfikowanych wariantów powinien zostać opisany w krótki sposób. Opis ten jednak powinien zawierać elementy umożliwiające jasne wyróżnienie każdego z wariantów oraz określenie różnic między nimi.

Następstwem analizy wykonalności będzie przeprowadzenie analizy opcji. Polegać ona będzie na dokonaniu porównania i oceny rozwiązań inwestycyjnych zidentyfikowanych w analizie wykonalności. Dążyć będzie do jednoznacznego wskazania i uzasadnienia, który z rozpatrywanych

![](_page_21_Picture_8.jpeg)

![](_page_21_Picture_10.jpeg)

![](_page_21_Picture_12.jpeg)

![](_page_21_Picture_13.jpeg)

<sup>23</sup> Por. Wytyczne MIiR, str. 24.

wariantów jest najkorzystniejszy. Składać się na nią będą analiza strategiczna (rozdział II.2.3) oraz analiza rozwiązań technologicznych (rozdział II.2.4) <sup>24</sup>. Każdy wariant zidentyfikowany w analizie wykonalności powinien być poddany analizie strategicznej lub analizie rozwiązań technologicznych.

## **II.2.2. Analiza popytu**

Analiza popytu dąży do ilościowego określenia społecznego zapotrzebowania na realizację planowanej inwestycji25. Punktem wyjścia jest określenie popytu bieżącego. Możliwe są tu do zastosowania dane statystyczne, analizy wewnętrzne i/lub zewnętrzne źródła danych (analizy branżowe, marketingowe, itd). Na tej podstawie oraz w oparciu o dalsze informacje (prognozy makroekonomiczne, społeczne, rynkowe, itd.) należy przygotować prognozę popytu w przyszłości. Analiza ta powinna również odwoływać się do kwestii bieżącego oraz przyszłego zapotrzebowania na zasoby, przewidywanego rozwoju infrastruktury, oraz efektu sieciowego (jeżeli występuje lub może wystąpić w wyniku realizacji inwestycji)26. Analiza popytu będzie istotnie różniła się w zależności od branży i może przyjmować różne formy – od bardzo prostych po mocno skomplikowane (szczególnie w przypadku konieczności prowadzenia analiz sieciowych). Możliwe jest również stosowanie specyficznych metod branżowych, opisanych w różnych źródłach (np. wskazanych we wprowadzeniu do niniejszej instrukcji), w takim przypadku należy jednak wskazać ich pochodzenie. W branżach konkurencyjnych (nie będących monopolami) analizę popytu należy poprzeć również analizą konkurencji (również potencjalnej, która może powstać w fazie inwestycyjnej lub operacyjnej projektu).

Wynikiem analizy popytu może być np. określenie ilości skorzystań z infrastruktury kultury, ilości skorzystań z e-usługi, ilości ścieków zrzuconych siecią kanalizacyjną, ilości uczniów korzystających z infrastruktury edukacyjnej, średni ruch dobowy na danej drodze, itd.

Do analizy popytu należy przyłożyć bardzo istotną wagę. Bardzo często będzie ona punktem wyjścia do wielu innych analiz. W szczególności może stanowić podstawę analizy strategicznej (niektóre kryteria w analizie wielokryterialnej mogą być oparte o mierniki popytu), analizy rozwiązań technologicznych (w analizie efektywności kosztowej mierniki popytu z reguły mogą być używane jako miary rezultatu lub są z nimi silnie skorelowane), określania wartości wskaźników rezultatu projektu (wiele z nich jest silnie skorelowana z popytem) czy analizy finansowej (popyt stanowi najczęściej podstawę szacowania przychodów oraz zmiennych kosztów operacyjnych). Tak więc niedokładne szacowanie popytu może istotnie wpływać na wyniki wielu dalszych analiz w całym studium wykonalności.

![](_page_22_Picture_6.jpeg)

![](_page_22_Picture_8.jpeg)

![](_page_22_Picture_10.jpeg)

![](_page_22_Picture_11.jpeg)

<sup>24</sup> Por. ibidem, str. 24 i 25. <sup>25</sup> Por. ibidem, str. 24. 26 Por. ibidem.

Ponieważ popyt (np. wskutek wahań demograficznych czy zmian wskaźników makroekonomicznych lub społecznych) może podlegać wahaniom w poszczególnych latach, powinien on być szacowany w takim horyzoncie czasowym, w jakim będzie stosowany do dalszych analiz. Najczęściej horyzont ten jest definiowany przez okres odniesienia przyjmowany w założeniach do analizy finansowej (rozdział III.4.1). W przypadku gdyby szacunki popytu miały nie być używane do żadnych dalszych analiz (choć, jak wskazano powyżej, sytuację taką należy uznać za wyjątkową), projektodawca powinien je zaplanować przynajmniej do pierwszego roku następującego po zakończeniu realizacji inwestycji.

W omawianym rozdziale, w ramach analizy popytu oraz konkurencji, powinny znaleźć się informacje, które pozwolą na spełnienie niektórych wymogów wynikających z treści SzOOP RPO-L202027

- działanie 1.1 (II typ projektu) przedstawienie analizy rynkowej, finansowej wraz ze stworzeniem planu prac projektu badawczo – rozwojowego z zapewnieniem zastosowania rynkowego uzyskanych wyników;
- działanie 1.2 (I typ projektu) dostosowanie usług inkubatora do potencjału i charakteru lokalnej gospodarki, w tym środowiska akademickiego oraz oferty konkurencyjnych instytucji,
- działanie 4.4 analiza zapotrzebowania (w tym szacowana liczba odwiedzających) na infrastrukturę powstałą w ramach projektu, obiekty zabytkowe, zasoby kultury i dziedzictwa kulturowego,
- działanie 9.1 (III typ projektu, projekty dotyczące rozbudowy budynku na nieruchomości stanowiącej własność gminy, organizacji pożytku publicznego lub innego Beneficjenta lub będącej w jej użytkowaniu wieczystym) – potwierdzenie potrzeby budowy na danym terytorium analizą potrzeb oraz analizą trendów demograficznych w ujęciu terytorialnym,
- działanie 9.3 (inwestycje polegające na budowie nowych budynków) analiza uwarunkowań demograficznych, występujących na danym obszarze, uzasadniająca budowę nowej infrastruktury.

Oceniający będą zwracali uwagę to czy potrzeba realizacji projektu rzeczywiście wypływa z przeprowadzonej analizy popytu, czy istnieje społeczne zapotrzebowanie na projekt, jego produkty i rezultaty.

<sup>27</sup> Por. SzOOP RPO-L2020, Zielona Góra, maj 2015 r., str. 17, 23, 118, 255, 267, 269, 270. Oczywiście w trakcie prac nad studium wykonalności należy sprawdzić w SzOOP RPO-L2020 oraz w kryteriach oceny czy nie istnieją dalsze szczególne wymagania określone w tych dokumentach, które powinny być przedmiotem zainteresowania analizy popytu lub konkurencji.

![](_page_23_Picture_9.jpeg)

![](_page_23_Picture_11.jpeg)

![](_page_23_Picture_13.jpeg)

![](_page_23_Picture_14.jpeg)

#### **II.2.3. Analiza strategiczna**

Analiza strategiczna powinna koncentrować się na podstawowych rozwiązaniach o charakterze strategicznym28. Możliwe jest tutaj rozpatrywanie wariantów dotyczących np. sposobu realizacji projektu (np. modernizacja istniejącej infrastruktury vs. budowa nowej) czy rozwiązań instytucjonalnych (kto będzie inwestorem i operatorem przedmiotu inwestycji). Nie należy natomiast w ramach analizy strategicznej porównywać wariantów różniących się pod względem technologicznym (te będą przedmiotem zainteresowania analizy rozwiązań technologicznych w rozdziale II.2.4). Dla potrzeb analizy strategicznej należy stosować metodę analizy wielokryterialnej (MCA)<sup>29</sup> .

**Analiza wielokryterialna (MCA)** to cała rodzina algorytmów, które prowadzą do wyboru jednego z rozpatrywanych wariantów na podstawie różnych kryteriów wraz z przypisanymi im relatywnymi (sumującymi się do 100%) wagami<sup>30</sup> .

Dla potrzeb analizy strategicznej można stosować wyłącznie kryteria o charakterze jakościowym31. Tym niemiej, stosowanie kryteriów ilościowych, o ile są one łatwe do zmierzenia (zaplanowania) w poszczególnych wariantach może być również zasadne. Ich stosowanie pozwala łatwiej uzasadnić oceny przyznawane w poszczególnych kryteriach. Zastosowane kryteria oceny powinny odzwierciedlać cele, którymi kierują się decydenci. Co do zasady powinny być one zbieżne z celami projektu, określonymi w rozdziale II.1.2, choć możliwe jest zastosowanie również innych celów w zależności od specyfiki dokonywanych wyborów. W szczególności analizie można poddać cele postulowane przez różne grupy docelowe projektu (zidentyfikowane w rozdziale II.1.3). Cele mogą być alternatywne w stosunku do siebie (osiągnięcie jednego celu w większym stopniu może wykluczać częściową realizację innego )<sup>32</sup>.

Po ustaleniu kryteriów należy przypisać im wagi. Powinny one sumować się do 100% oraz odpowiadać znaczeniu poszczególnych kryteriów z punktu widzenia decydentów. Ustalić należy maksymalną i minimalną ilość punktów w poszczególnych kryteriach. Następnym etapem jest analiza (ilościowa lub jakościowa – w zależności od rodzaju przyjętego kryterium) wpływu poszczególnych wariantów na poszczególne kryteria i przypisanie ocen punktowych. Analizę kończy obliczenie dla każdego analizowanego wariantu sumarycznego wskaźnika oceny punktowej, zgodnie

<sup>32</sup> Por. Przewodnik AKK, wersja anglojęzyczna, Komisja Europejska, grudzień 2014 r., str. 330.

![](_page_24_Picture_10.jpeg)

![](_page_24_Picture_12.jpeg)

![](_page_24_Picture_14.jpeg)

<sup>28</sup> Por. Wytyczne MIiR, str. 24.

<sup>29</sup> Por. ibidem.

<sup>30</sup> Por. Przewodnik AKK, wersja anglojęzyczna, Komisja Europejska, grudzień 2014 r., str. 330.

<sup>31</sup> Por. Wytyczne MIiR, str. 24.

z przypisanymi wcześniej wagami i wybór wariantu optymalnego<sup>33</sup>. Liczbowy przykład analizy MCA prezentuje tabela 1 (oczywiście nie jest to pełna analiza MCA – ta wymagałaby jeszcze uzasadnienia ocen punktowych w poszczególnych kryteriach).

W ramach niniejszej instrukcji pozostawiono projektodawcy swobodę w zakresie określenia dokładnego sposobu postępowania w analizie strategicznej. Możliwe jest np. porównanie wszystkich wariantów w jednym kroku (stosując analizę MCA tylko raz), bądź w kilku krokach (np. osobna analiza MCA w zakresie podjęcia decyzji co do lokalizacji inwestycji oraz co do operatora inwestycji – inwestor lub jednostka od niego zależna). Minimalny zakres analizy strategicznej stanowi jednak porównanie przynajmniej dwóch wariantów.

Tabela 1. Liczbowy przykład analizy MCA.

![](_page_25_Picture_203.jpeg)

*Źródło: Opracowanie własne na podstawie: Analiza kosztów i korzyści projektów inwestycyjnych: Przewodnik (Fundusz Strukturalny – EFRR, Fundusz Spójności i ISPA), dokument opracowany przez Jednostkę ds. Ewaluacji, Dyrekcja Generalna – Polityka Regionalna, Komisja Europejska, str. 45.* 

# **II.2.4. Analiza rozwiązań technologicznych**

Analizie rozwiązań technologicznych należy poddać te warianty technologiczne, które pozostają w zgodności z wynikami analizy strategicznej, dokonanej w poprzednim rozdziale. Ten etap, co do zasady, powinien być oparty o jedną z metod analizy kosztów i korzyści, tj. o analizę efektywności kosztowej (czyli o wskaźnik DGC) lub o analizę ekonomiczną (a dokładnie – o wskaźnik korzyści/koszty B/C). Nadmienić należy, iż w praktyce łatwiejsza w stosowaniu jest metoda analizy efektywności kosztowej (CEA) i, jeżeli tylko jest to możliwe i uzasadnione, powinna być zastosowana przez autorów studium wykonalności. Wyjątkiem w tym zakresie może być oczywiście sytuacja opisana w rozdziale III.5 niniejszej instrukcji, polegająca na analizowaniu rodzaju projektu, dla którego określone zostaną kryteria oceny odnoszące się bezpośrednio do wartości wskaźników obliczanych przy użyciu analizy ekonomicznej (ERR, ENPV, B/C). W takim przypadku, w ramach analizy kosztów i korzyści, konieczne będzie zastosowanie właśnie tej metody. Wówczas celowym może być wykonanie analizy rozwiązań

33 Por. ibidem.

![](_page_25_Picture_9.jpeg)

![](_page_25_Picture_11.jpeg)

technologicznych przy pomocy analizy ekonomicznej. Dla wybranego wariantu optymalnego będzie ona stanowiła jednocześnie analizę kosztów i korzyści.

Wyjątek od reguły, polegającej na stosowaniu metody analizy efektywności kosztowej lub analizy ekonomicznej, stanowią projekty termomodernizacyjne dla których opracowano prawidłowy audyt energetyczny. Co oczywiste, powinien być on zgodny z obowiązującymi przepisami w tym zakresie34. Z punktu widzenia analizy rozwiązań technologicznych kluczowe jest aby zawierał on porównanie przynajmniej różniących się technologicznie wariantów poszczególnych ulepszeń. Porównanie to powinno być dokonane przy pomocy metodologii wskazanej w przepisach prawnych<sup>35</sup>.

Zgodnie z treścią SzOOP RPO-L202036, w przypadku zakupu autobusów w ramach działania 3.3, o ile potrzeba realizacji takiego zadania nie wynika z planów lub dokumentów strategicznych, należy udowodnić jej zasadność poprzez analizę kosztów i korzyści prowadzoną w niniejszym rozdziale metodą analizy ekonomicznej lub analizy efektywności kosztowej.

Na końcu niniejszego rozdziału należy, na podstawie przeprowadzonych wcześniej analiz, dokonać wyboru najlepszego z wcześniej zaproponowanych wariantów realizacji inwestycji oraz sformułować jego uzasadnienie. Z technicznego punktu widzenia jest to działanie bardzo proste, najlepszym wariantem jest bowiem ten, który:

- w analizie B/C uzyskał największą wartość wskaźnika,
- w analizie CEA uzyskał najniższą wartość wskaźnika DGC,
- w analizie wielokryterialnej uzyskał najwyższą ocenę sumaryczną.

# **Analiza efektywności kosztowej**

**Analiza efektywności kosztowej (ang. Cost Effectiveness Analysis – CEA)** jest metodą oceny projektów, którą stosuje się gdy zmierzenie korzyści w kategoriach pieniężnych nie jest w praktyce możliwe. Polega ona na wyliczeniu jednostkowego kosztu korzyści generowanych przez projekt. Warunkiem przeprowadzenia takiej analizy jest możliwość skwantyfikowania korzyści,

<sup>36</sup> Por. SzOOP RPO-L2020, Zielona Góra, maj 2015 r., str. 82. Oczywiście w trakcie prac nad studium wykonalności należy sprawdzić w SzOOP RPO-L2020 oraz w kryteriach oceny czy nie istnieją dalsze szczególne wymagania określone w tych dokumentach, które powinny być przedmiotem zainteresowania analizy wariantów.

![](_page_26_Picture_12.jpeg)

![](_page_26_Picture_14.jpeg)

![](_page_26_Picture_16.jpeg)

<sup>34</sup> Rozporządzenie Ministra Infrastruktury z 17 marca 2009 r. w sprawie szczegółowego zakresu i form audytu energetycznego oraz części audytu remontowego, wzorów kart audytów, a także algorytmu oceny opłacalności przedsięwzięcia termomodernizacyjnego (Dz. U. z 2009 r., nr 43, poz. 346), Dyrektywa Parlamentu Europejskiego i Rady 2012/27/UE z dnia 25 października 2012 r. w sprawie efektywności energetycznej, zmiany dyrektywy 2009/125/WE i 2010/30/UE oraz uchylenia dyrektyw 2004/8/WE i 2006/32/WE (Dz.U.UE z dnia 14.11.2012 r., nr L 315/1).

<sup>35</sup> Ibidem.

a następnie odniesienia ich do pieniężnych kosztów projektu. Nie jest natomiast konieczne przypisanie im konkretnej ceny lub ekonomicznej wartości<sup>37</sup>.

Analizę CEA przeprowadza się za pomocą wskaźnika dynamicznego kosztu jednostkowego (DGC).

**Wskaźnik DGC (dynamiczny koszt jednostkowy)**  Gdzie: KIi – koszty inwestycyjne projektu w roku i, KOi – koszty operacyjne projektu w roku i, Ei – miara rezultatu projektu w roku i, n – liczba lat okresu odniesienia pomniejszona o 1, n n  $n-1$  $n-1$ 1 1  $\boldsymbol{0}$  $\boldsymbol{0}$ n  $n \sim n$  $n-1$  $n-1$   $\mathbf{I} \mathbf{M}$  $n-1$ 1  $_1$   $\mathbf{m}_1$  $\boldsymbol{0}$  $^{0}$   $\mathbf{m}^{0}$ n  $\sum_{i=0}^{l} (1+r)^{i}$ i n  $\sum_{i=0}^{l} (1+r)^{i}$  $i$ <sup> $\mathbf{M}_i$ </sup>  $(1+r)$ E  $(1+r)$ E  $(1+r)$ E  $(1+r)$ E  $(1+r)$  $KO<sub>n</sub> + KI$  $(1+r)$  $KO_{n-1} + KI$  $(1+r)$  $KO_1 + KI$  $(1+r)$  $KO_0 + KI$  $(1+r)$ E  $(1+r)$  $KO<sub>i</sub> + KI$ DGC + + +  $+ \ldots +$ + + + + + + + +  $+ ... +$ + + + + + = + + + = − − −  $-1$   $\mathbf{I} \mathbf{v}_{n-}$ = =  $\ddot{\sum}$  $\sum\limits_{i=1}^{n}$  $\ddotsc$  $\ddotsc$ 

r – przyjęta stopa dyskontowa.

Obliczony wg powyższego wzoru wskaźnik pokazuje, jaki jest techniczny koszt uzyskania jednostki rezultatu projektu w ujęciu dynamicznym, tj. uwzględniającym rozkład kosztów i efektów w czasie. Koszt ten wyrażony jest w złotówkach na jednostkę rezultatu<sup>38</sup>.

Należy zaznaczyć, iż dla powodzenia analizy CEA kluczowy jest dobór odpowiedniej **miary rezultatu**. Powinna ona obrazować możliwie wiele efektów projektu (lub efekt o kluczowym znaczeniu), nie zaś któryś z efektów mało istotnych czy pobocznych. Dla przykładu przy analizie CEA dla inwestycji z zakresu odprowadzania i oczyszczania ścieków, jako miarę rezultatu można stosować ilość oczyszczonych ścieków czy usunięty ładunek BZT5, dla inwestycji z zakresu systemów wodociągowych – ilość wody dostarczonej do odbiorców, w przypadku infrastruktury kulturowej – liczbę odwiedzających.

W przypadku projektów polegających na rozbudowie lub przebudowie istniejącej infrastruktury należy rozważyć stosowanie względnych miar rezultatu (opisujących zmianę wskaźnika w wyniku realizacji inwestycji). Np. w przypadku rozbudowy sieci wodociągowej miarą rezultatu może być zwiększenie ilości użytkowników, nie zaś po prostu ilość użytkowników (w tym drugim przypadku

<sup>&</sup>lt;sup>38</sup> Por. Wytyczne do przygotowania inwestycji w zakresie środowiska współfinansowanych przez Fundusz Spójności i Europejski Fundusz Rozwoju Regionalnego w latach 2007 – 2013, JASPERS, str. 23.

![](_page_27_Picture_9.jpeg)

![](_page_27_Picture_11.jpeg)

![](_page_27_Picture_13.jpeg)

<sup>37</sup> Por. Wytyczne MIiR, str. 6.

do analizy włączony zostałby również rezultat generowany przez istniejące już, a więc nieobjęte projektem elementy sieci wodociągowej). Podobnie rzecz ma się, jeżeli chodzi o koszty operacyjne czy nakłady odtworzeniowe. Do analizy powinno przyjmować się tylko koszty operacyjne wynikające z realizacji inwestycji (w praktyce często oznaczane jako różnica między kosztami operacyjnymi po zrealizowaniu inwestycji w danym wariancie oraz kosztami operacyjnymi bez realizacji inwestycji, jak opisano w rozdziale III.4.1 przy omawianiu metody złożonej analizy finansowej).

Co oczywiste, przyjęta miara rezultatu projektu powinna zapewniać porównywalność poszczególnych wariantów realizacji inwestycji. Niedopuszczalne jest zatem analizowanie opcji przy dobieraniu do każdej z nich innej miary rezultatu.

Miara rezultatu powinna obrazować stopień realizacji celów projektu w poszczególnych wariantach inwestycji poddanych analizie metodą CEA. W związku z powyższym istotne jest zapewnienie logicznej ciągłości między celami projektu (rozdział II.1.2), stosowaną miarą rezultatu oraz matrycą logiczną (rozdział II.3.6). Dobrą praktykę stanowi stosowanie jako miary rezultatu jednego ze wskaźników rezultatu spośród wskazanych we wniosku o dofinansowanie projektu. Oczywiście każdy projekt wymaga indywidualnej analizy co do możliwości zastosowania takiego wskaźnika. Alternatywnie można dobrać inne wskaźniki rezultatu wskazane w matrycy logicznej lub jeszcze inny wskaźnik, dla zastosowania którego zostanie przestawione odpowiednie uzasadnienie.

Na koszty inwestycyjne składają się nakłady inwestycyjne oraz niezbędne nakłady odtworzeniowe. Podobnie jak analizę ekonomiczną również analizę efektywności kosztowej należy prowadzić **w cenach stałych**, stosując **stopę dyskontową** na poziomie **5%** (społeczna stopa dyskontowa)**.** Pozostałe założenia powinny być przyjmowane jak dla analizy finansowej / ekonomicznej, chyba że występuje wyraźna i uzasadniona konieczność ich zmiany.

Poziom wskaźnika DGC nie informuje wprost o ekonomicznej opłacalności inwestycji. Pokazuje natomiast, jaki jest koszt uzyskania jednostki rezultatu z dzisiejszego punktu widzenia przy uwzględnieniu zmienności wartości (zarówno rezultatu, jak i pieniądza) w czasie, czyli po dokonaniu operacji dyskontowania.

#### **Analiza ekonomiczna**

**Analiza ekonomiczna** zakłada przebadanie efektywności projektu z punktu widzenia całego społeczeństwa, (w odróżnieniu od analizy finansowej, która również bada efektywność projektu – za pomocą wskaźników FNPV i FRR – jednakże w węższym ujęciu, poprzez stosowanie

![](_page_28_Picture_7.jpeg)

![](_page_28_Picture_9.jpeg)

![](_page_28_Picture_11.jpeg)

podejścia od strony finansów projektu i/lub podmiotu wdrażającego). Polega ona na ustaleniu wskaźników efektywności ekonomicznej projektu (ENPV, ERR, B/C) i posługuje się wartościami ekonomicznymi, czyli odzwierciedlającymi wartości, jakie społeczeństwo byłoby gotowe zapłacić za dany produkt lub usługę. Wycenia ona wszystkie czynniki zgodnie z ich wartością użytkową lub kosztem alternatywnym dla społeczeństwa<sup>39</sup>.

Analiza ekonomiczna, podobnie jak analiza finansowa, prowadzona jest za pomocą metody DCF (ang. Discounted Cash Flow – metoda zdyskontowanych przepływów pieniężnych). Należy prowadzić ją jednak **w cenach stałych** stosując stopę dyskonta na poziomie **5%40**. Ponieważ analiza ekonomiczna jest prowadzona na podstawie wykonanej wcześniej analizy finansowej, należy utrzymać wszystkie pozostałe założenia (przede wszystkim makroekonomiczne oraz dotyczące okresu odniesienia). Szczegółowe wytyczne dotyczące prowadzenia analizy ekonomicznej (w tym dla poszczególnych sektorów) zawiera Przewodnik AKK. Poniżej zaprezentowano jedynie podstawowe informacie i wymagania.

Procedurę przeprowadzenia analizy ekonomicznej w analizie wariantów należy rozpocząć od przeprowadzenia analizy finansowej dla każdego z analizowanych wariantów w zakresie koniecznym do obliczenia wskaźników efektywności finansowej. W celu umożliwienia przeprowadzenia oceny projektu ze społecznego punktu widzenia koryguje się następnie przepływy pieniężne określone w analizie finansowej  $o^{41}$ :

- efekty zewnętrzne,
- efekty fiskalne,
- przekształcenie cen rynkowych w ceny rozrachunkowe.

**Efekty zewnętrzne** stanowią koszty lub korzyści generowane przez projekt, przenoszone na podmioty trzecie niezależnie od ich woli bez odpowiedniej rekompensaty pieniężnej. Każda inwestycja, oprócz efektów finansowych w postaci m. in. przychodów i kosztów, powstających za pośrednictwem mechanizmu rynkowego, implikuje również tzw. efekty zewnętrzne niepieniężne – pozytywne i negatywne – które nazywane są również korzyściami i kosztami zewnętrznymi42. Są to efekty odczuwane przez otoczenie projektu i nie związane z żadnymi rekompensatami. Przykładem **kosztu zewnętrznego** może być zwiększenie zanieczyszczenia

![](_page_29_Picture_8.jpeg)

![](_page_29_Picture_10.jpeg)

![](_page_29_Picture_12.jpeg)

![](_page_29_Picture_13.jpeg)

<sup>39</sup> Por. Wytyczne MIiR, str. 6 i 7. <sup>40</sup> Por. ibidem. <sup>41</sup> Por. ibidem, str. 46. 42 Por. ibidem, str. 12.

powietrza wskutek budowy nowej drogi, **korzyści zewnętrznej** – zmniejszenie ilości wypadków drogowych wskutek zastąpienia transportu kołowego przez szynowy czy zmniejszenie ilości zachorowań dzięki poprawie jakości wody pitnej.

Ponieważ w analizie ekonomicznej projekt oceniany jest z punktu widzenia społeczeństwa, należy uwzględnić w niej efekty zewnętrzne, które nie są brane pod uwagę przy analizie finansowej. Dokonując oszacowania efektów zewnętrznych należy każdy z nich opisać, skwantyfikować w jednostkach naturalnych, po czym oszacować wartość pieniężną.

Niektóre efekty zewnętrzne nie dają się wyrazić w pieniądzu (np. z powodu zbyt wysokich kosztów badań szacunkowych lub braku metod ekonomicznej wyceny danego efektu). W takim przypadku ważne jest, aby dokładnie opisać takie efekty oraz wyraźnie zaznaczyć, iż nie zostały one uwzględnione przy obliczaniu wskaźników analizy ekonomicznej. Jeżeli to możliwe, należy skwantyfikować je w jednostkach naturalnych<sup>43</sup>.

Dla wybranych sektorów i podsektorów przy identyfikacji efektów zewnętrznych projektów, należy skorzystać z listy potencjalnych korzyści gospodarczych opracowanej przez Komisję Europejską. Prezentuje ją tabela 2. Również dla pozostałych sektorów może stanowić ona źródło do przemyśleń nt. możliwych do zidentyfikowania efektów zewnętrznych.

![](_page_30_Picture_173.jpeg)

Tabela 2. Główne korzyści zewnętrzne w niektórych sektorach.

 $\overline{a}$ 43 Por. ibidem, str. 46 i 47.

![](_page_30_Picture_7.jpeg)

![](_page_30_Picture_8.jpeg)

![](_page_30_Picture_9.jpeg)

![](_page_30_Picture_11.jpeg)

![](_page_30_Picture_12.jpeg)

![](_page_31_Picture_256.jpeg)

*Źródło: Załącznik III do Rozporządzenia wykonawczego Komisji (UE) 2015/207 z dnia 20 stycznia 2015 r., tabela 1.* 

**Efekty fiskalne** biorą się ze stosowania przez państwo różnych instrumentów o charakterze podatkowym w celu redystrybucji dochodów między członkami społeczeństwa. Do kategorii tej zaliczyć można podatki, cła, opłaty, zasiłki dla bezrobotnych, pomoc społeczną, itd. Ponieważ dokonujemy oceny z punktu widzenia całego społeczeństwa, nie zaś podmiotu (podmiotów) wdrażającego projekt, redystrybucja dochodów traci na znaczeniu (np. nie jest istotne, że operator przedmiotu inwestycji płaci podatek dochodowy, ponieważ będzie on przekazany za pośrednictwem państwa innym członkom społeczeństwa).

![](_page_31_Picture_3.jpeg)

![](_page_31_Picture_4.jpeg)

![](_page_31_Picture_6.jpeg)

Uwzględnienie efektów fiskalnych w analizie polega na skorygowaniu następujących pozycji44:

- Odliczenie podatków pośrednich od cen nakładów i produktów (np. podatku akcyzowego, czy podatku VAT, który w analizie finansowej jest uwzględniany w cenach, pod warunkiem, że nie podlega zwrotowi).
- Odliczenie subwencji i wpłat, mających charakter wyłącznie przekazu pieniężnego – tzw. "czyste" płatności transferowe na rzecz osób fizycznych (np. płatności z tytułu ubezpieczeń społecznych).
- Doliczeniu do cen nakładów objętych analizą podatków bezpośrednich.
- Uwzględnieniu w cenie tych konkretnych podatków pośrednich / subwencji / dotacji, które mają za zadanie zmienić efekty zewnętrzne. Jednakże należy pamiętać, aby w trakcie analizy nie liczyć ich podwójnie (przykładowo jako podatek włączony do danej ceny oraz jako szacunkowy zewnętrzny koszt środowiskowy).

**Ceny rozrachunkowe (ukryte** – ang. *shadow prices***):** alternatywny koszt dóbr, który zazwyczaj różni się od cen rynkowych i od wysokości regulowanych taryf. Użycie cen rozrachunkowych w ramach analizy ekonomicznej projektu pozwala ująć w bardziej adekwatny sposób rzeczywiste koszty i rzeczywiste korzyści dla społeczeństwa<sup>45</sup> .

Przekształcenie cen rynkowych w ceny rozrachunkowe (kalkulacyjne) polega na uwzględnieniu czynników, które powodują, że ceny nakładów i produktów projektu są inne niż w warunkach równowagi konkurencyjnej (tj. skutecznego rynku). Do tych czynników należą m. in. niedoskonałości rynku, monopole, bariery handlowe, regulacje w zakresie prawa pracy, niepełna informacja, itp. Przeliczanie cen rynkowych na rozrachunkowe ma na celu zapewnienie, że te ostatnie będą odzwierciedlały koszt alternatywny wkładu w projekt oraz gotowość klienta do zapłaty za produkt końcowy46. Ceny rozrachunkowe oblicza się poprzez zastosowanie do cen finansowych czynników konwersji.

Szczególnym przypadkiem, zazwyczaj wymagającym korekty jest zjawisko **wynagrodzenia ukrytego**. Jest to wynagrodzenie odzwierciedlające rzeczywisty alternatywny koszt pracy o poziomie innym (na ogół niższym) niż wynagrodzenie obserwowane w gospodarce (tzw. wynagrodzenie finansowe). Różnice między wynagrodzeniem finansowym a wynagrodzeniem ukrytym powodowane są zniekształceniami rynku pracy (takimi jak płace minimalne, świadczenia z tytułu bezrobocia, etc). Podobnie jak w przypadku innych dóbr, również w przypadku wynagrodzeń, gdy ceny

<sup>46</sup> Por. ibidem, str. 47.

![](_page_32_Picture_11.jpeg)

![](_page_32_Picture_13.jpeg)

![](_page_32_Picture_15.jpeg)

<sup>44</sup> Por. ibidem, str. 46.

<sup>45</sup> Ibidem, str. 10.

(oraz wynagrodzenia) obserwowane na rynku nie odzwierciedlają cen rozrachunkowych (wynagrodzeń ukrytych), należy je odpowiednio skorygować, w szczególności poprzez zastosowanie odpowiednich czynników konwersji. Szczegółowe sposoby postępowania zostały przedstawione w Przewodniku AKK<sup>47</sup> .

Po skorygowaniu przepływów pieniężnych projektu o efekty fiskalne i zewnętrzne oraz przekształceniu cen rynkowych na rozrachunkowe można przystąpić do obliczenia wskaźników ekonomicznej efektywności projektu.

- ENPV czyli ekonomicznej wartości bieżącej projektu,
- ERR czyli ekonomicznej stopy zwrotu,
- wskaźnika B/C, będącego relacją korzyści do kosztów.

**Ekonomiczna bieżąca wartość inwestycji netto (ENPV)** jest różnicą zdyskontowanych wszystkich korzyści i kosztów związanych z inwestycją (tj. strumieni finansowych skorygowanych o efekty zewnętrzne i fiskalne oraz poddanych przekształceniu z cen rynkowych na rozrachunkowe)<sup>48</sup> .

$$
ENPV = \sum_{i=0}^{n} \frac{S_i}{(1+r)^i} = \frac{S_0}{(1+r)^0} + \frac{S_1}{(1+r)^1} + \dots + \frac{S_{n-1}}{(1+r)^{n-1}} + \frac{S_n}{(1+r)^n}
$$

Gdzie:

- Si saldo strumieni ekonomicznych generowanych przez projekt w roku i,
- n liczba lat okresu analizy (okresu odniesienia) pomniejszona o 1,

r – przyjęta stopa dyskontowa.

**Ekonomiczna wewnętrzna stopa zwrotu z inwestycji (ERR)** jest stopą dyskontową, przy której wskaźnik ENPV jest równy zero<sup>49</sup>.

$$
0 = \sum_{i=0}^{n} \frac{S_i}{(1 + ERR)^i}
$$

Gdzie:

 $S_i$  – saldo strumieni ekonomicznych generowanych przez projekt w roku i,

n – liczba lat okresu analizy (okresu odniesienia) pomniejszona o 1.

<sup>47</sup> Por. ibidem.

![](_page_33_Picture_18.jpeg)

![](_page_33_Picture_20.jpeg)

![](_page_33_Picture_22.jpeg)

![](_page_33_Picture_23.jpeg)

<sup>48</sup> Por. ibidem, str. 47 i 70. <sup>49</sup> Por. ibidem, str. 47 i 71.

**Wskaźnik korzyści/koszty (B/C)** jest stosunkiem sumy zdyskontowanych korzyści ekonomicznych do sumy zdyskontowanych kosztów ekonomicznych generowanych w okresie odniesienia<sup>50</sup>.

$$
B/C = \frac{\displaystyle\sum_{i=0}^{n} \frac{B_i}{\left(1+r\right)^i}}{\displaystyle\sum_{i=0}^{n} \frac{C_i}{\left(1+r\right)^i}} = \frac{\displaystyle\frac{B_0}{\left(1+r\right)^0} + \frac{B_1}{\left(1+r\right)^1} + \ldots + \frac{B_{n-1}}{\left(1+r\right)^{n-1}} + \frac{B_n}{\left(1+r\right)^n}}{\displaystyle\frac{C_0}{\left(1+r\right)^0} + \frac{C_1}{\left(1+r\right)^1} + \ldots + \frac{C_{n-1}}{\left(1+r\right)^{n-1}} + \frac{C_n}{\left(1+r\right)^n}}
$$

Gdzie:

 $B_i$  – strumień korzyści ekonomicznych generowanych przez projekt w roku i,

 $C_i$  – strumień kosztów ekonomicznych generowanych przez projekt w roku i,

n – liczba lat okresu analizy (okresu odniesienia) pomniejszona o 1,

r – przyjęta stopa dyskontowa.

Dla potrzeb analizy opcji wystarczające jest badanie wskaźnika B/C, pozostałych wskaźników używa się w analizie kosztów i korzyści (rozdział III.5).

Wskaźnik ENPV wykazuje ekonomiczną opłacalność inwestycji, gdy kształtuje się powyżej zera. Wskaźnik B/C natomiast – gdy jest większy od jedności. W przeciwnym razie koszty ekonomiczne projektu przewyższają jego korzyści ekonomiczne, co świadczy o ekonomicznej nieopłacalności inwestycji. Graniczną wartością dla wskaźnika ERR (podobnie jak dla FRR/C) jest natomiast przyjęta stopa dyskontowa<sup>51</sup> .

Co do zasady, każdy projekt, który nie wykazuje opłacalności ze społecznego punktu widzenia, czyli osiąga ujemne ENPV, ERR niższe od stopy dyskontowej i/lub B/C niższe od jedności, nie powinien uzyskać dofinansowania. Projekt wykazujący ujemną zyskowność korzysta bowiem ze zbyt wielu zasobów w celu osiągnięcia zbyt skromnych korzyści. Z perspektywy UE udzielenie dotacji projektowi o niskich korzyściach społecznych (niższych niż koszty społeczne) oznacza konieczność przekierowania środków, które mogłyby być wykorzystane w bardziej efektywny sposób<sup>52</sup>.

Należy zaznaczyć, iż istnieje szereg korelacji między pozostałymi analizami zawartymi w studium wykonalności a analizą efektywności kosztowej lub analizą ekonomiczną.

W przypadku analizy efektywności kosztowej bardzo często efekt inwestycji reprezentowany jest przez produkt lub usługę oferowaną odpłatnie lub nieodpłatnie grupom docelowym. Wówczas

Ī

<sup>52</sup> Por. Przewodnik AKK, wersja anglojęzyczna, Komisja Europejska, grudzień 2014 r., str. 55.

![](_page_34_Picture_15.jpeg)

![](_page_34_Picture_17.jpeg)

![](_page_34_Picture_19.jpeg)

<sup>50</sup> Por. ibidem.

<sup>51</sup> Por. ibidem, str. 47 i 48.

dla określenia miary rezultatu kluczowe będą wyniki analizy popytu (rozdział II.2.2). Szacunki nakładów inwestycyjnych oraz kosztów operacyjnych będą (dla wariantu optymalnego) również przedmiotem zainteresowania analizy finansowej. Dlatego konieczne jest zachowanie wewnętrznej spójności analiz w tym zakresie. Możliwe i wskazane jest zatem aby nakłady inwestycyjne i odtworzeniowe oraz koszty operacyjne planować tylko jeden raz w całym opracowaniu (np. w ramach omawianej właśnie analizie rozwiązań technologicznych prowadzonej metodą analizy efektywności kosztowej), a w pozostałych miejscach (np. w rozdziałach III.4.2.1 czy III.4.2.3) jedynie odwoływać się do odpowiedniego miejsca. Powyższa praktyka powinna być stosowana również przy wystąpieniu innych, podobnych sytuacji.

Przy stosowaniu analizy ekonomicznej korelacje z analizą finansową są jeszcze mocniejsze, jest ona bowiem oparta o jej wyniki. Przy jej stosowaniu również konieczna jest dbałość o zachowanie spójności poszczególnych analiz.

## **II.3. Opis projektu i plan realizacji**

**Projekt (projekt inwestycyjny)** – przedsięwzięcie inwestycyjne zmierzające do osiągnięcia założonego celu określonego wskaźnikami, posiadające określony początek i koniec realizacji, zgłoszone do objęcia albo objęte współfinansowaniem w ramach europejskich funduszy strukturalnych i inwestycyjnych (EFSI – fundusze przeznaczone na realizację polityki spójności, wspólnej polityki rolnej oraz wspólnej polityki rybołówstwa w perspektywie finansowej 2014 – 2020) $^{53}$ .

Projekt powinien stanowić samodzielną jednostkę analizy. Oznacza to, że powinien on obejmować wszystkie zadania inwestycyjne, które sprawiają, że efektem realizacji projektu jest stworzenie w pełni funkcjonalnej infrastruktury, bez konieczności realizacji dodatkowych zadań inwestycyjnych nie uwzględnionych w projekcie. Jeśli okazałoby się, że przedmiotowy projekt nie spełnia powyższego warunku (np. jest tylko jedną z faz większego przedsięwzięcia i nie może funkcjonować jako samodzielna jednostka), wówczas należy rozszerzyć przedmiot analizy o dodatkowe zadania inwestycyjne, które będą rozpatrywane całościowo, jako jeden projekt. Na przykład, jeżeli brak jest dróg dojazdowych do składowiska odpadów, nie może ono funkcjonować. W takim przypadku należy połączyć budowę składowiska oraz dróg dojazdowych w jeden projekt. Z drugiej strony, należy pamiętać, aby w sztuczny sposób nie rozszerzać zakresu projektu poprzez uwzględnianie zadań inwestycyjnych, które nie mają wpływu na zapewnienie operacyjności tego projektu (czyli umożliwienie jego funkcjonowania jako samodzielnej jednostki), a ponadto mogą stanowić samodzielną jednostkę analizy, zaś ich cele nie są bezpośrednio powiązane z celami projektu. Unikać należy również

![](_page_35_Picture_6.jpeg)

![](_page_35_Picture_8.jpeg)

![](_page_35_Picture_10.jpeg)

<sup>53</sup> Wytyczne MIiR, str. 13 i 15.
sztucznego dzielenia projektów, w celu zmniejszenia wartości nakładów inwestycyjnych tak, aby projekt mógł zostać zgłoszony do dofinansowania w danym działaniu RPO-L2020 (dotyczy działań i typów projektów, dla których w SzOOP RPO-L2020 określono maksymalną wartość projektu)<sup>54</sup> .

# **II.3.1. Tytuł projektu**

Tytuł projektu to krótka nazwa dla całego przedsięwzięcia jednoznacznie wskazująca zakres inwestycji oraz miejsce jej realizacji. Jeżeli projekt jest jednym z etapów większego przedsięwzięcia, fakt ten należy również zaznaczyć w tytule przez dopisanie numeru etapu inwestycji.

## **II.3.2. Miejsce realizacji**

Beneficjent zobowiązany jest jednoznacznie określić, w którym miejscu realizowany będzie projekt. Należy w tym celu podać nazwę powiatu i gminy, ewentualnie wszystkich powiatów i gmin, na terenie których będzie miała miejsce inwestycja. Jeśli to możliwe, należy wskazać dokładny adres (miejscowość, ulica i numer) oraz numery działek. Beneficjent może w tym miejscu przedstawić również mapy wskazujące ogólną lokalizację inwestycji oraz wskazać załączniki do wniosku o dofinansowanie lub studium wykonalności zawierające mapy szczegółowe.

Beneficjent powinien wyraźnie zaznaczyć, czy projekt realizowany będzie na obszarze miejskim czy wiejskim. Ponadto należy określić, czy inwestycja jest zlokalizowana na obszarze sieci Natura 200055 oraz czy miejsce realizacji projektu posiada inne specyficzne cechy (szczególnie te, które mogą wpływać na kształt pozostałych analiz prezentowanych w studium wykonalności), np.:

- obszar zdegradowany, zidentyfikowany w Programie Rewitalizacji,
- specjalna strefa ekonomiczna,
- park naukowo technologiczny,
- park narodowy, park krajobrazowy,
- inne.

# **II.3.3. Zakres rzeczowy inwestycji**

Zakres rzeczowy inwestycji to szczegółowy opis tego, co będzie się działo w ramach projektu, w szczególności nabycie nieruchomości, robót budowlanych, wyposażenia, urządzeń, usług i produktów.

<sup>55</sup> Dyrektywa Rady 79/409/EWG z dnia 2 kwietnia 1979 r. w sprawie ochrony dzikiego ptactwa (Dz.U.UE z dnia 24.04.1979 r., nr L 103/1); Dyrektywa Rady 92/43/EWG z dnia 21 maja 1992 r. w sprawie ochrony siedlisk naturalnych oraz dzikiej fauny i flory (Dz.U.UE.L.92.206.7); Ustawa o ochronie przyrody z dnia 16 kwietnia 2004 roku (Dz. U. z 2004 r., nr 92, poz. 880 z późn. zm.); Rozporządzenie Ministra Środowiska z dnia 12 stycznia 2011 r., w sprawie obszarów specjalnej ochrony ptaków (Dz. U. z 2011 r., nr 25, poz. 133 z późn. zm).

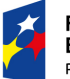

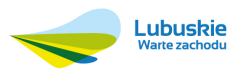

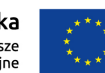

<sup>54</sup> Por. Wytyczne MIiR, str. 23 oraz Przewodnik AKK, wersja anglojęzyczna, Komisja Europejska, grudzień 2014 r., str. 21, 22 i 24.

Wszystkie elementy składające się na zakres rzeczowy inwestycji powinny być pogrupowane w logiczny sposób. Głównymi kategoriami mogą być na przykład: prace przygotowawcze, nabycie nieruchomości, roboty budowlane, zakup wyposażenia, promocja.

Dobrą praktyką jest zachowanie zgodności w zakresie określenia kategorii projektu w opisie zakresu rzeczowego inwestycji, harmonogramu projektu (rozdział II.3.3) oraz nakładów inwestycyjnych (rozdział III.4.2.1).

W tym miejscu nie należy podawać, ile poszczególne roboty, usługi czy dostawy będą kosztować (czyli jak wysokie będą nakłady inwestycyjne). Należy natomiast każdy wydatek dokładnie opisać i uzasadnić. Opis powinien być jak najbardziej precyzyjny, wskazywać ilość i jakość poszczególnych produktów i usług, zawierać główne parametry. W szczególności należy zapewnić przedstawienie przedmiotu przedsięwzięcia wraz z podaniem podstawowych parametrów technicznych, przy szczególnym zwróceniu uwagi na parametry ilościowe (np. długość sieci kanalizacyjnej, powierzchnia użytkowa i kubatura budynku, ilość kondygnacji, powierzchnia nieruchomości, etc).

Bardzo ważne jest wyczerpujące uzasadnienie zakresu rzeczowego projektu (można odwołać się do wyników innych analiz w studium wykonalności, w tym analizy problemów, celów oraz wariantów) oraz wszystkich kosztów w taki sposób, aby oceniający nie miał żadnych wątpliwości, że są one niezbędne dla powodzenia projektu. Zadaniem wnioskodawcy jest też rozróżnienie kosztów kwalifikowalnych i niekwalifikowalnych. Należy wyraźnie zaznaczyć, które elementy zakresu rzeczowego inwestycji odnoszą się do tych dwóch kategorii. Szczegółowe zasady kwalifikowalności można odnaleźć w Wytycznych w zakresie kwalifikowalności wydatków w ramach Europejskiego Funduszu Rozwoju Regionalnego, Europejskiego Funduszu Społecznego oraz Funduszu Spójności na lata 2014 - 202056 oraz w odpowiednich przepisach prawnych wprowadzających typ pomocy, którym ma być objęty dany projekt (dotyczy w szczególności projektów objętych pomocą publiczną, dla których w treści SzOOP RPO-L2020 wskazano odpowiednie podstawy prawne). Niezależnie od powyższego, IZ RPO-L2020 może wskazać dodatkowe warunki kwalifikowalności wydatków w wytycznych programowych instrukcjach szczegółowych**,** regulaminie konkursu lub w dokumentacji dotyczącej projektów zgłaszanych w trybie pozakonkursowym<sup>57</sup> .

Jedną z kategorii opisywanych w niniejszym rozdziale powinna być **promocja projektu**. Beneficjent realizujący inwestycję współfinansowaną ze środków Unii Europejskiej (UE) zobowiązany

<sup>57</sup> Por. Wytyczne w zakresie kwalifikowalności wydatków w ramach Europejskiego Funduszu Rozwoju Regionalnego, Europejskiego Funduszu Społecznego oraz Funduszu Spójności na lata 2014 - 2020, Ministerstwo Infrastruktury i Rozwoju, Warszawa, 10 kwietnia 2015 r., MIiR/H 2014-2020/12(01)/04/2015/, str. 26 i 27.

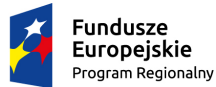

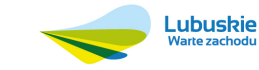

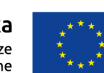

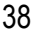

<sup>56</sup> Ministerstwo Infrastruktury i Rozwoju, Warszawa, 10 kwietnia 2015 r., MIiR/H 2014-2020/12(01)/04/2015/.

jest zapewnić odpowiednią promocję projektu. Wymagania dotyczące działań określają Podręcznik wnioskodawcy i beneficjenta programów polityki spójności oraz Księga identyfikacji wizualnej znaku marki Fundusze Europejskie i znaków programów polityki spójności na lata 2014-202058. Należy przedstawić planowane działania promocyjne i wykazać ich zgodność z wymogami wynikającymi z wyżej wymienionych dokumentów.

### **II.3.4. Harmonogram realizacji**

Harmonogram realizacji pokazuje, ile czasu będą trwały poszczególne etapy realizowane w ramach projektu, kiedy się mają rozpocząć, a kiedy zakończyć. Ilustruje też, w jakiej kolejności będą następowały kolejne etapy. Jest to szczególnie ważne w przypadku takich etapów, które nie mogą się rozpocząć, jeśli wcześniej nie zostaną zakończone inne.

Harmonogram realizacji tworzy się na podstawie zakresu rzeczowego inwestycji przedstawionego w rozdziale II.3.3 studium wykonalności. Dla każdej pozycji wymienionej w zakresie rzeczowym inwestycji należy określić (z dokładnością co do kwartału) jej czas trwania (najczęściej będzie to okres od podpisania umowy z dostawcą / wykonawcą, ewentualnie wpłaty zaliczki do podpisania protokołu odbioru lub zapłaty faktury). Każdą pozycję omówioną w poprzednim rozdziale można również rozbić na stosowne podpozycje (np. przeprowadzenie postępowania o udzielenie zamówienia publicznego, dostawa, instalacja, etc). W celu prezentacji harmonogramu należy posłużyć się wykresem Gantta, który w graficzny sposób ilustruje poszczególne etapy realizacji projektu. W harmonogram realizacji projektu nie wpisuje się wysokości poszczególnych kosztów. Planując harmonogram realizacji projektu trzeba uwzględnić czas niezbędny na przeprowadzenie wyboru dostawców i wykonawców zgodnie z Prawem zamówień publicznych59 lub wg innych procedur. Okresy, w których realizowane będą procedury zakupowe należy ująć jako pierwsze działania w ramach poszczególnych etapów. Planując harmonogram realizacji inwestycji należy również pamiętać o ograniczeniach dotyczących okresu kwalifikowalności wydatków (jeżeli dany wydatek ma mieć charakter kwalifikowalny powinien być ponoszony w okresie przewidzianym w Wytycznych w zakresie kwalifikowalności wydatków)<sup>60</sup>. Przykładowy harmonogram Gantta prezentuje tabela 3.

<sup>60</sup> Wytyczne w zakresie kwalifikowalności wydatków w ramach Europejskiego Funduszu Rozwoju Regionalnego, Europejskiego Funduszu Społecznego oraz Funduszu Spójności na lata 2014 – 2020 (Ministerstwo Infrastruktury i Rozwoju, Warszawa, 10 kwietnia 2015 r., MIiR/H 2014-2020/12(01)/04.2015, str. 22) dla projektów innych niż objęte pomocą publiczną wskazują ogólne ramy czasowe kwalifikowalności między 01.01.2014 r. a 31.12.2023 r. W przypadku projektów objętych pomocą publiczną należy wziąć pod uwagę szczegółowe regulacje w tym zakresie. W większości przypadków jednak kluczowy będzie art. 6 ust. 1 Rozporządzenia Komisji (UE) nr 651/2014 z dnia 17 czerwca 2014 r. uznającego niektóre rodzaje pomocy za zgodne z rynkiem wewnętrznym w zastosowaniu art. 107 i 108 Traktatu, który, odwołując się do tzw. efektu zachęty, wprowadza ogólną zasadę kwalifikowalności

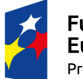

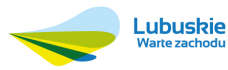

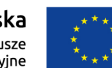

<sup>58</sup> W momencie opracowywania niniejszej instrukcji, oba dokumenty znajdowały się w opracowaniu. Docelowo będą one dostępne (podobnie jak wszystkie informacje dotyczące obowiązków informacyjnych i promocyjnych) na stronie www.funduszeeuropejskie.gov.pl/strony/ofunduszach/promocja/zasady-promocji-i-oznakowania-projektow/ oraz stronie internetowej IZ RPO-L2020 (www.rpo.lubuskie.pl). Obowiązki informacyjne spoczywające na Beneficjencie regulować będzie również umowa o dofinansowanie projektu.

<sup>59</sup> Ustawa z dnia 29 stycznia 2004 r. Prawo zamówień publicznych (Dz. U. z 2013 r., poz. 907 wraz z późn. zm).

Harmonogram realizacji musi być zgodny z planem nakładów inwestycyjnych (rozdział III.4.2.1 – nie należy planować ponoszenia nakładów inwestycyjnych poza okresem realizacji danego etapu wynikającym z harmonogramu), zakresem rzeczowym inwestycji (rozdział II.3.3 – każdy element projektu musi być uwzględniony w harmonogramie), z planem dotyczącym zamówień publicznych (rozdział III.2.2 – nie należy planować zamówień publicznych poza okresem realizacji danego etapu wynikającym z harmonogramu).

Tabela 3. Harmonogram Gantta (przykład).

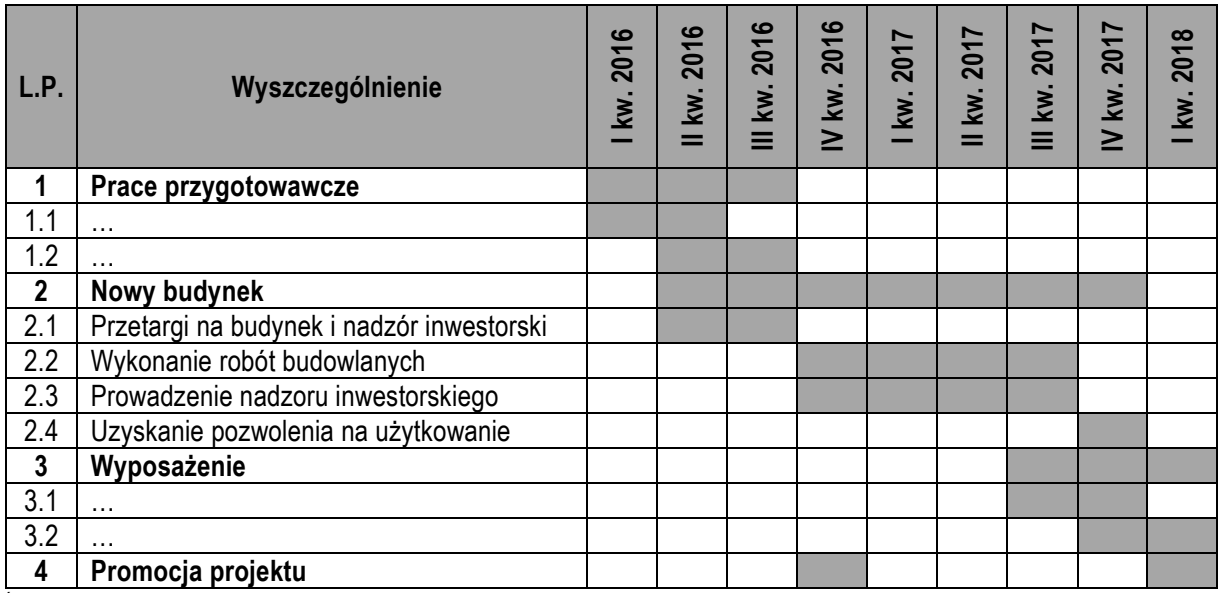

*Źródło: Opracowanie własne.* 

# **II.3.5. Miejsce projektu w istniejącym układzie infrastruktury oraz powiązania z innymi projektami**

Planowany projekt może być elementem szerszego przedsięwzięcia, kontynuować inwestycję już w części zrealizowaną lub stanowić etap poprzedzający dalsze inwestycje (oczywiście przy zachowaniu wymogu samodzielności projektu jako jednostki analizy, o którym mowa w rozdziale II.3). Projekt zgłaszany do dofinansowania może być też powiązany logicznie z projektami planowanymi lub już realizowanymi przez inne podmioty, finansowanymi z różnych źródeł, w tym ze środków własnych. Może również (i w wielu przypadkach powinien) korespondować z tak zwanymi projektami miękkimi, nie obejmującymi wydatków inwestycyjnych. Przy tym przedmiot planowanej inwestycji zawsze pozostaje w pewnym związku/związkach z już istniejącymi elementami infrastruktury, np. stanowi jej uzupełnienie, rozbudowę lub przebudowę. Odniesienie analizowanego

projektu pod warunkiem złożenia wniosku o dofinasowanie przed rozpoczęciem prac nad projektem (nie dotyczy prac związanych z przygotowaniem dokumentacji projektowej).

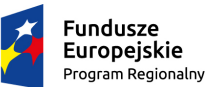

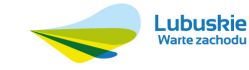

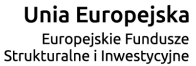

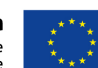

projektu do istniejącej infrastruktury, z którą produkty planowanego przedsięwzięcia mają współpracować, posiada z reguły największe znaczenie dla pozostałych analiz zawartych w studium wykonalności w przypadku projektów w branżach sieciowych (telekomunikacja, transport, kanalizacja, etc).

W związku z powyższymi uwagami w niniejszym rozdziale należy przedstawić:

- analizę projektu w kontekście całego układu infrastruktury, tj. funkcjonalne i rzeczowe powiązania między analizowanym projektem a istniejącą infrastrukturą,
- przedsięwzięcia komplementarne do analizowanego projektu.

Komplementarność projektów może polegać np. na wykorzystywaniu efektów realizacji innego projektu, wzmocnieniu trwałości efektów jednego przedsięwzięcia poprzez realizację innego, bardziej kompleksowym potraktowaniem problemu, m.in. poprzez zaadresowanie projektu do tej samej grupy docelowej, tego samego terytorium, etc. Komplementarność projektów może również zachodzić poprzez zbieżność ich celów.

W każdym przypadku należy przedstawić wszystkie powiązania projektu zgłaszanego do dofinansowania z innymi projektami, przede wszystkim z już zrealizowanymi lub rozpoczętymi. Szczególnie istotne jest przy tym wskazanie związku logicznego (charakteru powiązania) między tymi projektami. Nie jest natomiast istotne czy projekty komplementarne realizowane są przez ten sam podmiot, z wykorzystaniem tych samych źródeł finansowania, itd. Prezentując projekty komplementarne można rozważyć ich podział lub uszeregowanie wg stopnia komplementarności, tj. stopnia związania z analizowanym projektem.

Przy każdym powiązanym projekcie należy określić:

- tytuł projektu.
- beneficjenta,
- zakres projektu (o ile nie wynika jasno z tytułu projektu),
- okres realizacji,
- wartość projektu,
- źródła finansowania,
- miejsce realizacii (o ile nie wynika jasno z tytułu projektu),
- charakter powiązania z projektem zgłaszanym do dofinansowania (o ile nie wynika jasno z tytułu projektu).

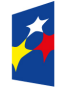

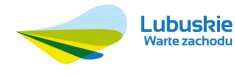

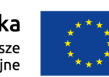

W omawianym rozdziale, wśród informacji dotyczących roli przedmiotu analizowanego projektu w istniejącym układzie infrastruktury oraz projektów komplementarnych, powinny znaleźć się informacje, które pozwolą na spełnienie niektórych wymogów wynikających z treści SzOOP RPO-L202061:

- działanie 2.1 przedstawienie informacji o sposobie zapewnienia interoperacyjności pomiędzy istniejącymi i planowanymi e-usługami oraz w ramach różnych komponentów e-administracji;
- działania 9.1, 9.2, 9.3 przedsięwzięcia komplementarne (o ile występują) realizowane odpowiednio w ramach osi priorytetowej 7, 6 – 8 oraz 8 (wymóg powiązania celów projektu z celami tych osi priorytetowych może być w szczególności wykazany poprzez komplementarność z odpowiednimi projektami; w takim przypadku należy zaprezentować je w niniejszym rozdziale).

Ocenie będzie podlegała komplementarność wewnątrzprogramowa projektu, tj. czy pozwoli on na połączenie interwencji środków Europejskiego Funduszu Rozwoju Regionalnego oraz Europejskiego Funduszu Społecznego poprzez faktyczną lub potencjalną komplementarność planowanej inwestycji z innymi projektami.

### **II.3.6. Matryca logiczna**

Matryca logiczna jest narzędziem analitycznym wspomagającym planowanie i zarządzanie projektem. Dzięki odpowiedniemu zorganizowaniu i ustrukturyzowaniu różnych informacji ułatwia zrozumienie istoty projektu, jego celów, podejmowanych środków, ale także zidentyfikowanie potencjalnych zagrożeń i podjęcie decyzji o udzieleniu wsparcia. Stanowi również skrót informacji dotyczących głównych celów projektu, ich wzajemnych powiązań oraz ich kwantyfikacji w postaci wskaźników realizacji. Konstrukcję matrycy logicznej prezentuje tabela 4.

Matryca logiczna wynika w bezpośredni sposób z analizy celów projektu przeprowadzonej w rozdziale II.1.2. studium. Musi być zgodna z rzeczowym zakresem inwestycji (rozdział II.3.3) oraz wykazywać powiązania logiczne z analizą ryzyka (rozdział III.6). Musi też zawierać wyłącznie wskaźniki realizacji celów projektu przedstawione we wniosku o dofinansowanie, pochodzące z listy wskaźników przygotowanej przez IZ RPO-L2020. W szczególności należy ująć wskaźnik dotyczący nowoutworzonych miejsc pracy (nawet jeżeli projekt nie zakłada ich tworzenia), który podlega monitorowaniu we wszystkich projektach dofinansowanych w ramach RPO-L2020.

<sup>61</sup> Por. SzOOP RPO-L2020, Zielona Góra, maj 2015 r., str. 49, 252, 261, 267. Oczywiście w trakcie prac nad studium wykonalności należy sprawdzić w SzOOP RPO-L2020 oraz w kryteriach oceny czy nie istnieją dalsze szczególne wymagania określone w tych dokumentach, które powinny być przedmiotem zainteresowania analizy projektów komplementarnych.

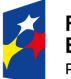

l

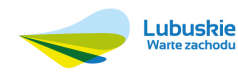

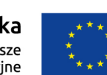

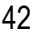

### Tabela 4. Matryca logiczna.

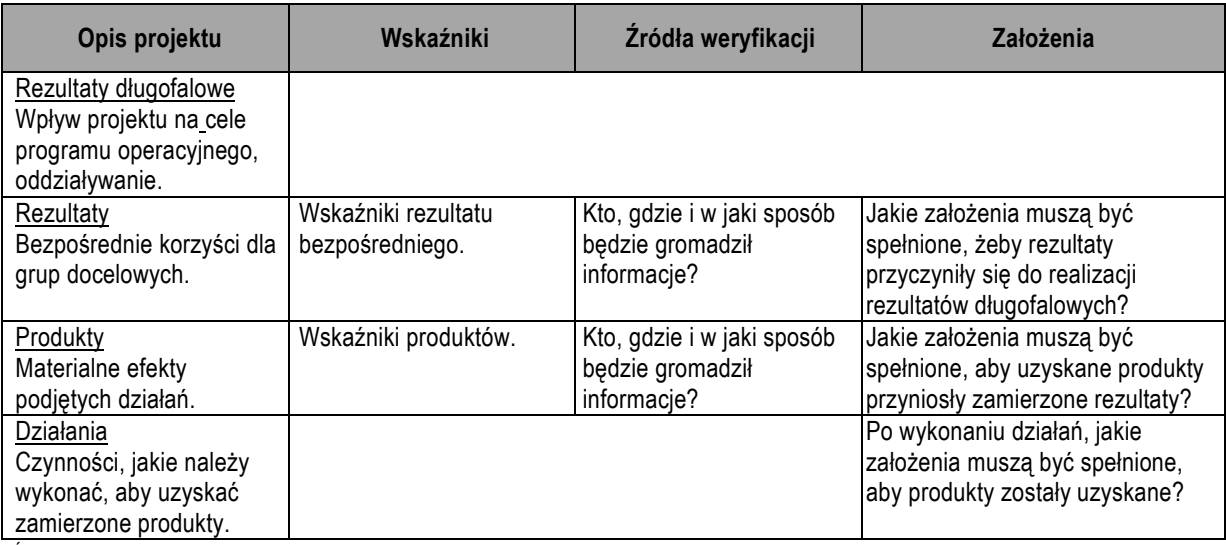

*Źródło: Opracowanie własne na podstawie Aid Delivery Methods; Volume 1; Project Cycle Management Guidelines; March 2004; European Commission, str. 73.* 

### **Tworzenie matrycy**

Matryca logiczna składa się z czterech kolumn i czterech rzędów. Wypełnianie poszczególnych pól rozpoczyna się od opisu projektu (pierwsza kolumna) kierując się z góry ku dołowi. Pierwsza kolumna powinna zawierać ścieżkę celów wskazaną w drzewie celów. Następnie podaje się informacje dotyczące założeń (czwarta kolumna) zaczynając od dołu i przechodząc ku górze. Założenia identyfikowane są w trakcie przeprowadzania wszystkich analiz związanych z projektem jako zewnętrzne czynniki pozostające poza kontrolą menadżera projektu, które mogą mieć znaczenie dla realizacji projektu (czynniki ryzyka). Trzecim i ostatnim etapem jest podanie wskaźników i odnoszących się do nich źródeł weryfikacji (druga i trzecia kolumna) z góry na dół. Wskaźniki powinny być policzalne i obiektywnie weryfikowalne. Jak już wspomniano, w matrycy należy przedstawić wyłącznie wskaźniki wykazane we wniosku o dofinasowanie projektu.

### **Interpretacja matrycy logicznej**

Pierwsza kolumna matrycy obrazuje logikę interwencji planowaną w ramach projektu. Inaczej rzecz biorąc pokazuje relacje między podejmowanymi środkami a osiąganymi efektami (nawiązanie do drzewa celów). Jeśli wykorzystane zostaną odpowiednie zasoby i poniesione odpowiednie nakłady (nie wpisuje się ich do matrycy), to możliwe będzie podjęcie zaplanowanych działań. Podjęcie zaplanowanych działań spowoduje powstanie produktów. Jeżeli powstaną produkty, to możliwe będzie osiągnięcie rezultatów. Rezultaty przyczynią się natomiast do realizacji rezultatów długofalowych.

W czwartej kolumnie przedstawione są założenia, czyli zewnętrzne czynniki, pozostające poza kontrolą menadżera projektu, które potencjalnie mogą wpływać lub nawet determinować sukces

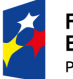

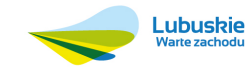

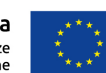

lub niepowodzenie projektu. Jeśli zrealizowane zostaną zaplanowane działania oraz zaistnieją założenia zapisane w matrycy na poziomie działań, to powstaną spodziewane produkty. Kiedy otrzymane zostaną produkty oraz zrealizują się założenia na poziomie produktów, to wówczas osiągnięte zostaną rezultaty. Rezultaty oraz założenia na ich poziomie gwarantują realizację rezultatów długofalowych.

Możliwa jest również pozioma interpretacja matrycy logicznej. W każdym z wierszy w sąsiednich polach znajduje się określenie celu, jaki ma być realizowany na danym poziomie, wskaźnik, za pomocą którego mierzony będzie stopień osiągnięcia celu oraz źródła weryfikacji wartości wskaźnika.

Zgodnie z treścią SzOOP RPO-L202062, dla projektów dotyczących wsparcia terenów inwestycyjnych oraz infrastruktury instytucji otoczenia biznesu (działania 1.2, 1.3, 9.2) jednym ze wskaźników realizacji projektu powinien być wskaźnik rezultatu umożliwiający monitorowanie wykorzystania terenu inwestycyjnego mającego być przedmiotem dofinansowania. Wskaźnik ten w szczególności powinien znaleźć się w matrycy logicznej projektu. Pod matrycą logiczną należy również opisać środki zapobiegawcze i korygujące w przypadku problemów z jego osiągnięciem.

Ze względu na kompleksowość informacji zawartych w matrycy logicznej, możliwe jest na jej podstawie ocenienie projektu pod względem wielu kryteriów merytorycznych. Szczególne znaczenie powinny mieć przy tym zaplanowane wskaźniki (ich realność oraz adekwatność do zakresu rzeczowego projektu) i zagrożenia zewnętrzne dla realizacji projektu (źródła ryzyka poddanego szczegółowej analizie w rozdziale III.6). Przy tym należy zwrócić uwagę, iż punktowane będą projekty, które realizują wskaźniki włączone do ram wykonania oraz te, które posiadają wpływ na powstawanie miejsc pracy.

# **II.3.7. Zgodność realizacji projektu z celami Regionalnego Programu Operacyjnego – Lubuskie 2020**

W pierwszej części niniejszego rozdziału należy wykazać, iż analizowany projekt jest zgodny z celami osi priorytetowej i działania RPO-L2020, w ramach których planowane jest pozyskanie dofinansowania. Należy zatem wykazać zbieżność celów analizowanego projektu (zdefiniowanych wcześniej w rozdziale II.1.2) z celami głównym i szczegółowymi osi priorytetowej oraz z celami działania

<sup>62</sup> Por. ibidem, maj 2015 r., str. 23, 29, 261. Oczywiście w trakcie prac nad studium wykonalności należy sprawdzić w SzOOP RPO-L2020 oraz w kryteriach oceny czy nie istnieją dalsze szczególne wymagania określone w tych dokumentach, które powinny być przedmiotem zainteresowania matrycy logicznej.

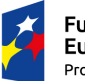

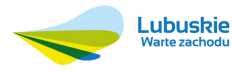

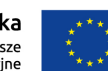

wskazanymi w SzOOP RPO-L2020. Ponadto należy określić w jakim stopniu realizacja projektu wpłynie na realizację wskaźników rezultatu bezpośredniego i produktu dla działań i poddziałań wskazanych w załączniku nr 2 do SzOOP RPO-L2020.

Zgodnie z treścią SzOOP RPO-L202063, dla projektów w ramach działań 9.1, 9.2 i 9.3 należy wykazać zgodność celów projektu nie tylko z celami osi priorytetowej 9, lecz również celami osi priorytetowych 6 – 8 (dla działania 9.1 – oś priorytetowa 7; dla działania 9.2 – osie priorytetowe 6 – 8; dla działania 9.3 – oś priorytetowa 8). O ile jest to dokonywane przez wskazanie projektów komplementarnych, stosowny opis powinien zostać przedstawiony w rozdziale II.3.5. W przeciwnym razie należy odpowiednio rozbudować analizę w niniejszym podrozdziale.

Oceniający będą m. in. rozstrzygać czy projekt wpisuje się w cel działania oraz osi priorytetowej, w ramach których ma być dofinansowany.

W drugiej części niniejszego rozdziału należy odnieść się do stopnia zgodności projektu z merytorycznymi kryteriami oceny. Odniesienie to może przybrać formę krótkiego opisu dotyczącego spełnienia danego kryterium lub wskazania miejsca w studium wykonalności (lub pozostałej dokumentacji aplikacyjnej), gdzie znajdują się informacje umożliwiające ocenę stopnia spełnienia kryterium oceny. Przy tym nie należy oczywiście odnosić się do tych kryteriów, których ocena musi dokonywać się poprzez analizę całej dokumentacji, nie opiera się zaś na wskazaniu konkretnych analiz lub zapisów (nie należy zatem np. opisywać kryterium dotyczące prawidłowości przeprowadzenia analiz, gdyż dotyczy ono wszystkich analiz prowadzonych w studium wykonalności). Odnosząc się do takiego kryterium należy po prostu wpisać "Nie dotyczy. Kryterium oceniane na podstawie szerokiego spektrum informacji". Opis taki powinien przybrać formę tabelaryczną. Przykład takiego opisu dla działania 2.1 RPO-L2020 wg stanu kryteriów obowiązujących na dzień opracowania niniejszej instrukcji64 przedstawia tabela 5. Oczywiście tabela ta powinna służyć osobom opracowującym studium wykonalności jako przykład, którego nie należy kopiować, lecz wykorzystać do stworzenia własnego opisu spełnienia kryteriów oceny. Należy uwzględniać w niej kryteria obowiązujące dla danego działania/poddziałania/typu projektu w czasie, gdy projekt jest składany do RPO-L2020.

<sup>64</sup> Kryteria uchwalone na posiedzeniu Komitetu Monitorującego RPO-L2020 w dniu 22.05.2014 r.

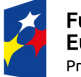

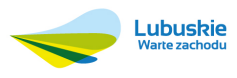

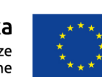

<sup>63</sup> Por ibidem, str. 49, 252, 261, 267. Oczywiście w trakcie prac nad studium wykonalności należy sprawdzić w SzOOP RPO-L2020 oraz w kryteriach oceny czy nie istnieją dalsze szczególne wymagania określone w tych dokumentach, które powinny być przedmiotem zainteresowania analizy zgodności celów projektu z celami RPO-L2020.

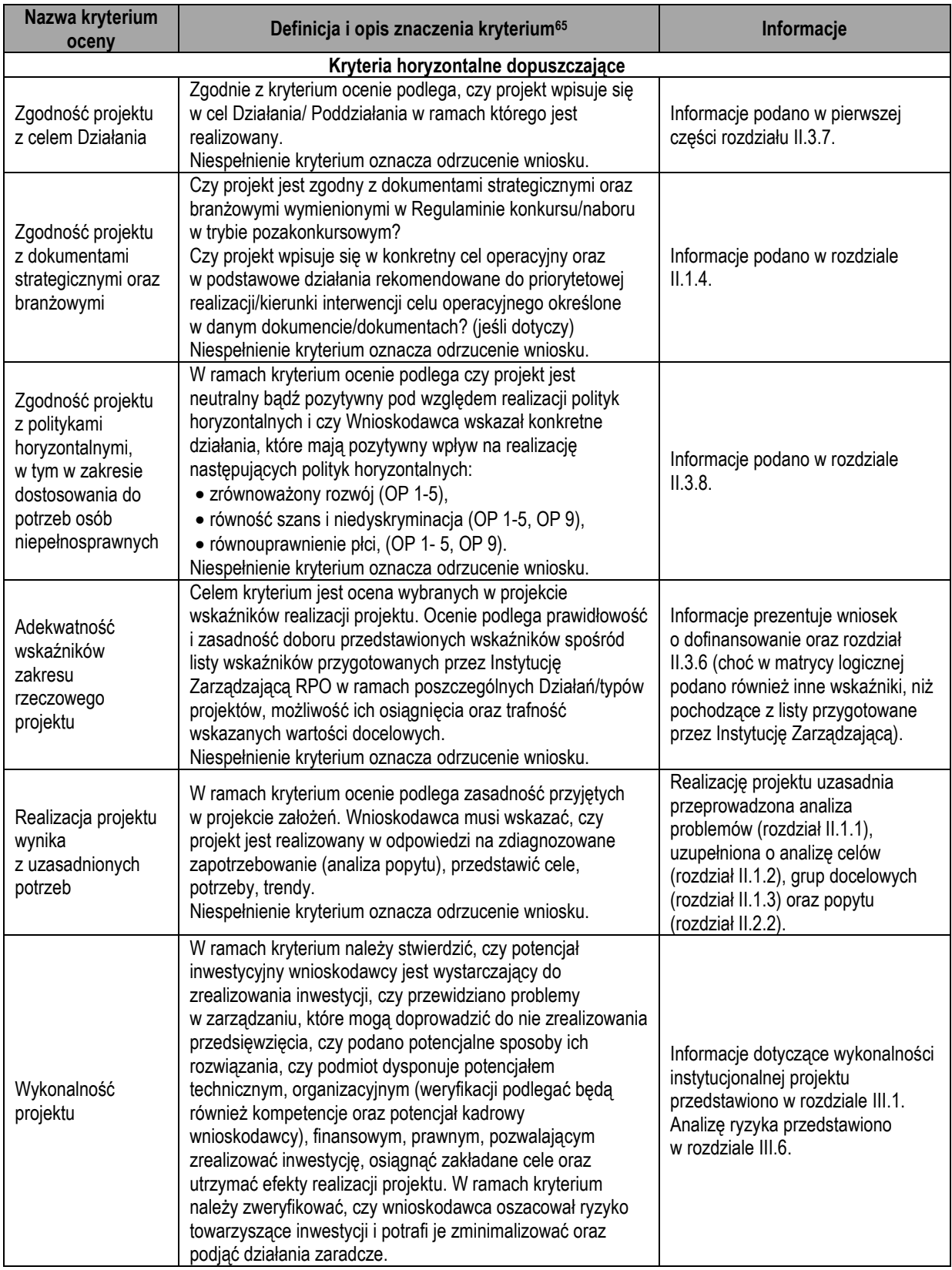

Tabela 5. Analiza zgodności projektu z kryteriami merytorycznymi (przykład).

<sup>65</sup> W niniejszym przykładzie kolumna "Definicja i opis znaczenia kryterium" ma znaczenie wyłącznie informacyjne dla czytelnika, aby wiedział on, do jakiego zakresu informacji należy odnieść się w ramach poszczególnych kryteriów. Jako, iż informacje te znane są zarówno wnioskodawcy, jak i oceniającym z dokumentacji programowej, w studium wykonalności nie ma potrzeby ujmowania tej kolumny, wystarczające są kolumny "Nazwa kryterium oceny" i "Informacje".

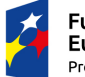

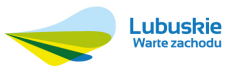

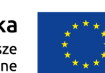

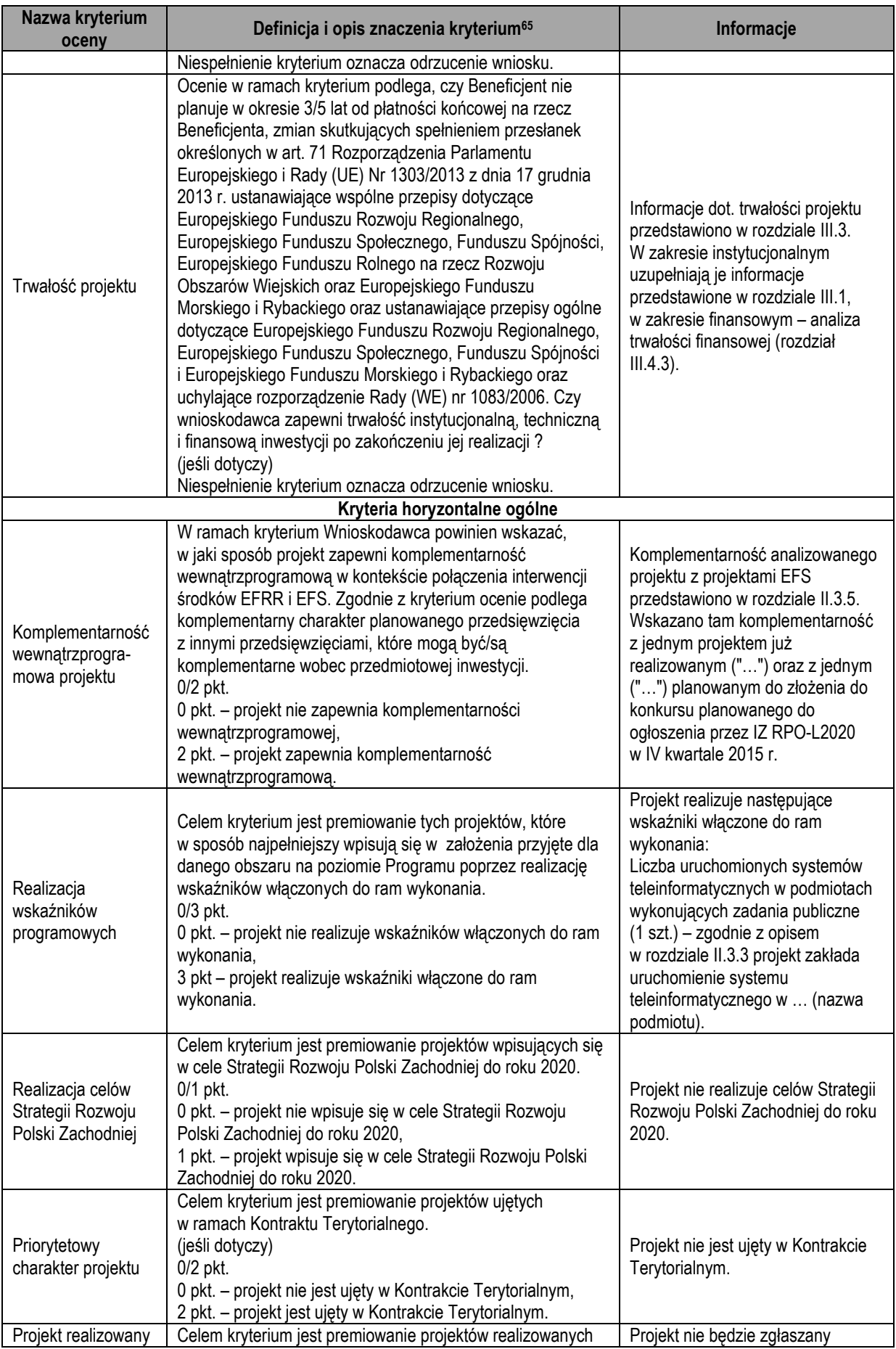

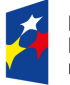

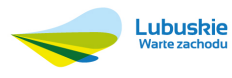

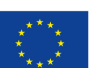

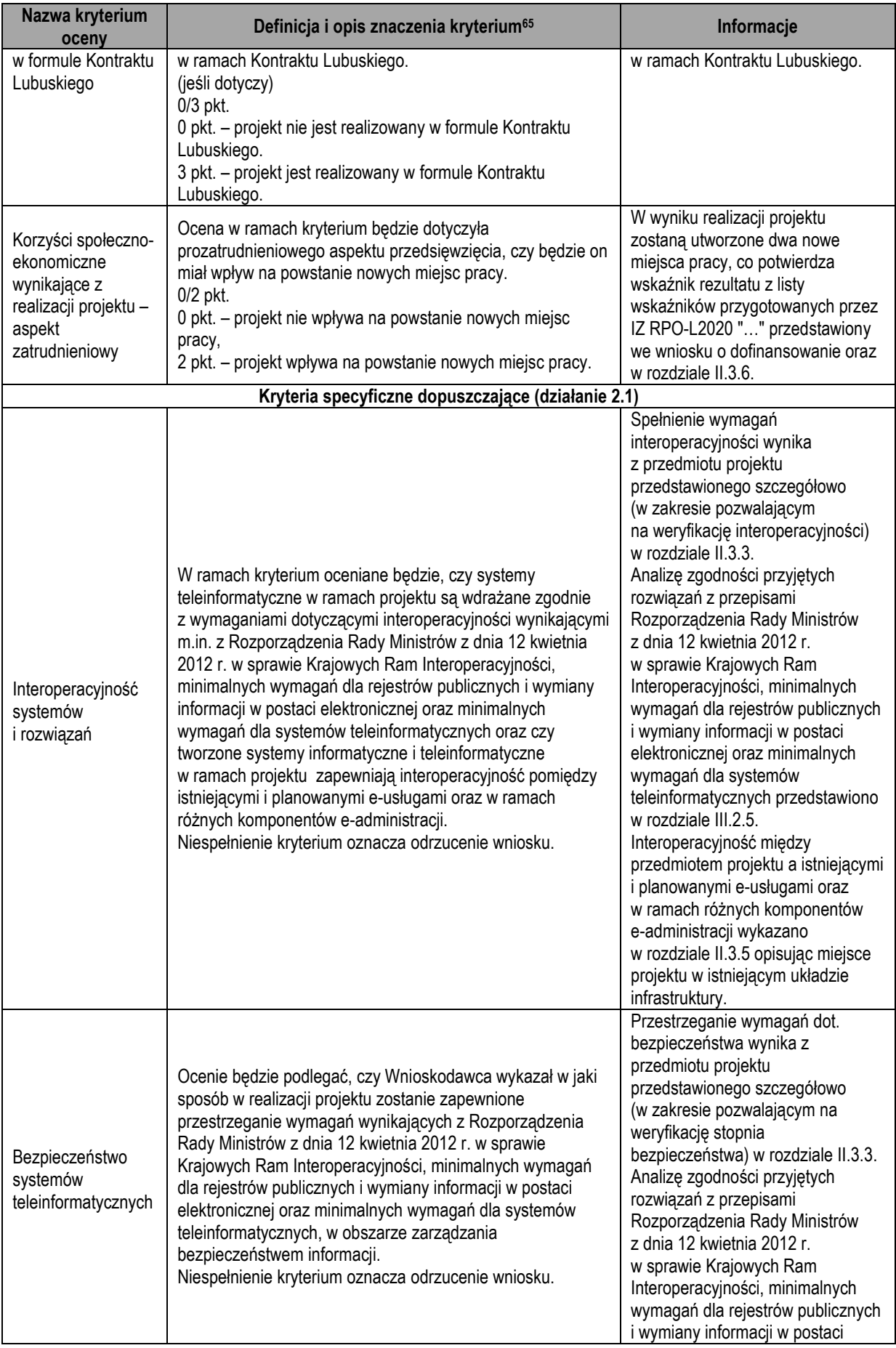

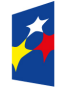

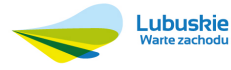

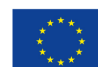

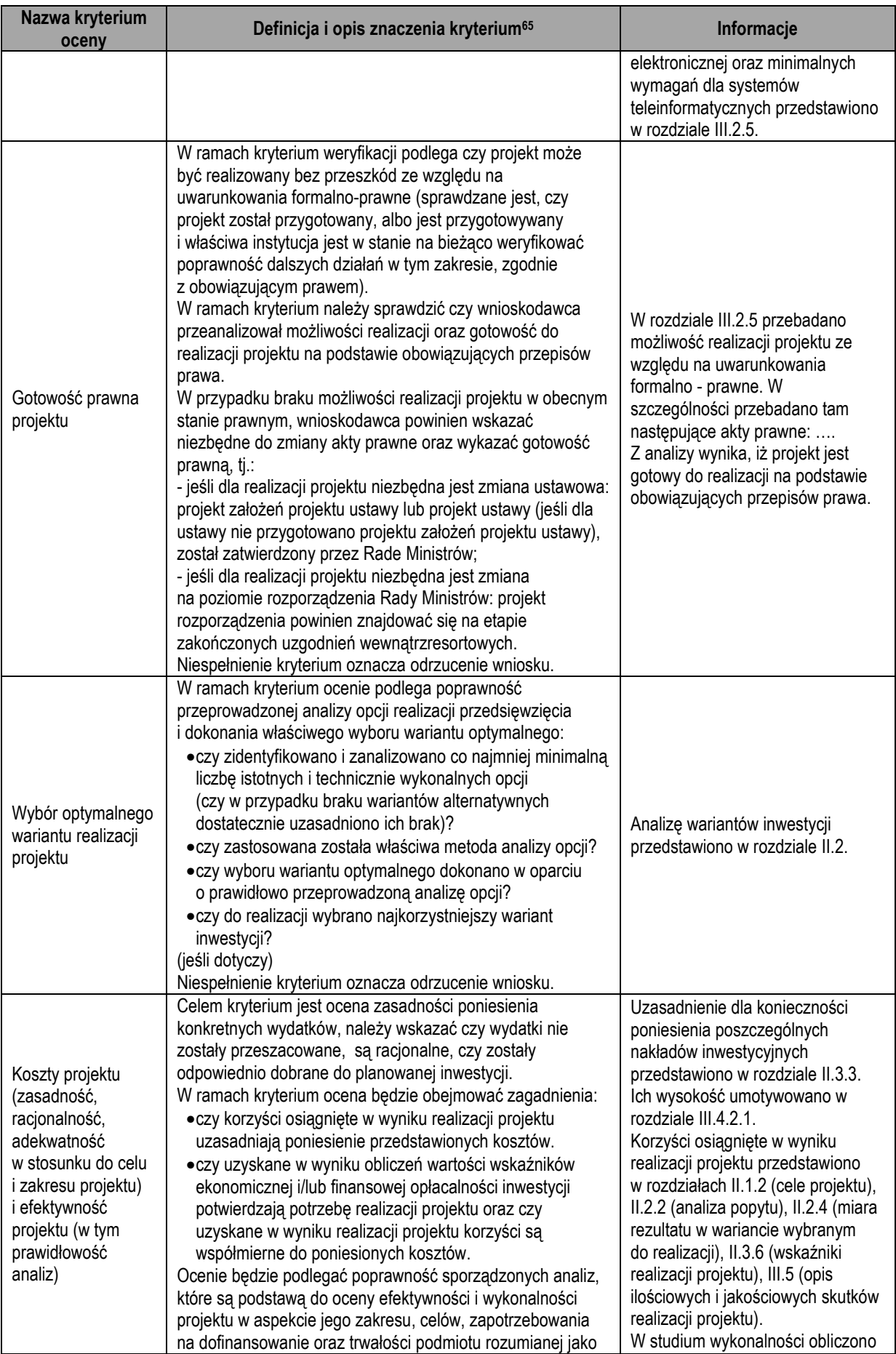

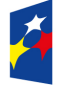

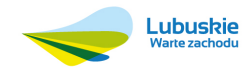

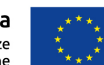

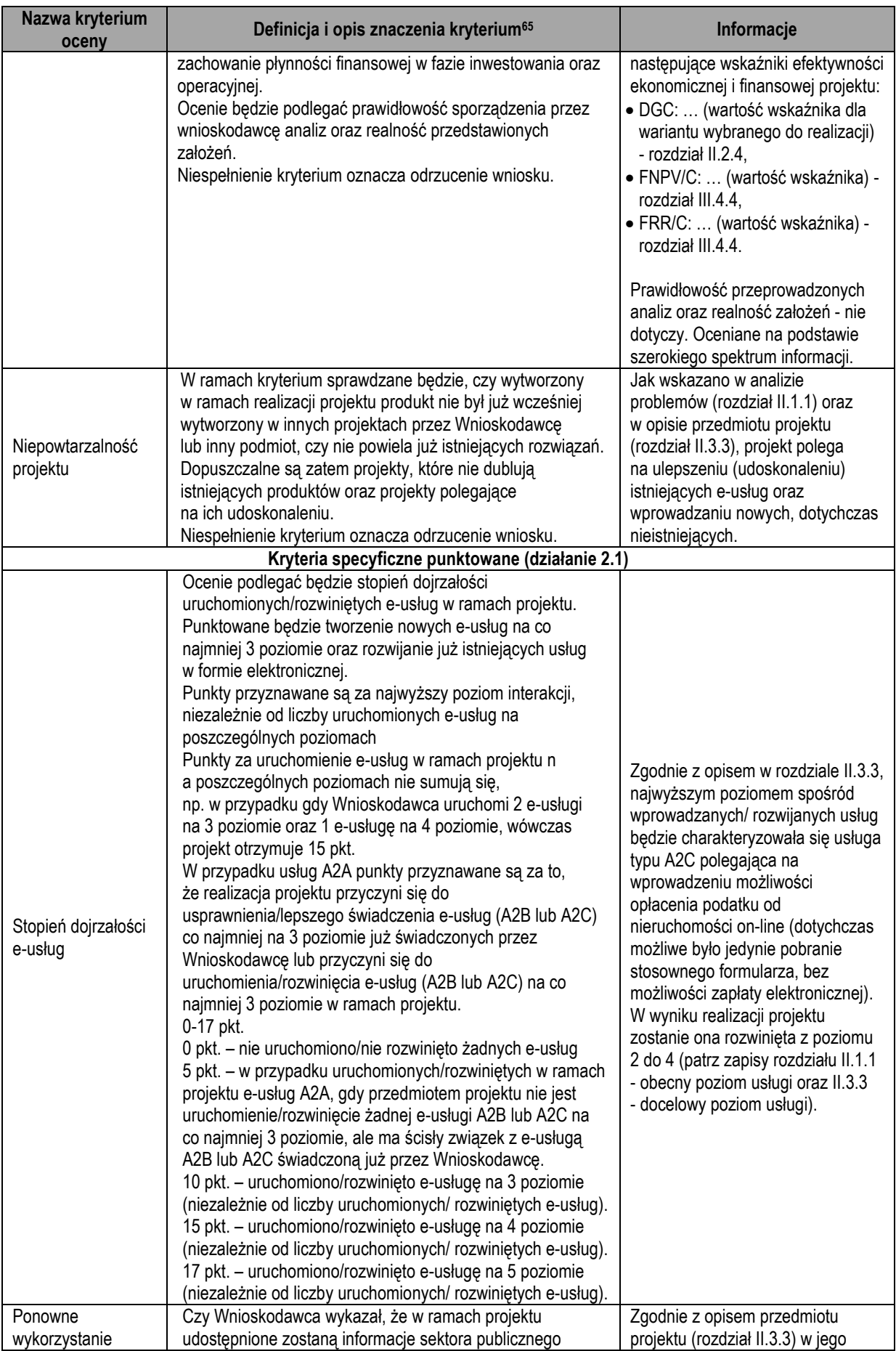

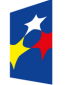

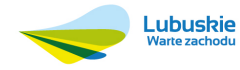

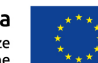

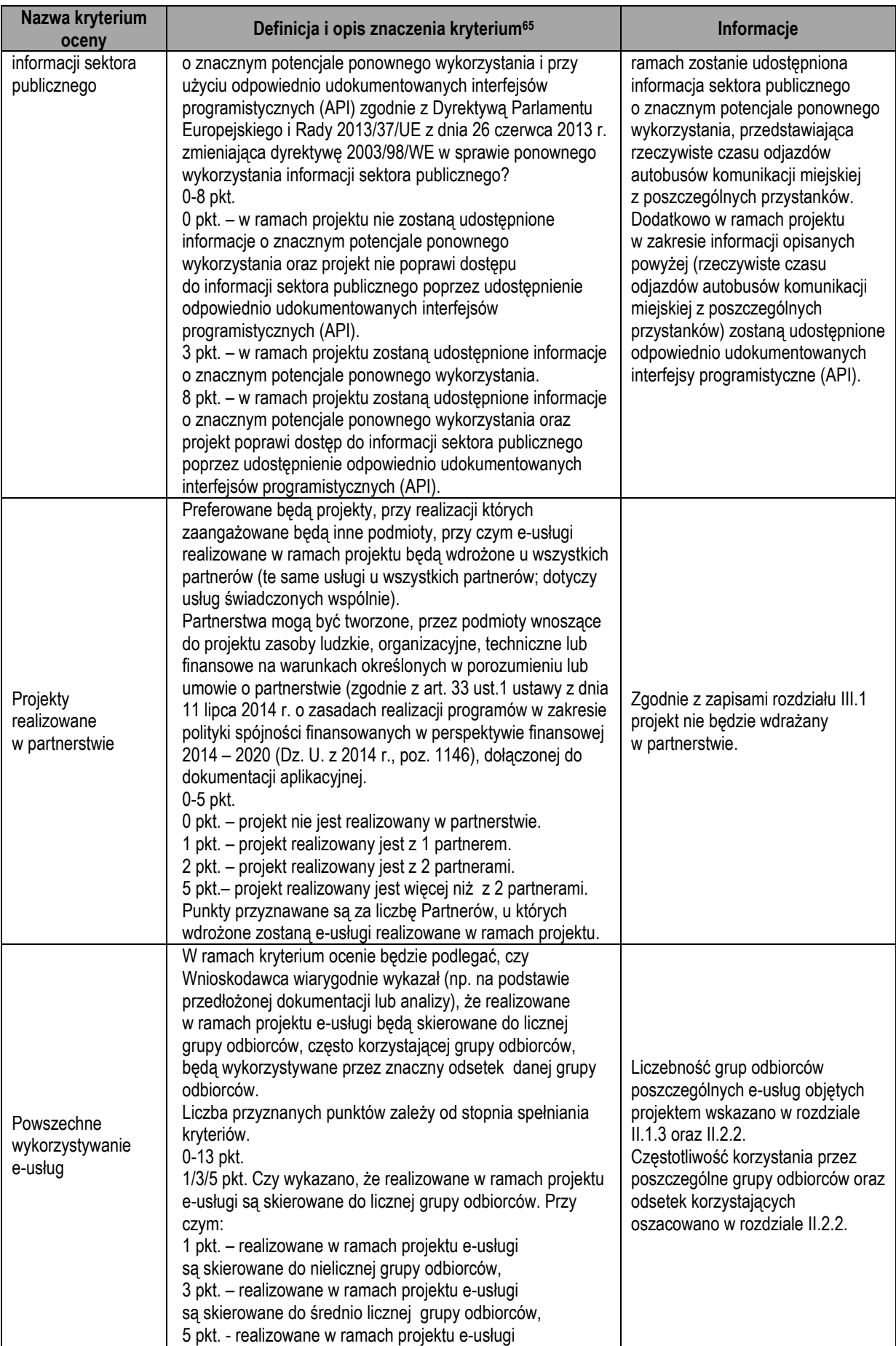

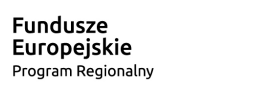

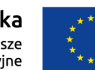

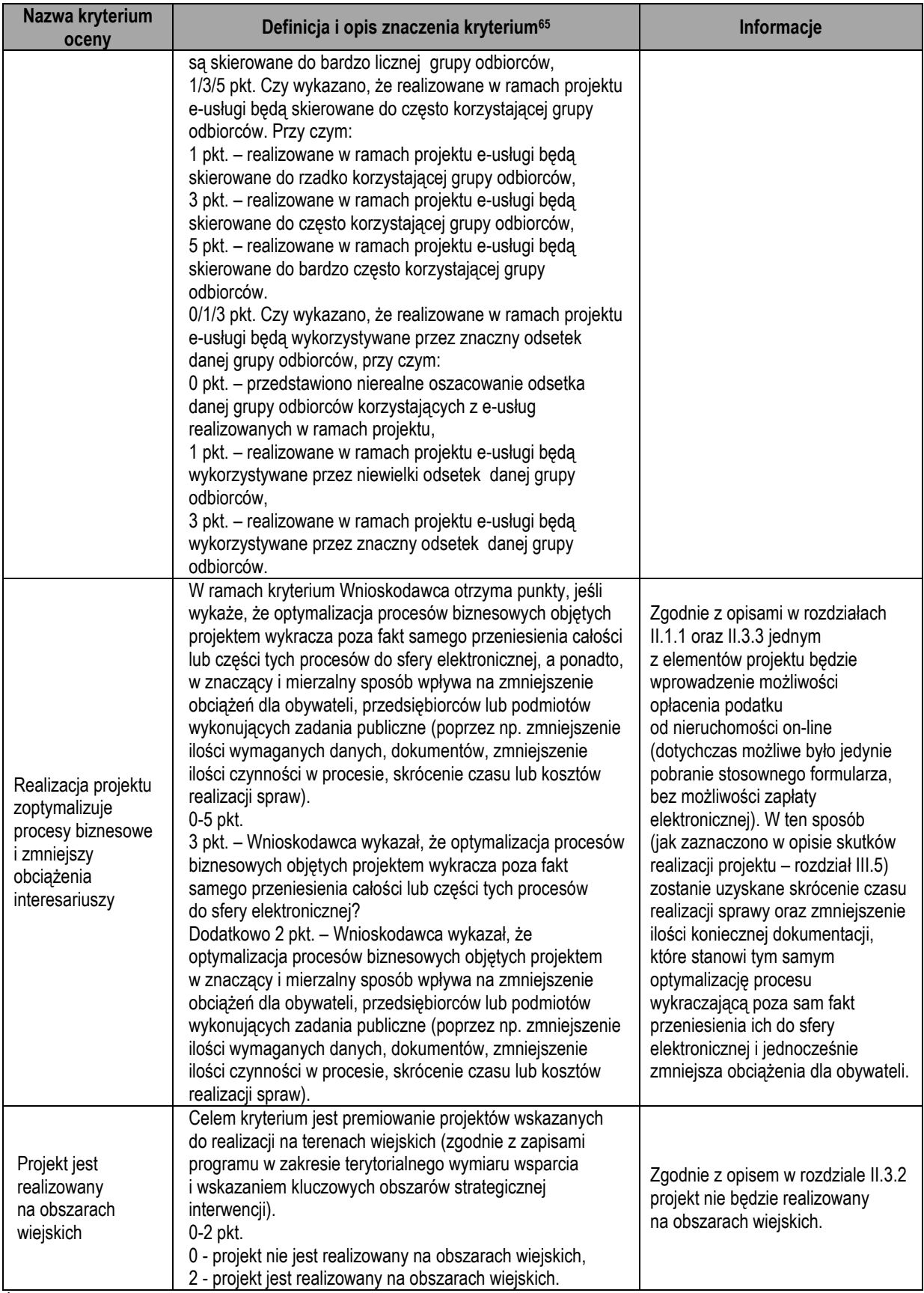

*Źródło: Opracowanie własne.* 

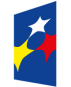

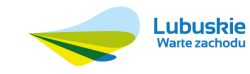

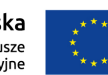

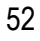

Bardzo istotne jest opisanie w tabeli stopnia spełnienia kryteriów lub wskazanie miejsca w studium wykonalności (lub pozostałej dokumentacji aplikacyjnej), gdzie znajdują się informacje umożliwiające ocenę każdego kryterium oceny merytorycznej (za wyjątkiem, jak wskazano powyżej, tych kryteriów, których ocena musi dokonywać się poprzez analizę całej dokumentacji). Tak przygotowane narzędzie będzie służyło zarówno wnioskodawcy (umożliwi sprawdzenie czy w dokumentacji aplikacyjnej zostały zawarte wszystkie informacje istotne z punktu widzenia kryteriów oceny), jak i oceniającym (będzie stanowić podstawę przy poszukiwaniu informacji nt. stopnia spełnienia danego kryterium oceny przez projekt).

Informacje wskazane w tabeli będą podstawą służącą poszukiwaniu informacji nt. stopnia spełnienia danego kryterium merytorycznego przez osoby oceniające wniosek o dofinansowanie.

### **II.3.8. Polityki horyzontalne**

Opisując wpływ analizowanego projektu na realizację poszczególnych polityk horyzontalnych, należy odnieść się do wpływu projektu na realizację danej polityki (neutralny, pozytywny) wraz z uzasadnieniem. Aby projekt mógł być przedmiotem dofinansowania musi oddziaływać neutralnie lub pozytywnie na wszystkie polityki horyzontalne.

Ocenie podlega zgodność projektu z politykami horyzontalnymi. Wnioskodawca powinien wskazać konkretne działania, które mają wpływ na realizację polityk.

## **Zasada zrównoważonego rozwoju (oś priorytetowa 1, 2, 3, 4, 5)**

Zgodnie z zapisami strategii Europa 2020, zrównoważony rozwój oznacza wspieranie gospodarki efektywnie korzystającej z zasobów, bardziej przyjaznej środowisku oraz bardziej konkurencyjnej. Dzięki takiemu podejściu Europa ma prosperować w niskoemisyjnym świecie ograniczonych zasobów, jednocześnie zapobiegając degradacji środowiska, utracie bioróżnorodności i niezrównoważonemu wykorzystywaniu zasobów. Działania podejmowane w celu realizacji zrównoważonego rozwoju to działania zwiększające konkurencyjność, przeciwdziałające zmianom klimatu oraz zapewniające czystą i efektywną energię<sup>66</sup>.

Realizacja zasady zrównoważonego rozwoju powinna się sprowadzać przede wszystkim do<sup>67</sup>:

<sup>67</sup> Por. Umowa Partnerstwa. Programowanie perspektywy finansowej na lata 2014 – 2020, Ministerstwo Infrastruktury i Rozwoju, 21 maja 2014 r., str. 175.

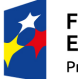

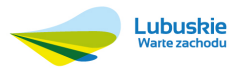

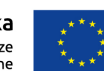

<sup>66</sup> Por. Europa 2020. Strategia na rzecz inteligentnego i zrównoważonego rozwoju sprzyjającemu włączeniu społecznemu, Komunikat Komisji, Bruksela, 03.03.2010 r., KOM(2010) 2020 wersja ostateczna, str. 16 i 17.

- poszukiwania konsensusu pomiędzy dążeniem do maksymalizacji efektu ekonomicznego projektu ze zwiększaniem efektywności wykorzystania zasobów (np. energii, wody i surowców mineralnych) oraz zmniejszeniem negatywnych oddziaływań na środowisko,
- postrzegania odpadów jako źródła zasobów (w tym zastępowania surowców pierwotnych surowcami wtórnymi, powstającymi z odpadów), w tym:
	- o dążenia do maksymalizacji wykorzystywania odpadów jako surowców, gospodarowania odpadami zgodnie z hierarchią sposobów postępowania z odpadami, w tym nastawieniu na zapobieganie powstawaniu odpadów,
	- o optymalizacji łańcucha dostaw,
- dążenia do zamykania obiegów surowcowych, a w tym maksymalizacji oszczędności wody i energii,
- ograniczania zanieczyszczeń emitowanych do środowiska, w tym zwłaszcza powietrza oraz wody już na etapie projektowania rozwiązań technologicznych,
- wspierania zwiększenia efektywności energetycznej i pozyskiwanie energii z niskoemisyjnych źródeł z maksymalnym wykorzystaniem lokalnej bazy surowcowej,
- niskoemisyjnego i zrównoważonego transportu, promowania transportu zbiorowego i publicznego, a także intermodalnego,
- energooszczędnego budownictwa,
- planowania przestrzennego i inwestycji infrastrukturalnych z uwzględnieniem konieczności adaptacji do zmian klimatu, a także ochrony środowiska i oszczędności zasobów, co z kolei sprowadza się także do ograniczania zjawiska "rozlewania się miast".

O ile dotyczy to analizowanego projektu, należy zwrócić uwagę na stosowanie reguł "zanieczyszczający płaci" oraz "użytkownik płaci". Co do zasady, kosztami spełniania wymogów środowiskowych powinni być bowiem obciążani użytkownicy (co dotyczy np. oczyszczania ścieków). Konieczne jest również uwzględnienie środków finansowych na realizację działań zapobiegawczych i łagodzących oddziaływanie infrastruktury na środowisko. Oczywiście wyjątki od tych zasad są nieuniknione ze względu na wysokie koszty przedsięwzięć chroniących środowisko w konfrontacji z niskimi dochodami społeczeństwa (co dotyczy szczególnie gospodarki wodno – ściekowej), tym niemniej należy się do nich odnieść, nawet jeśli z uzasadnionych względów nie mogą one być w pełni realizowane<sup>68</sup>.

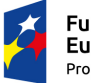

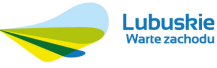

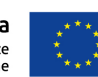

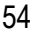

<sup>68</sup> Por. ibidem, str. 175 i 176.

#### **Równość szans i niedyskryminacja (oś priorytetowa 1, 2, 3, 4, 5, 9)**

Spełnienie zasady równości szans i niedyskryminacji oznacza podejmowanie działań zapobiegających wszelkim formom dyskryminacji ze względu na płeć, rasę lub pochodzenie etniczne, religię lub światopogląd, niepełnosprawność, wiek lub orientację seksualną. W szczególności należy brać pod uwagę zapewnienie dostępności do produktów (w tym możliwość użytkowania obiektów) i rezultatów projektu dla osób z niepełnosprawnościami<sup>69</sup> .

Co do zasady, każdy projekt realizowany z udziałem środków RPO-L2020 powinien zapewniać dostępność wszystkich jego produktów (produkty, towary, usługi i przede wszystkim infrastruktura) dla wszystkich osób, w tym również ich dostosowanie do zidentyfikowanych potrzeb osób z niepełnosprawnościami. Takie podejście oznacza zgodność z koncepcją uniwersalnego projektowania. W szczególności nowa infrastruktura wytworzona w wyniku realizacji projektu powinna być zgodna z tą koncepcją, bez możliwości odstępstw od stosowania wymagań prawnych w zakresie dostępności dla osób z niepełnosprawnością wynikających z obowiązujących przepisów budowlanych<sup>70</sup>.

**Koncepcja uniwersalnego projektowania** – projektowanie produktów, środowiska, programów i usług w taki sposób, by były użyteczne dla wszystkich, w możliwie największym stopniu, bez potrzeby adaptacji lub specjalistycznego projektowania. Uniwersalne projektowanie nie wyklucza możliwości zapewniania dodatkowych udogodnień dla szczególnych grup osób z niepełnosprawnościami, jeżeli jest to potrzebne<sup>71</sup> .

Zaznaczyć przy tym należy, iż wskazanie w projekcie konkretnych działań i/lub rozwiązań w zakresie dostosowania do potrzeb osób niepełnosprawnych (inaczej rzecz ujmując – zapewnienie dostępu do produktów projektu osobom niepełnosprawnym) warunkuje jedynie neutralność projektu z uwagi na politykę równości szans i niedyskryminacji (a nie oznacza pozytywny wpływ na jej realizacje).

Pozytywny wpływ inwestycji na politykę równości szans ma miejsce głównie wtedy, gdy wśród grup docelowych, do których skierowany jest projekt, znajdują się grupy zagrożone dyskryminacją (np. niepełnosprawni, imigranci, osoby starsze) i przyczynia się on jednocześnie do ograniczania dyskryminacji.

<sup>71</sup> Wytyczne w zakresie realizacji zasady równości szans i niedyskryminacji, w tym dostępności dla osób z niepełnosprawnościami oraz zasady równości szans kobiet i mężczyzn w ramach funduszy unijnych na lata 2014 - 2020 (Minister Infrastruktury i Rozwoju, Warszawa, 8 maja 2015 r.), str. 9.

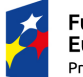

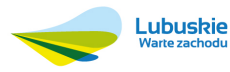

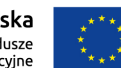

<sup>69</sup> Por. art. 7 Rozporządzenia 1303/2013 oraz Regionalny Program Operacyjny – Lubuskie 2020, załącznik nr 1 do Uchwały Nr 9/103/15 Zarządu Województwa Lubuskiego z dnia 20 stycznia 2015 r., str. 311 i 312.

<sup>70</sup> Por. Umowa Partnerstwa. Programowanie perspektywy finansowej na lata 2014 – 2020, Ministerstwo Infrastruktury i Rozwoju, 21 maja 2014 r., str. 178 oraz Wytyczne w zakresie realizacji zasady równości szans i niedyskryminacji, w tym dostępności dla osób z niepełnosprawnościami oraz zasady równości szans kobiet i mężczyzn w ramach funduszy unijnych na lata 2014 – 2020, Minister Infrastruktury i Rozwoju, Warszawa, 8 maja 2015 r., str. 18 i 19.

**Dyskryminacja** – jakiekolwiek różnicowanie, wykluczanie lub ograniczanie ze względu na jakiekolwiek przesłanki (np. wiek, niepełnosprawność, płeć, rasę, orientację seksualną, pochodzenie etniczne, religię lub światopogląd itp.), którego celem lub skutkiem jest naruszenie lub zniweczenie uznania, korzystania lub wykonywania wszelkich praw człowieka i podstawowych wolności w dziedzinie polityki, gospodarki, społecznej, kulturalnej, obywatelskiej lub w jakiejkolwiek innej, na zasadzie równości z innymi osobami<sup>72</sup> .

### **Równouprawnienie płci (oś priorytetowa 1, 2, 3, 4, 5, 9)**

**Zasada równości szans kobiet i mężczyzn (zasada równości szans płci, równouprawnienia płci).** Zasada ta ma prowadzić do podejmowania działań na rzecz osiągnięcia stanu, w którym kobietom i mężczyznom przypisuje się taką samą wartość społeczną, równe prawa i równe obowiązki oraz gdy mają oni równy dostęp do zasobów (środki finansowe, szanse rozwoju), z których mogą korzystać. Zasada ta ma gwarantować możliwość wyboru drogi życiowej bez ograniczeń wynikających ze stereotypów płci<sup>73</sup> .

Zgodnie z powyższą definicją, zasada równości szans płci gwarantuje kobietom i mężczyznom przypisanie równych praw i obowiązków, a także równy dostęp do zasobów (środki finansowe, szanse rozwoju), z których mogliby korzystać. W sposób szczególny przez "promowanie równości" należy rozumieć działania przyczyniające się do zwiększenia trwałego udziału kobiet i mężczyzn w zatrudnieniu i rozwoju ich kariery, ograniczenia segregacji na rynku pracy, zwalczania stereotypów związanych z płcią w dziedzinie kształcenia i szkolenia oraz propagowania godzenia pracy i życia osobistego i to właśnie do tych kierunków należy odnieść analizowany projekt74. W stosunku do zasady równouprawnienia płci projekt pozostaje neutralny, jeżeli nie działa na jej niekorzyść (nie utrwala stereotypów płci, itd.), a zarazem nie odnosi się do żadnej z kwestii wskazanych powyżej. Jeżeli zaś kwestie równości płci stanowią oś (lub jedną z osi) zainteresowania projektu i przyczynia się on do realizacji omawianej zasady, wpływ ten można uznać za pozytywny.

<sup>74</sup> Por. Umowa Partnerstwa. Programowanie perspektywy finansowej na lata 2014 – 2020, Ministerstwo Infrastruktury i Rozwoju, 21 maja 2014 r., str. 173.

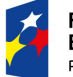

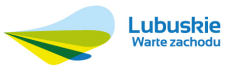

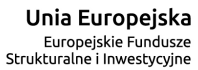

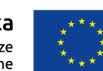

<sup>72</sup> Ibidem, str. 8.

<sup>73</sup> Ibidem, str. 9 i 10.

# **III. Wykonalność projektu**

## **III.1. Wykonalność instytucjonalna**

Analiza wykonalności instytucjonalnej projektu koncentruje się na opisie formalnych i nieformalnych regulacji, według których funkcjonują podmioty zaangażowane w realizację projektu. Badane są również techniczne i menadżerskie kompetencje zespołu projektowego (doświadczenie i zdolności do kierowania projektem, zabezpieczenie rzeczowe i finansowe, kwalifikacje osób zaangażowanych w przedsięwzięcie itd).

Analizując wykonalność instytucjonalną projektu należy zwrócić uwagę przede wszystkim na dwa aspekty:

- Jakie są powiązania między podmiotami biorącymi udział w realizacji projektu (np. beneficjent – operator, beneficjent – operatorzy, podmioty tworzące konsorcjum ubiegające się o dofinansowanie). W szczególności należy opisać rolę każdego z podmiotów w projekcie (funkcję i zakres odpowiedzialności), określić podstawę udziału w projekcie (np. rodzaj umowy, jej główne postanowienia). W uzasadnionych przypadkach należy również wskazać, skąd wynika zdolność danego podmiotu do brania udziału w danym przedsięwzięciu (np. statut, ustawa).
- Jaka jest zdolność każdego z podmiotów biorących udział w projekcie, do wywiązania się z powierzonych mu zadań. Należy przedstawić status prawny poszczególnych podmiotów, doświadczenie w realizacji podobnych zadań, ich zdolność techniczną (czy dysponują odpowiednimi pomieszczeniami, sprzętem, know – how), sytuację finansową.

Prezentując opis powiązań między podmiotami biorącymi udział w realizacji projektu i wskazując przyjęty w tym zakresie model (np. beneficjent – operator) należy pamiętać, iż będzie on kluczowy dla sposobu prowadzenia analizy finansowej projektu (rozdział III.4.1).

Również w przypadku realizacji projektu hybrydowego (definicję przedstawiono w rozdziale III.2.3) należy wskazać prawa i obowiązki każdego z partnerów projektu oraz podstawę ich określenia (np. umowę). W szczególności należy przypisać projekt do jednego z modeli projektów hybrydowych opisanych w rozdziale III.2.3. W przypadku, gdy umowa partnerstwa publiczno – prywatnego jest już podpisana, należy zaprezentować główne jej postanowienia, w tym dane finansowe, które należy stosować w poszczególnych analizach w całym studium. Przy tym należy pamiętać, iż w przypadku ponoszenia wydatków kwalifikowalnych w projekcie przez partnera prywatnego, umowa powinna szczegółowo opisywać zasady ponoszenia tych wydatków, obowiązki w zakresie sprawozdawczości

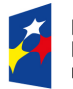

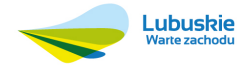

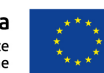

i kontroli, warunki, na których przekazywane będą środki finansowe z refundacji wydatków kwalifikowalnych (należy stworzyć IZ RPO-L2020 możliwość potwierdzenia, iż wydatki są faktycznie opłacane przez partnera prywatnego)<sup>75</sup> .

Należy wyraźnie wskazać, który podmiot wnioskuje o dofinansowanie projektu w ramach RPO-L2020 oraz wykazać, że wskazany podmiot jest do tego uprawniony np. przez podanie jego formy prawnej.

Opisując doświadczenie poszczególnych instytucji biorących udział w projekcie w zakresie zadań, jakie będą wykonywać, można w tym miejscu opisać doświadczenie w realizowaniu projektów finansowanych ze źródeł zewnętrznych (grantów), w tym publicznych.

Jeżeli wnioskodawcą projektu jest przedsiębiorstwo, a jego wielkości (mikro, małe, średnie, duże) ma wpływ np. na wartość wsparcia lub możliwość jego uzyskania, w analizie wykonalności instytucjonalnej należy przedstawić analizę wielkości przedsiębiorstwa. Częścią tej analizy powinna być analiza występowania powiązań kapitałowych i osobowych oraz zdefiniowanie przedsiębiorstw partnerskich i związanych. Definicję mikro, małego i średniego przedsiębiorstwa (MSP) przedstawiono w załączniku I do Rozporządzenia Komisji (UE) nr 651/2014 z dnia 17 czerwca 2014 r.76. Narzędziami pomocnymi przy analizie wielkości przedsiębiorstwa powinny być kwalifikator MSP umieszczony na stronie kwalifikator.een.org.pl oraz publikacja "Nowa definicja MŚP. Poradnik dla użytkowników i wzór oświadczenia"<sup>77</sup> .

Analiza wykonalności instytucjonalnej może dotyczyć bardzo wielu zagadnień związanych z prowadzoną działalnością. Obowiązkowe jej elementy przedstawiono powyżej. Tabela 6 przedstawia natomiast dalsze, potencjalne obszary zainteresowania analizy wykonalności instytucjonalnej. W zależności od specyfiki projektu i/lub organizacji, wnioskodawca może (choć nie musi) przedstawić oceniającym sytuację w odniesieniu do poszczególnych zagadnień szczegółowych w niej zawartych.

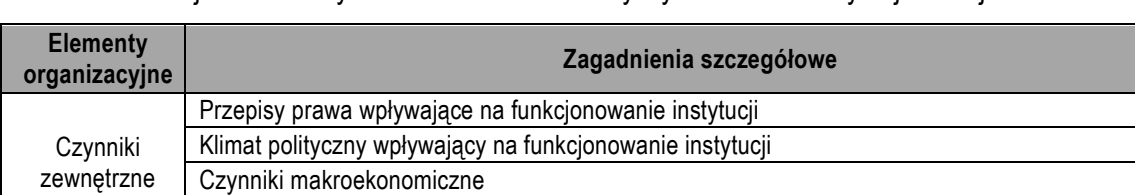

Tabela 6. Potencjalne obszary zainteresowania analizy wykonalności instytucjonalnej.

Inne czynniki zewnętrzne mające wpływ na organizację

Powiązania z | Stopień orientacji instytucji na zewnątrz

<sup>77</sup> Komisja Europejska, 2006 r.

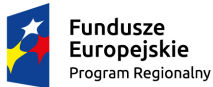

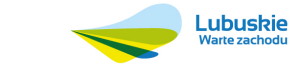

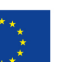

<sup>75</sup> Por. Wytyczne MIiR, str. 60 i 65.

<sup>76</sup> Dz.U.UE Nr L 187/1 z dnia 26.06.2014 r.

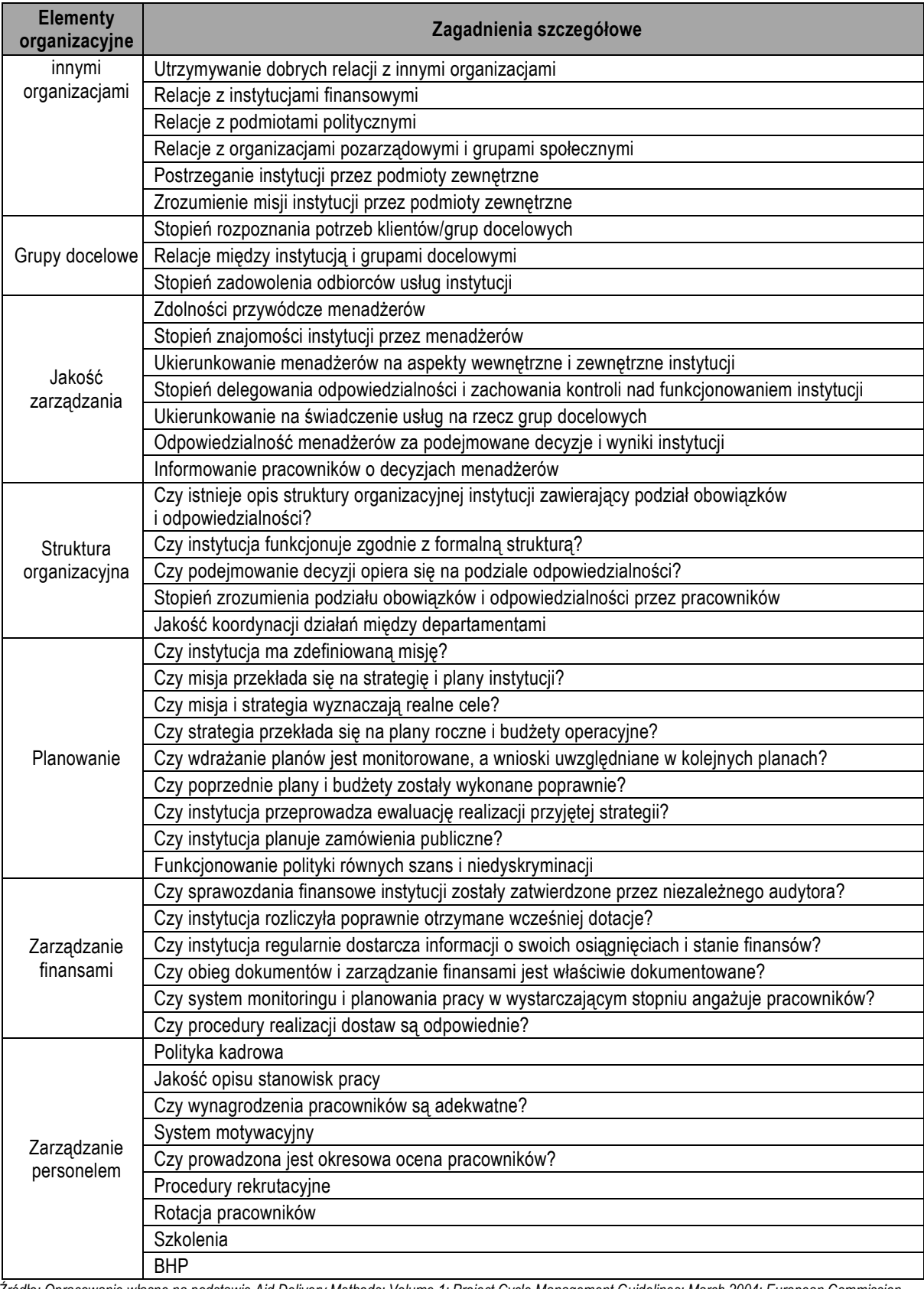

*Źródło: Opracowanie własne na podstawie Aid Delivery Methods; Volume 1; Project Cycle Management Guidelines; March 2004; European Commission, str. 96 – 98.* 

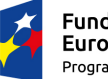

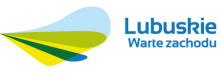

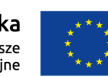

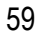

Ocenie będzie podlegać, czy wnioskodawca i jego partnerzy posiadają odpowiedni potencjał inwestycyjny, techniczny, organizacyjny, finansowy, prawny, który pozwoli zrealizować inwestycję, osiągnąć jej cele oraz utrzymać efekty i rezultaty.

#### **III.2. Wykonalność prawna**

#### **III.2.1. Ochrona środowiska**

Wnioskodawca powinien określić, czy przedsięwzięcie może znacząco oddziaływać na środowisko i/lub na obszar Natura 2000 i w związku z tym, czy zgodnie z prawem78 kwalifikuje się do sporządzenia raportu o oddziaływaniu na środowisko. Jeśli tak, to raport należy dołączyć do wniosku o dofinansowanie, a w tym rozdziale przedstawić jego główne wnioski.

Należy określić, czy dla projektu wymagane jest uzyskanie decyzji o środowiskowych uwarunkowaniach. Jeśli taka decyzja jest wymagana i została wydana, należy przedstawić ją jako załącznik do wniosku lub przedłożyć na etapie przygotowywania umowy o dofinansowanie (w zależności od zapisów dokumentacji konkursowej lub w dokumentacji dotyczącej projektów zgłaszanych w trybie pozakonkursowym). Jeśli nie została jeszcze wydana, wnioskodawca powinien określić, kiedy to nastąpi.

Jeżeli wnioskodawca stwierdzi brak konieczności przeprowadzania oceny oddziaływania na środowisko planowanego przedsięwzięcia, powinien to uzasadnić w sposób nie budzący wątpliwości odwołując się do odpowiednich przepisów prawa. Jeżeli wskazują one taką konieczność, należy przedstawić stosowną opinię organu właściwego do wydawania decyzji o środowiskowych uwarunkowaniach.

Opisując sytuację projektu z uwagi na ochronę środowiska i postępowanie w sprawie oceny oddziaływania na środowisko, oprócz przepisów prawnych obowiązujących w tym zakresie, należy również wziąć pod uwagę Wytyczne dotyczące oceny oddziaływania na środowisko OOŚ dla operacji współfinansowanych RPO na lata 2014 – 2020<sup>79</sup> .

Analiza wykonalności prawnej projektu w zakresie ochrony środowiska musi być spójna z informacjami podanymi w rozdziale II.3.8. Należy również sprawdzić, czy przedstawiony opis nie pozostaje w sprzeczności z analizą problemów i celów projektu (rozdziały II.1.1 – II.1.4 oraz II.3.6).

www.mir.gov.pl/fundusze/wytyczne\_mrr/wytyczne\_2014\_2020/obowiazujace/strony/start.aspx. Do tego czasu należy stosować Wytyczne w zakresie postępowania w sprawie oceny oddziaływania na środowisko dla przedsięwzięć współfinansowanych z krajowych lub regionalnych programów operacyjnych (Minister Rozwoju Regionalnego, Narodowe Strategiczne Ramy Odniesienia 2007-2013).

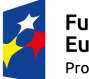

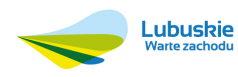

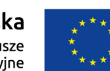

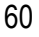

<sup>78</sup> Ustawa z dnia 3 października 2008 r. o udostępnianiu informacji o środowisku i jego ochronie, udziale społeczeństwa w ochronie środowiska oraz o ocenach oddziaływania na środowisko (Dz.U. 2013 poz. 1235 z późn. zm.), Rozporządzenie Rady Ministrów z dnia 9 listopada 2010 r. w sprawie przedsięwzięć mogących znacząco oddziaływać na środowisko (Dz. U. z 2010 r., nr 213, poz. 1397 wraz z późn. zm).

<sup>79</sup> W momencie opracowywania niniejszej instrukcji, Wytyczne dotyczące oceny oddziaływania na środowisko … nie były dostępne. Po ukończeniu ich opracowywania powinny zostać zamieszczone m. in. na stronie

### **III.2.2. Zamówienia publiczne**

Podejmowane w ramach projektu działania musza być zgodne z przepisami ustawy z dnia 29 stycznia 2004 r. Prawo zamówień publicznych<sup>80</sup> (PZP) oraz z zapisami rozdziału 6.5 Wytycznych w zakresie kwalifikowalności wydatków w ramach Europejskiego Funduszu Rozwoju Regionalnego, Europejskiego Funduszu Społecznego oraz Funduszu Spójności na lata 2014 - 2020<sup>81</sup>. Zespół projektowy powinien przedstawić, w ramach ilu kontraktów inwestycja będzie realizowana oraz w jaki sposób zostaną wybrani dostawcy i wykonawcy, uzasadniając przy tym zgodność przyjmowanych rozwiązań w zakresie zamówień publicznych z obowiązującymi przepisami i wytycznymi. Należy przy tym opisać jakie procedury wynikające z w/w przepisów prawa, wytycznych oraz regulacji wewnętrznych beneficjenta znajdą zastosowanie. Opisując sposób postępowania w zakresie zamówień publicznych należy odnieść się do wszystkich kategorii wydatków, które mają stanowić koszty kwalifikowalne projektu.

Dla projektów hybrydowych należy podać również stosowne informacje dotyczące wyboru partnera prywatnego.

Przedstawione informacje powinny być spójne z informacjami dotyczącymi przetargów przedstawionymi w harmonogramie Gantta w rozdziale II.3.4. Analizą dotyczącą zamówień publicznych należy objąć wszystkie kategorie wydatków wskazane w rozdziale II.3.3 jako koszty kwalifikowalne.

### **III.2.3. Partnerstwo publiczno – prywatne**

**Projekt hybrydowy** to projekt wspólnie realizowany przez partnerstwo publiczno – prywatne, czyli formę współpracy między podmiotami publicznymi a sektorem prywatnym, której celem jest poprawa realizacji inwestycji w projekty infrastrukturalne, poprzez dzielenie ryzyka, wspólne korzystanie ze specjalistycznej wiedzy sektora prywatnego lub dodatkowe źródła kapitału. Przy tym inwestycja infrastrukturalna oznacza tutaj budowę, przebudowę lub remont obiektu budowlanego lub wyposażenie składnika majątkowego w urządzenia podwyższające jego wartość lub użyteczność, połączone z utrzymaniem lub zarządzaniem przedmiotem tej inwestycji za wynagrodzeniem <sup>82</sup>.

<sup>82</sup> Por. Wytyczne MIiR, str. 18, art. 2 ust. 24 Rozporządzenia Parlamentu Europejskiego i Rady (UE) nr 1303/2013 z dnia 17 grudnia 2013 r. oraz art. 34 ust. 1 i 2 ustawy z dnia 11 lipca 2014 r. o zasadach realizacji programów w zakresie polityki spójności finansowanych w perspektywie 2014-2020

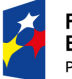

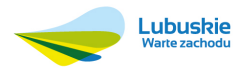

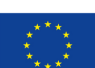

<sup>80</sup> Dz. U. z 2013 r., 907 wraz z późn. zm.

<sup>81</sup> Ministerstwo Infrastruktury i Rozwoju, Warszawa, 10 kwietnia 2015 r., MIiR/H 2014-2020/12(01)/04/2015/.

Na gruncie prawa krajowego, projektami hybrydowymi w rozumieniu powyższej definicji mogą być nie tylko projekty realizowane w oparciu o ustawę z dnia 19 grudnia 2008 r. o partnerstwie publiczno – prywatnym83, lecz również inne projekty (np. realizowane w oparciu o ustawę z dnia 9 stycznia 2009 r. o koncesji na roboty budowlane lub usługi<sup>84</sup>.

Inicjatywa JASPERS opracowała 4 modele łączenia dotacji UE z formułą partnerstwa publiczno – prywatnego. Różnią się one stopniem uczestnictwa przez partnera prywatnego w ryzyku związanym z realizacją projektu. Każdy z nich jest możliwy do zastosowania w projektach ubiegających się o wsparcie ze środków RPO-L2020, choć nie każdy z nich będzie spełniał definicję projektu hybrydowego wskazaną powyżej<sup>85</sup> .

- Eksploatacja i utrzymanie ze środków prywatnych (DB+O; model PPP1) to model, w którym etap budowy jest wyraźnie oddzielony od etapu eksploatacji i utrzymania (operacyjnego). Dla każdego z tych etapów zastosowanie znajduje osobna umowa między podmiotem publicznym i prywatnym. W pierwszej z nich zleca się budowę i projektowanie. W drugiej (temu samemu lub innemu podmiotowi prywatnemu) – eksploatację i utrzymanie infrastruktury.
- Projektuj Buduj Eksploatuj (DBO; model PPP2) to model, w którym za pomoca pojedynczej umowy podmiot publiczny zleca podmiotowi prywatnemu budowę, eksploatację i utrzymanie przedmiotu inwestycji. W tym modelu to podmiot publiczny ponosi nakłady inwestycyjne, które następnie podlegają dofinansowaniu z UE.
- Równoległa realizacja dwóch projektów (model PPP3) polega na finansowaniu dwóch uzupełniających się (komplementarnych) elementów infrastruktury na podstawie dwóch oddzielnych umów. Jedna część jest wybudowana w oparciu o umowę na roboty budowlane, zaś druga na podstawie umowy partnerstwa publiczno – prywatnego, która dotyczy również eksploatacji obu wybudowanych części. Rolę wykonawcy w odniesieniu do obu tych umów może pełnić ten sam podmiot. W ramach tego modelu dofinansowanie UE przypada wyłącznie na sfinansowanie pierwszej z inwestycji, w której nakłady inwestycyjne są ponoszone przez podmiot publiczny.
- Projektuj Buduj Finansuj Eksploatuj (DBFO; model PPP4) to model, w którym projekt jest realizowany w oparciu o umowę partnerstwa publiczno – prywatnego, która obejmuje

<sup>85</sup> Por. Wytyczne MliR, str. 58 i 59 oraz Dokument roboczy. Połączenie finansowania za pomocą dotacji UE z partnerstwem publiczno – prywatnym (PPP) na rzecz infrastruktury. Modele koncepcyjne i indywidualne przykłady, JASPERS, grudzień 2010 r., str. 9 i 10.

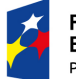

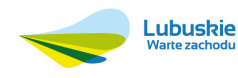

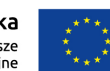

<sup>(</sup>Dz. U. z 2014 r., poz. 1146 wraz z późn. zm). Szerszy komentarz dot. ram prawnych partnerstwa publiczno – prywatnego zawiera publikacja Partnerstwo publiczno – prywatne w nowym okresie programowania (2014-2020). Komentarz do przepisów Rozporządzenia Ogólnego na lata 2014-2020 w zakresie partnerstwa publiczno – prywatnego, publikacja MIiR, grudzień 2013 r.

<sup>83</sup> Dz. U. z 2009 r. nr 19, poz. 100 wraz z późn. zm.

<sup>84</sup> Dz. U. z 2015 r., poz. 113.

projektowanie, budowę, finansowanie oraz eksploatację inwestycji. W odróżnieniu od pozostałych modeli, w tym przypadku nakłady inwestycyjne, które podlegają refundacji ze środków UE, są ponoszone przez partnera prywatnego.

Spośród wskazanych powyżej modeli, tylko model ostatni (DBFO) w pełnym zakresie wpisuje się w warunki określone w Rozporządzeniu Parlamentu Europejskiego i Rady (UE) nr 1303/2013 z dnia 17 grudnia 2013 r. oraz w ustawie z dnia 11 lipca 2014 r. o zasadach realizacji programów w zakresie polityki spójności finansowanych w perspektywie 2014-2020. Jest to bowiem jedyny model, w którym podmiot prywatny finansuje realizację projektu, tj. ponosi wydatki kwalifikowalne. W definicję projektu hybrydowego wskazaną na początku niniejszego rozdziału wpisują się również projekty DBO. Pozostałe modele zakładają pojawienie się partnerstwa publiczno – prywatnego dopiero po zakończeniu etapu rzeczowej realizacji projektu (w fazie operacyjnej)<sup>86</sup>.

Podmiot publiczny powinien podejmować decyzję o realizacji danego zadania w formie partnerstwa publiczno – prywatnego w oparciu o analizę przedrealizacyjną. Taka analiza, dotycząca aspektów prawnych, ekonomiczno – finansowych oraz technicznych, powinna wykazać, iż realizacja projektu w partnerstwie publiczno – prywatnym może być bardziej korzystna niż jego realizacja w modelu tradycyjnym. Analiza powinna być przeprowadzona przed rozpoczęciem postępowania w sprawie wyboru partnera prywatnego. Jej istotnym elementem powinno być przeprowadzenie badań (konsultacji) rynkowych w celu uzyskania od instytucji finansowych oraz podmiotów zainteresowanych realizacją projektu (operującym w danej branży) informacji dotyczących bieżących możliwości i warunków realizacji inwestycji. Dzięki temu przyjmowane założenia będą miały możliwie realny charakter. W analizie przedrealizacyjnej wskazane jest zastosowanie formy komparatora sektora publicznego, polegającej na porównaniu dwóch scenariuszy realizacji inwestycji (w partnerstwie publiczno – prywatnym i w modelu tradycyjnym) w całym cyklu życia projektu<sup>87</sup>. Więcej informacji nt. realizacji projektów hybrydowych oraz analiz przedrealizacyjnych jest dostępnych w publikacjach (np. Dokument roboczy. Połączenie finansowania za pomocą dotacji UE z partnerstwem publiczno – prywatnym (PPP) na rzecz infrastruktury. Modele koncepcyjne i indywidualne przykłady, JASPERS, grudzień 2010 r. oraz National Public Private Partnership Guidelines, Volume 4: Public Sector Comparator Guidance, Australia, grudzień 2008 r.), jak również na stronach www.ppp.gov.pl oraz ppp.parp.gov.pl.

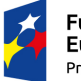

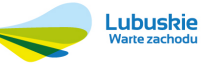

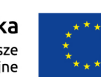

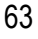

<sup>86</sup> Por. Wytyczne MIiR, str. 59 i 60. 87 Por. ibidem, str. 57,58 i 60.

W niniejszym rozdziale, dla projektów realizowanych w partnerstwie publiczno – prywatnym należy zaprezentować najważniejsze elementy i wnioski z przeprowadzonej analizy przedrealizacyjnej oraz odnieść się do spełnienia wymagań prawnych określonych w odpowiednich przepisach<sup>88</sup>.

### **III.2.4. Pomoc publiczna**

Pojęcie **pomocy publicznej** wprowadza art. 107 ust. 1 Traktatu o Funkcjonowaniu Unii Europejskiej<sup>89</sup>, który definiuje ją jako "wszelką pomoc przyznawaną przez Państwo Członkowskie lub przy użyciu zasobów państwowych w jakiejkolwiek formie, która zakłóca lub grozi zakłóceniem konkurencji poprzez sprzyjanie niektórym przedsiębiorstwom lub produkcji niektórych towarów"<sup>90</sup> . Z tego przepisu wynikają przesłanki pomocy publicznej<sup>91</sup>:

- następuje transfer zasobów, przypisywalny władzy publicznej,
- transfer ten skutkuje przysporzeniem na rzecz określonego podmiotu, na warunkach korzystniejszych niż rynkowe,
- transfer ten jest selektywny tzn. uprzywilejowuje określone podmioty lub wytwarzanie określonych dóbr,
- w efekcie tego transferu występuje lub może wystąpić zakłócenie konkurencji,
- transfer ten wpływa na wymianę gospodarczą między krajami członkowskimi.

W niniejszym rozdziale powinna znaleźć się analiza spełnienia poszczególnych przesłanek. Tylko spełnienie ich wszystkich świadczy o występowaniu w projekcie pomocy publicznej. Ponieważ pojęcie pomocy publicznej opiera się nie tylko o wskazany powyżej przepis Traktatu o Funkcjonowaniu Unii Europejskiej, lecz również o orzecznictwo Trybunału Sprawiedliwości Unii Europejskiej i unijne akty prawa wtórnego92, pomocne przy analizie mogą okazać się następujące opracowania:

- Pomoc publiczna w programach operacyjnych 2007 2013. Poradnik dla administracji publicznej, Ministerstwo Rozwoju Regionalnego, marzec 2008 r.
- Pomoc publiczna, Urząd Ochrony Konkurencji i Konsumentów, Warszawa, 2009 r.
- Pomoc publiczna dla przedsiębiorców, Karolina Gałązka, Urząd Ochrony Konkurencji i Konsumentów, Warszawa, marzec 2012 r.

<sup>92</sup> Por. Pomoc publiczna dla przedsiębiorców, Karolina Gałązka, Urząd Ochrony Konkurencji i Konsumentów, Warszawa, marzec 2012 r., str. 12.

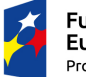

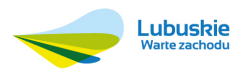

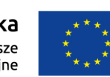

<sup>88</sup> Np. ustawa z dnia 19 grudnia 2008 r. o partnerstwie publiczno – prywatnym (Dz. U. z 2008 r., nr 19, poz. 100 wraz z późn. zm.), Rozporządzenie Ministra Gospodarki z dnia 11 lutego 2015 r. w sprawie rodzajów ryzyka oraz czynników uwzględnianych przy ich ocenie (Dz. U. z 2015 r., poz. 284), ustawa z dnia 9 stycznia 2009 r. o koncesji na roboty budowlane lub usługi (Dz. U. z 2015 r., poz. 113).

<sup>89</sup> Wersja skonsolidowana. Dz.U.UE Nr C 326/47 z dnia 26.10.2012 r.

<sup>90</sup> Stwierdza ponadto, iż jest ona niezgodna ze wspólnym rynkiem w zakresie, w jakim wpływa na wymianę handlową miedzy Państwami Członkowskimi.

<sup>91</sup> Pomoc publiczna w programach operacyjnych 2007 -2013. Poradnik dla administracji publicznej.. Ministerstwo Rozwoju Regionalnego, marzec 2008 r., str. 7, 10, 13, 14, 18.

Wyżej wymienione pozycje zawierają wiele informacji obowiązujących dla poprzedniego okresu programowania (2007 – 2013) i ich oczywiście nie należy stosować do projektów ubiegających się o wsparcie w ramach RPO-L2020. Tym niemniej, szczególnie do czasu opracowania przez Ministerstwo Infrastruktury i Rozwoju lub Urząd Ochrony Konkurencji i Konsumentów ich odpowiedników dla nowego okresu programowania (2014 – 2020) w zakresie dotyczących analizy przesłanek pomocy publicznej powinny być one użyteczne (bazowy przepis prawny oraz orzecznictwo Trybunału Sprawiedliwości Unii Europejskiej nie uległy bowiem zmianie).

Jeżeli projekt jest objęty pomocą publiczną, należy sprawdzić, która podstawa prawna regulująca np. kwestię kosztów kwalifikowalnych, maksymalny poziom dofinansowania czy inne warunki udzielenia pomocy znajduje zastosowanie<sup>93</sup> i stosować jej przepisy konsekwentnie w całym studium wykonalności.

### **III.2.5. Pozostałe aspekty prawne projektu**

Wnioskodawca powinien opisać wszystkie pozwolenia i koncesje, jakie będą wymagane na etapie realizacji i eksploatacji projektu. Należy podać rodzaj oraz planowaną datę uzyskania poszczególnych dokumentów.

W studium wykonalności nie jest wskazane przedstawianie pozwoleń i koncesji (np. jako załączników), należy jedynie przeanalizować wymagania stojące przed inwestorem w tym zakresie oraz zaplanować proces ich pozyskiwania. Z reguły będą one potrzebne na etapie składania wniosku o dofinansowanie projektu i/lub podpisywania umowy o dofinansowanie.

Jeżeli przepisy prawa wprowadzają normy, jakie trzeba będzie brać pod uwagę w czasie wdrażania projektu i w związku z korzystaniem z jego produktów, to powinny one zostać w tym miejscu przedstawione. Dotyczy to również specjalnych uprawnień pracowników, którzy zostaną zatrudnieni na nowych miejscach pracy.

<sup>93</sup> Pomocne w tym zakresie powinny być zapisy SzOOP RPO-L2020 (wskazania dot. pomocy publicznej w ramach opisu każdego z działań programu). W momencie opracowywania niniejszej instrukcji podstawy prawne udzielania pomocy publicznej stanowiły przede wszystkim Rozporządzenie Komisji (UE) nr 651/2014 z dnia 17 czerwca 2014 r., Rozporządzenie Rady Ministrów z dnia 30 czerwca 2014 r. w sprawie ustalenia mapy pomocy regionalnej na lata 2014-2020 oraz (w przypadku pomocy de minimis) Rozporządzenie Komisji (UE) nr 1407/2013 z dnia 18 grudnia 2013 r. i Rozporządzenie Ministra Infrastruktury i Rozwoju z dnia 19 marca 2015 r. w sprawie udzielania pomocy de minimis w ramach regionalnych programów operacyjnych na lata 2014-2020 (Dz. U. z 2015 r., poz. 488). Polski pakiet legislacyjny dotyczący pomocy publicznej (m. in. rozporządzenia w sprawie udzielania regionalnej pomocy inwestycyjnej w ramach regionalnych programów operacyjnych na lata 2014-2020, w sprawie udzielania regionalnej pomocy inwestycyjnej w zakresie celu tematycznego 3 - wzmacnianie konkurencyjności mikro, małych i średnich przedsiębiorców w ramach regionalnych programów operacyjnych na lata 2014-2020, w sprawie udzielania pomocy na inwestycje wspierające efektywność energetyczną w ramach regionalnych programów operacyjnych na lata 2014-2020, w sprawie udzielania pomocy na inwestycje w układy wysokosprawnej kogeneracji oraz na propagowanie energii ze źródeł odnawialnych w ramach regionalnych programów operacyjnych na lata 2014-2020, w sprawie udzielania pomocy inwestycyjnej na kulturę i zachowanie dziedzictwa kulturowego w ramach regionalnych programów operacyjnych na lata 2014-2020) znajdował się jeszcze w przygotowaniu.

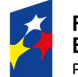

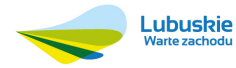

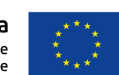

#### **III.3. Trwałość projektu**

Projekt<sup>94</sup> zachowuje trwałość, jeżeli w ciągu pięciu lat (trzech lat w przypadku MSP w odniesieniu do projektów, z którymi związany jest wymóg utrzymania inwestycji lub miejsc pracy) od płatności końcowej na rzecz beneficjenta nie zajdzie którakolwiek z następujących okoliczności:

- zaprzestanie działalności produkcyjnej lub przeniesienie jej poza obszar objęty programem,
- zmiana własności elementu infrastruktury, która daje przedsiębiorstwu lub podmiotowi publicznemu nienależne korzyści,
- istotna zmiana wpływająca na charakter operacji, jej cele lub warunki wdrażania, która mogłaby doprowadzić do naruszenia jej pierwotnych celów<sup>95</sup> .

Dla projektów polegających na inwestycji w infrastrukturę lub inwestycji produkcyjnych (z wyjątkiem projektów MSP) naruszeniem zasady trwałości stanowi również przeniesienie w okresie 10 lat od daty płatności końcowej działalności produkcyjnej poza obszar Unii Europejskiej. Przepisy dotyczące pomocy publicznej mogą jednak wskazywać tutaj inny okres<sup>96</sup>.

W niniejszym rozdziale podstawowym zadaniem autora studium wykonalności jest wskazanie braku istotnych przesłanek do niezachowania trwałości projektu w okresie 5 lat (3 lat w przypadku MSP) oraz rozstrzygnięcia ewentualnych wątpliwości w tym zakresie. Oczywiście analiza trwałości projektu dokonywana w niniejszym rozdziale powinna być poparta analizą trwałości finansowej (rozdział III.4.3).

Przy analizie trwałości pomocny może okazać się podręcznik Ministerstwa Rozwoju Regionalnego "Zagadnienia zachowania trwałości projektu współfinansowanego z funduszy europejskich"97. Jest to pozycja opracowana dla poprzedniego okresu programowania (2007 – 2013), dlatego należy zachować ostrożność w jej stosowaniu. Tym niemniej, ponieważ przepisy dotyczące trwałości projektu nie uległy daleko idącym zmianom, powinna być ona użyteczna, szczególnie do czasu opracowania jej odpowiednika dla nowego okresu programowania.

<sup>95</sup> Por. art. 71 ust. 1 Rozporządzenia Parlamentu Europejskiego i Rady (UE) nr 1303/2013 z dnia 17 grudnia 2013 r. oraz Wytyczne w zakresie kwalifikowalności wydatków w ramach Europejskiego Funduszu Rozwoju Regionalnego, Europejskiego Funduszu Społecznego oraz Funduszu Spójności na lata 2014 - 2020, Ministerstwo Infrastruktury i Rozwoju, Warszawa, 10 kwietnia 2015 r., MIiR/H 2014-2020/12(01)/04/2015/, str. 19. <sup>96</sup> Por. art. 71 ust. 2 Rozporządzenia Parlamentu Europejskiego i Rady (UE) nr 1303/2013 z dnia 17 grudnia 2013 r. oraz Wytyczne w zakresie kwalifikowalności wydatków w ramach Europejskiego Funduszu Rozwoju Regionalnego, Europejskiego Funduszu Społecznego oraz Funduszu Spójności na lata 2014 - 2020, Ministerstwo Infrastruktury i Rozwoju, Warszawa, 10 kwietnia 2015 r., MIiR/H 2014-2020/12(01)/04/2015/, str. 19. 97 Marzec 2012 r.

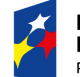

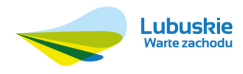

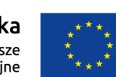

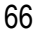

<sup>94</sup> Dotyczy projektów obejmujących inwestycje w infrastrukturę lub inwestycje produkcyjne.

Oceniający sprawdzać będą czy beneficjent nie planuje zmian zagrażających trwałości projektu oraz czy zapewniona została trwałość instytucjonalna i techniczna inwestycji po zakończeniu jej realizacji.

### **III.4. Analiza finansowa**

Analiza finansowa ma na celu w szczególności98:

- ocenę finansowej efektywności projektu,
- ustalenie maksymalnego dopuszczalnego dofinansowania z RPO-L2020 (w przypadku projektów generujących dochód),
- weryfikację trwałości finansowej projektu i beneficjenta/operatora. Na analizę finansową składają się następujące etapy<sup>99</sup>:
- przyjęcie założeń,
- zestawienie przepływów pieniężnych projektu (sporządzenie planu finansowego), w tym ustalenie czy projekt generuje przychód i dochód oraz czy przychód można obiektywnie określić z wyprzedzeniem (w analizie ex-ante),
- ustalenie poziomu dofinansowania projektu z RPO-L2020100 i pozostałych źródeł finansowania projektu,
- analiza trwałości finansowej,
- ustalenie wartości wskaźników efektywności finansowej.

Analizę finansową przeprowadza się w oparciu o metodologię zdyskontowanych przepływów środków pieniężnych (DCF), która charakteryzuje się następującymi cechami101:

- zazwyczaj jest dokonywana z punktu widzenia właściciela infrastruktury; w przypadku gdy właściciel infrastruktury (inwestor) i jej operator są odrębnymi podmiotami, analiza dokonywana jest równolegle z punktu widzenia tych dwóch podmiotów poprzez stosowanie metody skonsolidowanej;
- co do zasady bierze pod uwagę wyłącznie przepływ środków pieniężnych, tj. rzeczywistą kwotę wypłacaną lub otrzymywaną przez dany projekt; oznacza to, iż niepieniężne pozycje rachunkowe jak amortyzacja nie są ujmowane w przepływach pieniężnych (jedynym wyjątkiem

<sup>101</sup> Por. Wytyczne MIiR, str. 26 i 27.

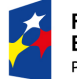

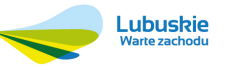

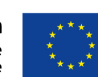

<sup>98</sup> Por. Wytyczne MliR, str. 25.

<sup>99</sup> Por. ibidem, str. 25 i 26.

<sup>&</sup>lt;sup>100</sup> Dla projektów generujących dochód, dla których istnieje możliwość objektywnego określenia przychodu z wyprzedzeniem – w oparciu o metode luki w finansowaniu lub poprzez zastosowanie zryczałtowanych procentowych stawek dochodów.

w tym zakresie jest ujmowanie w nakładach inwestycyjnych oraz przy określaniu wartości rezydualnej wkładu niepieniężnego wnoszonego na rzecz projektu<sup>102</sup>);

- przeprowadzana jest dla przyjętego okresu odniesienia (np. 25 lat od roku rozpoczęcia inwestycji) i uwzględnia przepływy środków pieniężnych w tym roku, w którym zostały dokonane103;
- uwzględnia wartość rezydualną w przypadku, gdy rzeczywisty okres gospodarczego życia projektu przekracza dany okres odniesienia;
- uwzględnia zmianę wartości pieniądza w czasie przy zsumowywaniu przepływów pieniężnych w różnych latach; przyszłe przepływy środków pieniężnych dyskontuje się w celu uzyskania ich wartości bieżącej za pomocą czynnika dyskontowego, którego wielkość jest ustalana przy użyciu odpowiedniej stopy dyskontowej.

Jeżeli na etapie składania wniosku o dofinansowanie projektu nie jest jeszcze znany partner prywatny projektu i wiąże się to z brakiem możliwości przeprowadzenia niektórych analiz (np. analizy trwałości finansowej), dopuszczalne jest złożenie studium wykonalności z ich pominięciem. Oczywiście po określeniu partnera prywatnego konieczne będzie uzupełnienie pominiętych wcześniej analiz, które podlegać będą (podobnie jak całe studium wykonalności) stosownej ocenie.

## **III.4.1. Założenia do analizy finansowej**

Ponieważ analiza finansowa opiera się w znacznej mierze na planowaniu przyszłych kosztów i korzyści finansowych (a dokładniej wpływów i wydatków), trzeba określić założenia, jakie będą jej towarzyszyć. Należy przy tym szczególnie zadbać o ich realność i odpowiednie umotywowanie. Dążeniem i staraniem projektodawcy powinno być, aby każda wielkość pojawiająca się w analizie finansowej (podobnie jak w pozostałych analizach prezentowanych w studium wykonalności, a szczególnie w analizie problemów) była uzasadniona w sposób nie budzący wątpliwości, tzn. wynikała ze źródeł zewnętrznych, danych historycznych lub obliczeń.

Omówione poniżej założenia mają charakter obligatoryjny. Projektodawca powinien podać również dalsze założenia, o ile wykorzystuje je do przeprowadzenia analizy finansowej.

### **Okres odniesienia**

<sup>103</sup> Wyjątek stanowią nakłady inwestycyjne poniesione przed pierwszym rokiem okresu odniesienia, które uwzględnia się w wartościach niezdyskontowanych w pierwszym roku okresu odniesienia.

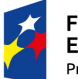

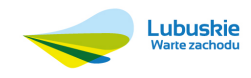

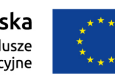

<sup>102</sup> Oczywiście w przypadku kwalifikowania wkładu niepiężnego muszą zostać spełnione wymagania określone w Wytycznych w zakresie kwalifikowalności wydatków w ramach Europejskiego Funduszu Rozwoju Regionalnego, Europejskiego Funduszu Społecznego oraz Funduszu Spójności na lata 2014 - 2020 (Ministerstwo Infrastruktury i Rozwoju, Warszawa, 10 kwietnia 2015 r., MIiR/H 2014-2020/12(01)/04/2015/) oraz ewentualne dalsze wymagania określone przez IŻ RPO-L2020.

**Okres odniesienia (horyzont czasowy inwestycji):** okres, dla którego należy sporządzić prognozę przepływów pieniężnych generowanych przez analizowany projekt, uwzględniający zarówno okres realizacji projektu, jak i okres po jego ukończeniu (czyli odpowiednio fazę inwestycyjną i operacyjną). Dla analizy finansowej i ekonomicznej stosuje się ten sam okres odniesienia. Rokiem bazowym (czyli pierwszym rokiem okresu odniesienia) jest rok rozpoczęcia realizacji projektu lub rok złożenia wniosku o dofinansowanie projektu, w zależności od tego, który z nich przypada później<sup>104</sup>.

Dla potrzeb określenia okresu odniesienia za moment rozpoczęcia inwestycji uznaje się dokonanie pierwszej płatności (w tym płatności zaliczkowej) za roboty budowlane, dostawy lub usługi związane z inwestycją, nie posiadające charakteru prac przygotowawczych (którymi mogą być: nabycie nieruchomości, opracowanie dokumentacji projektowej i okołoprojektowej, kosztorysów inwestorskich, studium wykonalności, itd). Definiowany na tej podstawie pierwszy rok okresu odniesienia będzie najczęściej jednocześnie rokiem rozpoczęcia robót budowlanych lub dostaw środków trwałych w ramach projektu.

Powyższe uwagi dotyczące momentu rozpoczęcia inwestycji należy stosować wyłącznie w celu określenia pierwszego roku okresu odniesienia. Moment rozpoczęcia realizacji projektu może być bowiem do innych celów (np. spełnienia efektu zachęty w przypadku projektów objętych pomocą publiczną) definiowany w inny sposób.

Prognoza dotycząca przyszłych przepływów pieniężnych projektu powinna być przeprowadzona w okresie odpowiadającym gospodarczemu życiu projektu i obejmować ewentualne długoterminowe skutki projektu. Dla projektów zgłaszanych do dofinansowania w ramach RPO-L2020 należy stosować okresy wskazane w tabeli 7. Prezentuje ona okresy odniesienia zalecane przez Komisję Europejską. W przypadku ich określenia jako przedział czasowy, IZ RPO-L2020 doprecyzowała, jaki wymiar okresu odniesienia powinien być stosowany, podając przy tym uzasadnienie odnoszące się do specyfiki projektów. Niezależnie od powyższego te same okresy odniesienia zostaną wskazane w regulaminie konkursu lub wezwaniu do składania wniosków o dofinansowanie.

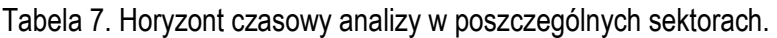

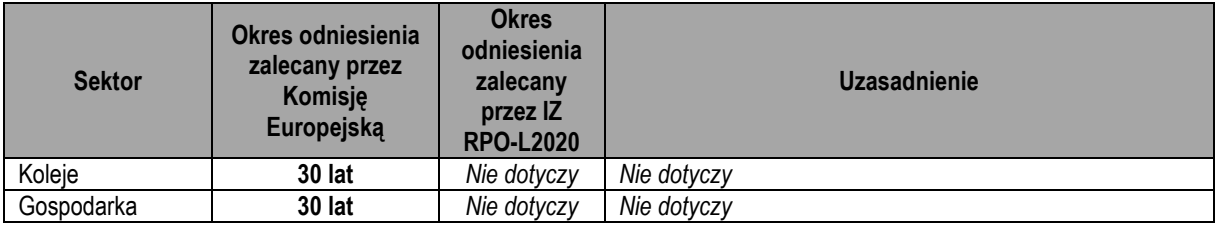

104 Por. Wytyczne MIiR, str. 14 i 15.

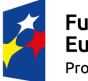

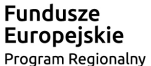

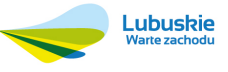

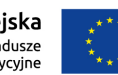

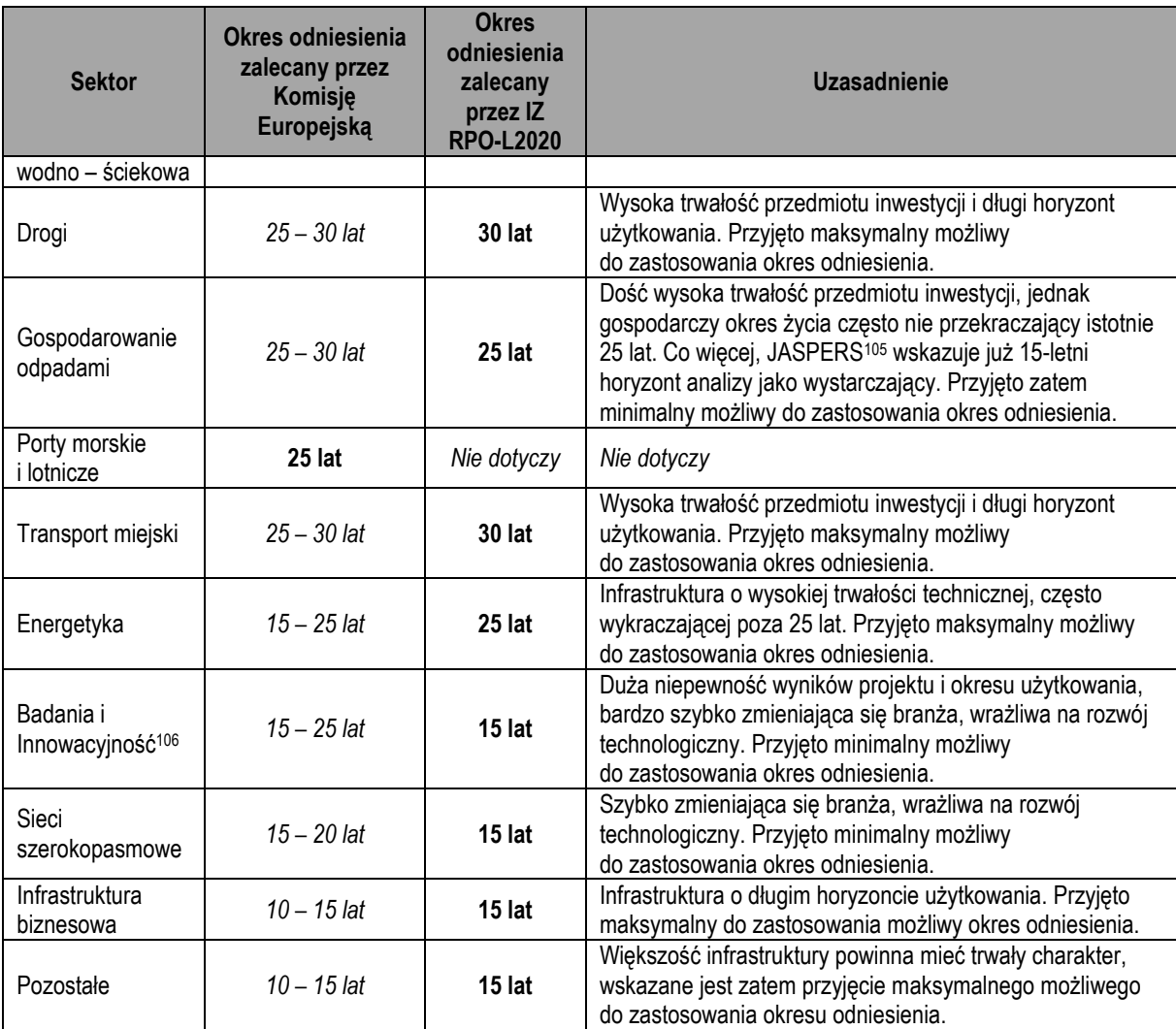

*Źródło: Załącznik I do Rozporządzenia delegowanego Komisji (UE) nr 480/2014 z dnia 3 marca 2014 r. za Wytycznymi MIiR, str. 29 oraz opracowanie własne.* 

### **Ceny nominalne i ceny stałe**

- centra B+R i laboratoria organizacji naukowych (uniwersytety, instytuty badawcze, inne),

- obiekty i/lub wyposażenie do rozwoju i testowania prototypów i innowacji, w fazie, gdzie na ma jeszcze nastawienia na komercjalizację (np. instalacja demonstracyjna dużej skali, służąca testowaniu innowacji w środowisku rzeczywistym),

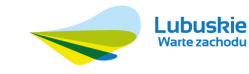

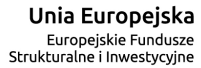

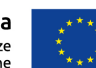

<sup>105</sup> Por. Wytyczne do przygotowania inwestycji w zakresie środowiska współfinansowanych przez Fundusz Spójności i Europejski Fundusz Rozwoju Regionalnego w latach 2007 – 2013, JASPERS, str. 5.

<sup>106</sup> Dokładny opis tego sektora przedstawiono w Przewodniku AKK, rozdział 7. W tym miejscu wystarczy zaznaczyć, iż jako typowe rodzaje projektów dla sektora badań i innowacyjności wskazano tam (wersja anglojęzyczna, Komisja Europejska, grudzień 2014 r., str. 260 i 261):

<sup>-</sup> centra kompetencji (również laboratoria i wyposażenie) specjalizujące się w określonej technologii lub dziedzinie (np. kliniczne ośrodki badawcze, centra mikroskopowe, centra urządzeń laserowe, laboratoria badań biologicznych, etc.),

<sup>-</sup> laboratoria i wyposażenie przedsiębiorstw do wspierania rozwoju, testowania i wytwarzania innowacyjnych produktów lub usług (np. zakłady pierwszego wdrożenia),

<sup>-</sup> parki technologiczne w tym obiekty dla innowacji: inkubatory przedsiębiorczości, centra innowacji, centra rozwoju eksperymentalnego, żywe laboratoria, fab labs (małe pracownie laboratoryjne), centra spin-off,

<sup>-</sup> parki naukowo - technologiczne, składające się z laboratoriów badawczych oraz obiektów dla innowacji (inkubatory przedsiębiorczości, centra innowacji, centra rozwoju eksperymentalnego, żywe laboratoria, fab labs, centra spin-off),

<sup>-</sup> laboratoria i wyposażenie służące współpracy prywatnych przedsiębiorstw, instytutów badawczych i uniwersytetów na rzecz rozwoju, testowania i wytwarzania innowacyjnych produktów lub usług,

<sup>-</sup> centra badawcze umożliwiające stosowanie wyników badań dla ich odbiorców końcowych (np. kliniczna infrastruktura badawcza służąca rozwojowi nowoczesnych sposobów leczenia dla pacjentów centrum).

**Ceny stałe** to ceny według roku bazowego (tj. pierwszego roku przyjętego okresu odniesienia), których stosowanie pozwala wyeliminować wpływ inflacji na dane finansowe i ekonomiczne. Należy je odróżniać od cen bieżących<sup>107</sup>.

**Ceny bieżące (nominalne)** to ceny występujące faktycznie w danym czasie. Uwzględniają efekt ogólnej inflacji i należy je odróżniać od cen stałych<sup>108</sup>.

Prowadzenie analizy w cenach stałych oznacza podawanie wszelkich wartości finansowych (przepływów pieniężnych – np. nakładów, kosztów, przychodów) w poszczególnych latach objętych analizą (tj. w całym okresie odniesienia) bez wpływu inflacji, tj. wg wartości, które byłyby ponoszone w pierwszym roku okresu odniesienia. Takie podejście jest szczególnie użyteczne, gdy wartości nakładów, przychodów, kosztów, etc. w przyszłości szacowane są na podstawie cen, które można określić na moment sporządzania analizy (z reguły jest to moment bardzo bliski początkowi okresu odniesienia). Nie trzeba wówczas (w przeciwieństwie do prowadzenia analizy w cenach bieżących) korygować ich o wskaźnik inflacji. W praktyce bardzo rzadko stosuje się inne podejście, zazwyczaj bowiem analityk prognozuje wartości poszczególnych przepływów finansowych nie na podstawie cen, które wystąpią w przyszłości, lecz na podstawie tych, które może określić w momencie sporządzania analizy.

W studium wykonalności projektów ubiegających się o wsparcie w ramach RPO-L2020 dla potrzeb analizy finansowej należy co do zasady stosować **ceny stałe** z pierwszego roku okresu odniesienia. Innymi słowy, możliwe jest zastosowanie cen nominalnych, sytuacja taka wymaga jednak odpowiedniego uzasadnienia (wskazania przyczyn, dla których prowadzenie analizy w cenach stałych byłoby niewłaściwe).

#### **Stopa dyskontowa**

**Stopa dyskontowa** służy do uwzględniania w analizie spadku wartości pieniądza w czasie. Wyraża ona alternatywny koszt kapitału. Przy jej pomocy wartości przyszłych przepływów pieniężnych sprowadza się do wartości bieżących. Dokonuje się tego poprzez **dyskontowanie**, proces polegający na korygowaniu przyszłych kosztów lub korzyści o **współczynnik dyskontowy109**. Stopa dyskontowa używana w analizie finansowej nazywana jest **finansową stopą dyskontową**, natomiast w analizie ekonomicznej – **społeczną stopą dyskontową**.

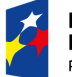

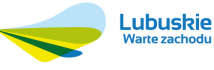

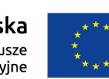

<sup>107</sup> Wytyczne MIiR, str. 10. <sup>108</sup> Por. ibidem. 109 Por. ibidem, str. 12 i 19.

**Współczynnik dyskontowy (wzór)110:** 

$$
a_i = \frac{1}{\left(1 + r\right)^i}
$$

Gdzie:

ai – współczynnik dyskonta (finansowy lub ekonomiczny) dla i-tego roku analizy,

r – przyjęta stopa dyskonta (odpowiednio finansowa lub społeczna).

**Wartość przyszła i wartość bieżąca (zależność):** 

 $PV = a_i \times FV_i$ 

Gdzie:

PV – wartość obecna,

FVi – wartość przyszła w i-tym roku analizy.

Dla analizy finansowej prowadzonej w cenach stałych należy stosować stopę dyskontową na poziomie 4% (finansowa stopa dyskontowa). Gdyby konieczne (i uzasadnione) było prowadzenie analizy w cenach zmiennych, należy zastosować finansową stopę dyskontową w wysokości 6%<sup>111</sup> .

W przypadku projektów hybrydowych, w których partner prywatny angażuje środki na sfinansowanie nakładów inwestycyjnych możliwe jest podniesienie poziomu stopy dyskontowej poprzez włączenie do jej szacowania średniego ważonego kosztu kapitału prywatnego (WACC) dla podobnego rodzaju inwestycji, określonego w oparciu o przewidywaną strukturę kapitału prywatnego (własne i obce źródła finansowania). W takim przypadku zastosowana zostanie stopa dyskontowa obliczona wg wzoru:

*FDRppp = FDR x udział środków z dotacji w finansowaniu inwestycji +* 

*+ WACC x udział środków publicznych w finansowaniu inwestycji, gdzie:* 

FDRppp – podwyższona finansowa stopa dyskontowa dla projektu hybrydowego,

FDR – finansowa stopa dyskontowa dla sektora publicznego (4% lub 6% w zależności od przyjęcia w analizie cen stałych lub zmiennych),

<sup>111</sup> Por. art. 19 ust. 3 Rozporządzenia delegowanego Komisji (UE) nr 480/2014 z dnia 3 marca 2014 r. uzupełniającego rozporządzenie Parlamentu Europejskiego i Rady (UE) nr 1303/2013 ustanawiające wspólne przepisy dotyczące Europejskiego Funduszu Rozwoju Regionalnego, Europejskiego Funduszu Społecznego, Funduszu Spójności, Europejskiego Funduszu Rolnego na rzecz Rozwoju Obszarów Wiejskich oraz Europejskiego Funduszu Morskiego i Rybackiego oraz ustanawiające przepisy ogólne dotyczące Europejskiego Funduszu Rozwoju Regionalnego, Europejskiego Funduszu Społecznego, Funduszu Spójności i Europejskiego Funduszu Morskiego i Rybackiego (Dz.U.UE z dnia 13.05.2014 r. nr L 138/5) oraz Wytyczne MIiR, str. 28.

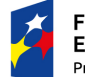

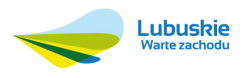

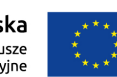

 $\overline{a}$ <sup>110</sup> Ibidem, str. 69 – 71.
WACC – średni ważony koszt kapitału obliczony dla podobnego rodzaju inwestycji w oparciu o długoterminowe realne oprocentowanie kredytów komercyjnych na realizację inwestycji publicznych, typową stopę zwrotu dla partnera prywatnego oraz uwzględniający przewidywaną strukturę kapitału prywatnego (własne i obce źródła finansowania)<sup>112</sup> .

#### **Podatek VAT**

Analizę należy prowadzić w cenach netto (pozbawionych wpływu podatku VAT) jeżeli podatek VAT jest wydatkiem niekwalifikowalnym w projekcie113. Co do zasady dzieje się tak, gdy może on zostać odzyskany na podstawie przepisów krajowych, tj. ustawy z dnia 11 marca 2004 r. o podatku od towarów i usług114 oraz aktów wykonawczych do tej ustawy115. W przeciwnym razie analizę należy prowadzić w cenach brutto (z podatkiem VAT). Wyjątkiem od tej reguły jest sytuacja, gdy podatek VAT jest niekwalifikowalny, ale stanowi rzeczywisty nieodzyskiwalny wydatek podmiotu ponoszącego wydatki. W przypadku prowadzenia analizy w cenach brutto należy wyodrębnić podatek VAT jako osobną pozycję analizy<sup>116</sup> .

#### **Założenia makroekonomiczne**

Największe znaczenie spośród danych makroekonomicznych dla przygotowania prognozy finansowej mają stopa wzrostu PKB, wskaźnik inflacji, kursy wymiany walut, WIBOR, stopa bezrobocia i stopa realnego wzrostu płac. W tym zakresie należy stosować wariant podstawowy z "Wariantów gospodarczego rozwoju Polski" zamieszczonych na stronie internetowej Ministerstwa Infrastruktury i Rozwoju<sup>117</sup>. Należy przy tym pamiętać, iż dane te będą okresowo aktualizowane i sprawdzić czy do przeprowadzenia analiz wykorzystana została najnowsza ich wersja. Dla okresu analizy wykraczającego poza okres objęty prognozą w "Wariantach gospodarczego rozwoju Polski" należy stosować wartości, jak dla ostatniego roku objętego prognozą. Jeżeli natomiast dla niektórych lat okresu odniesienia znane są już rzeczywiste wartości wskaźników makroekonomicznych, znajdą one zastosowanie zamiast danych przedstawionych w "Wariantach ..."118.

<sup>118</sup> Por. Wytyczne MIiR, str. 27 i 28.

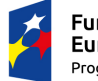

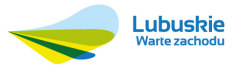

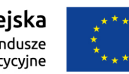

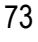

<sup>112</sup> Por. Wytyczne MIiR, str. 61 i 62.

<sup>113</sup> Por. ibidem, str. 27.

<sup>114</sup> Dz. U. z 2011 r., nr 177, poz. 1054 wraz z późn. zm.

<sup>115</sup> Por. Wytyczne w zakresie kwalifikowalności wydatków w ramach Europejskiego Funduszu Rozwoju Regionalnego, Europejskiego Funduszu Społecznego oraz Funduszu Spójności na lata 2014 - 2020, Ministerstwo Infrastruktury i Rozwoju, Warszawa, 10 kwietnia 2015 r., MIiR/H 2014-2020/12(01)/04/2015/, str. 28.

<sup>116</sup> Por. Wytyczne MIiR, str. 27.

<sup>117</sup> www.mir.gov.pl/fundusze/wytyczne\_mrr/wytyczne\_2014\_2020/obowiazujace/strony/start.aspx lub www.funduszeeuropejskie.gov.pl.

Oczywiście w analizie finansowej należy brać pod uwagę te dane, które są istotne dla danego projektu, beneficjenta/operatora czy sektora gospodarki119. W razie zaistnienia takiej konieczności można również wprowadzić dalsze założenia dotyczące innych wskaźników makroekonomicznych niż wskazane powyżej. Wówczas jednak analityk powinien przedstawić źródło pochodzenia wykorzystywanych prognoz.

W zakresie stawek i stóp podatkowych (m.in. podatek VAT, podatek dochodowy od osób prawnych) należy stosować przez cały okres analizy ich bieżące wartości, zgodnie z obowiązującymi w roku bazowym przepisami podatkowymi.

#### **Określenie kategorii projektu i wybór metody analizy**

Przed przystąpieniem do sporządzenia planu finansowego należy zakwalifikować projekt do jednej z dwóch opisanych niżej kategorii. Skutkiem tego będzie wybór odpowiedniej metody prowadzenia analizy, która stosowana będzie do ustalenia wskaźników efektywności projektu oraz wskaźnika luki w finansowaniu.

Do **kategorii 1** należą te projekty, dla których możliwe jest jednocześnie120:

- 1) oddzielenie strumienia przychodów będących wynikiem inwestycji od ogólnego strumienia przychodów projektodawcy,
- 2) oddzielenie strumienia kosztów operacyjnych i nakładów (inwestycyjnych i odtworzeniowych) związanych z planowaną inwestycją od ogólnego strumienia kosztów operacyjnych i inwestycyjnych projektodawcy.

Do **kategorii 2** zaliczamy te projekty, dla których nie jest możliwe rozdzielenie w/w przepływów pieniężnych na te, które są wynikiem inwestycji i te, które z planowanym projektem nie są powiązane.

Dla projektów kategorii 1 stosować należy **metodę standardową** analizy finansowej polegającą na wyodrębnieniu w planie finansowym121:

- 1) nakładów inwestycyjnych na projekt będący przedmiotem analizy,
- 2) nakładów odtworzeniowych na projekt będący przedmiotem analizy,
- 3) kosztów działalności operacyjnej związanych z planowaną inwestycją,
- 4) przychodów generowanych przez planowaną inwestycję,
- 5) wartości rezydualnej projektu.

Na podstawie tak sporządzonego planu finansowego (rozdział III.4.2) zostaną obliczone wskaźniki efektywności projektu (rozdział III.4.4) oraz ustalony zostanie maksymalny poziom

<sup>121</sup> Por. ibidem, str. 31.

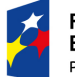

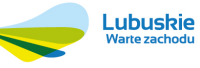

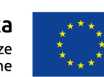

 $\overline{a}$ <sup>119</sup> Por. ibidem, str. 28.

<sup>120</sup> Por. ibidem, str. 30 i 31.

dofinansowania projektu (rozdział III.4.2.5). Dla potrzeb analizy trwałości finansowej należy sporządzić dodatkowo plan finansowy dla beneficjenta/operatora z projektem (przy czym nie jest to niezbędne dla projektów jednostek samorządu terytorialnego i ich jednostek budżetowych – szczegóły w rozdziale III.4.3).

Dla projektów kategorii 2 należy obrać **metodę złożoną**, polegającą na stosowaniu różnicowego (przyrostowego) modelu finansowego.

**Różnicowy model finansowy:** model finansowy sporządzany dla projektu, w którym zestawia się przepływy pieniężne dla scenariusza "podmiot (lub działalność gospodarcza) z projektem" oraz scenariusza "podmiot (lub działalność gospodarcza) bez projektu" i poprzez ich porównanie ustala się przepływy różnicowe, stanowiące podstawę do obliczenia wskaźników finansowej efektywności projektu i ustalenia poziomu dofinansowania<sup>122</sup>.

Metoda złożona analizy finansowej posiada dwie odmiany:

- 1) Pierwsza odmiana polega na ustaleniu modelu różnicowego jako różnicy pomiędzy strumieniami finansowymi dla "podmiotu z projektem" i "podmiotu bez projektu". Najpierw sporządzane są dwa plany finansowe – jeden z nich jest planem dla całego podmiotu wdrażającego inwestycję przy założeniu jej realizacji, drugi to plan dla całego podmiotu sporządzany przy założeniu zaniechania projektu (np. realizacji wariantu "minimum" lub wariantu "zerowego" – muszą one zakładać minimalny poziom świadczonych usług). Następnie na tej podstawie buduje się model różnicowy, który jest podstawą do obliczenia wskaźników efektywności projektu oraz ustalenia poziomu dofinansowania. Ta odmiana znajduje zastosowanie m. in. dla branż sieciowych i regulowanych (np. gospodarka wodno – ściekowa, telekomunikacja, energetyka, gospodarka odpadami, ciepłownictwo). Przy czym dla branż regulowanych (gospodarka wodno – ściekowa, telekomunikacja, energetyka, itd.) jest to metoda zalecana w przypadku realizacji projektu inwestycyjnego o wartości znaczącej w porównaniu z wartością netto istniejących aktywów podmiotu<sup>123</sup>.
- 2) Druga odmiana polega na ustaleniu modelu różnicowego jako różnicy pomiędzy strumieniami finansowymi dla "działalności gospodarczej z projektem" i "działalności gospodarczej **bez projektu"**. Od powyższej różni się tym, że dla potrzeb analizy wyodrębnia się tylko pewną część podmiotu (np. ze względu na branżę w przypadku podmiotów wielobranżowych, obszar

<sup>122</sup> Por. ibidem, str. 18. 123 Por. ibidem, str. 32.

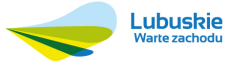

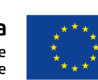

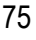

geograficzny w przypadku podmiotów działających na wielu obszarach, itd). Takie podejście ułatwia obliczenia. W przypadku podmiotu działającego na terenie całej Polski możemy poddać analizie tylko jego oddział w województwie lubuskim. W przypadku podmiotu wielobranżowego możemy natomiast ograniczyć analizę tylko do branży, której dotyczy inwestycja. W sektorze kolejowym zamiast analizować cały system, wystarczy wziąć pod uwagę jedynie część sieci (np. jedną linię). Oczywiście warunkiem koniecznym jest tutaj możliwość wyodrębnienia z ksiąg rachunkowych odpowiedniej części działalności podmiotu<sup>124</sup>.

Scenariusz bez projektu dla podmiotu/operatora lub działalności gospodarczej (w zależności od stosowanej odmiany metody złożonej analizy finansowej) powinien uwzględniać:

- 1) nakłady inwestycyjne które zostałyby poniesione w przypadku braku realizacji analizowanej inwestycji,
- 2) nakłady odtworzeniowe, które dotyczą inwestycji wskazanych w pkt. 1,
- 3) koszty operacyjne i przychody, obejmujące podmiot/operatora lub działalność gospodarczą w stanie bez projektu.

Tworząc scenariusz z projektem należy sporządzić analogiczną prognozę dla podmiotu/operatora lub działalności gospodarczej uwzględniając:

- 1) wszystkie nakłady inwestycyjne, łącznie z nakładami na projekt będący przedmiotem analizy,
- 2) wszystkie niezbędne nakłady odtworzeniowe, łącznie z nakładami odtworzeniowymi dotyczącymi projektu będący przedmiotem analizy,
- 3) wszystkie koszty operacyjne oraz przychody, obejmujące podmiot lub działalność gospodarczą w stanie z projektem,
- 4) wartość rezydualną.

Poszczególne składowe przepływów pieniężnych w modelu różnicowym ustalamy jako ich różnicę w scenariuszu z projektem i w scenariuszu bez projektu<sup>125</sup>.

Ścieżkę wyboru metody analizy finansowej, w zależności od charakteru inwestycji, prezentuje rysunek 3.

W przypadku projektów, w których realizacji uczestniczyć będzie kilka podmiotów, konieczne jest posłużenie się metodą **analizy skonsolidowanej**.

<sup>124</sup> Por. ibidem. 125 Por. ibidem, str. 33.

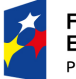

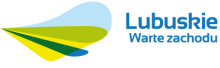

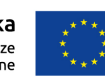

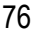

**Analiza skonsolidowana:** szczególne podejście w ramach analizy finansowej, stosowane w przypadku projektów, w których realizacji oprócz beneficjenta występują inne podmioty. Możliwe są następujące sytuacje:

- 1) Obok beneficjenta występuje operator (system beneficjent operator), przy czym operator to podmiot odpowiedzialny za eksploatację majątku powstałego lub zmodernizowanego w wyniku realizacji projektu przez beneficjenta. Operator może stać się również właścicielem tego majątku (oczywiście przy poszanowaniu zasady trwałości projektu).
- 2) W realizacji i/lub eksploatacji inwestycji uczestniczy wiele podmiotów (np. gdy projekt budowy drogi jest realizowany przez kilka gmin).

Analiza skonsolidowana polega na przeprowadzeniu planowania finansowego dla każdego z zaangażowanych podmiotów, a następnie zsumowaniu przepływów pieniężnych wszystkich podmiotów zaangażowanych w realizację i wdrożenie projektu oraz na wyeliminowaniu wzajemnych rozliczeń między nimi126. Typowym przykładem może być sytuacja inwestor – operator, gdzie operator za użytkowanie środków trwałych płaci czynsz. W takim przypadku należy dodać przepływy pieniężne oszacowane osobno dla inwestora i operatora, a następnie wyeliminować z jednej strony płatność czynszu (wydatek operatora), z drugiej przychód z czynszu (wpływ inwestora), jako rozliczenie wzajemne między operatorem i inwestorem wynikające z realizacji projektu.

Analiza finansowa projektów hybrydowych powinna przybrać formę analizy skonsolidowanej, obejmującej zarówno partnera publicznego, jak i prywatnego. W przypadku modelu PPP3 (modele partnerstwa publiczno – prywatnego przedstawiono w rozdziale III.2.3 niniejszej instrukcji) możliwe jest ograniczenie analizy finansowej wyłącznie do projektu będącego przedmiotem dofinansowania<sup>127</sup>.

Decyzję odnośnie stosowania metody analizy skonsolidowanej należy podjąć na podstawie zapisów poczynionych wcześniej w rozdziale dotyczącym wykonalności instytucjonalnej (rozdział III.1).

W założeniach do analizy finansowej, oprócz dokonania wyboru metody standardowej lub złożonej należy opisać również, jakie wersje planu finansowego będą tworzone i wskazać, który z nich będzie używany do obliczenia wskaźników efektywności inwestycji, wskaźnika luki finansowej i analizy trwałości finansowej.

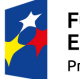

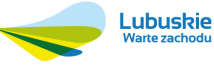

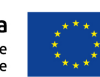

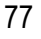

<sup>126</sup> Por. ibidem, str. 8. 127 Por. ibidem, str. 61.

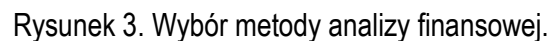

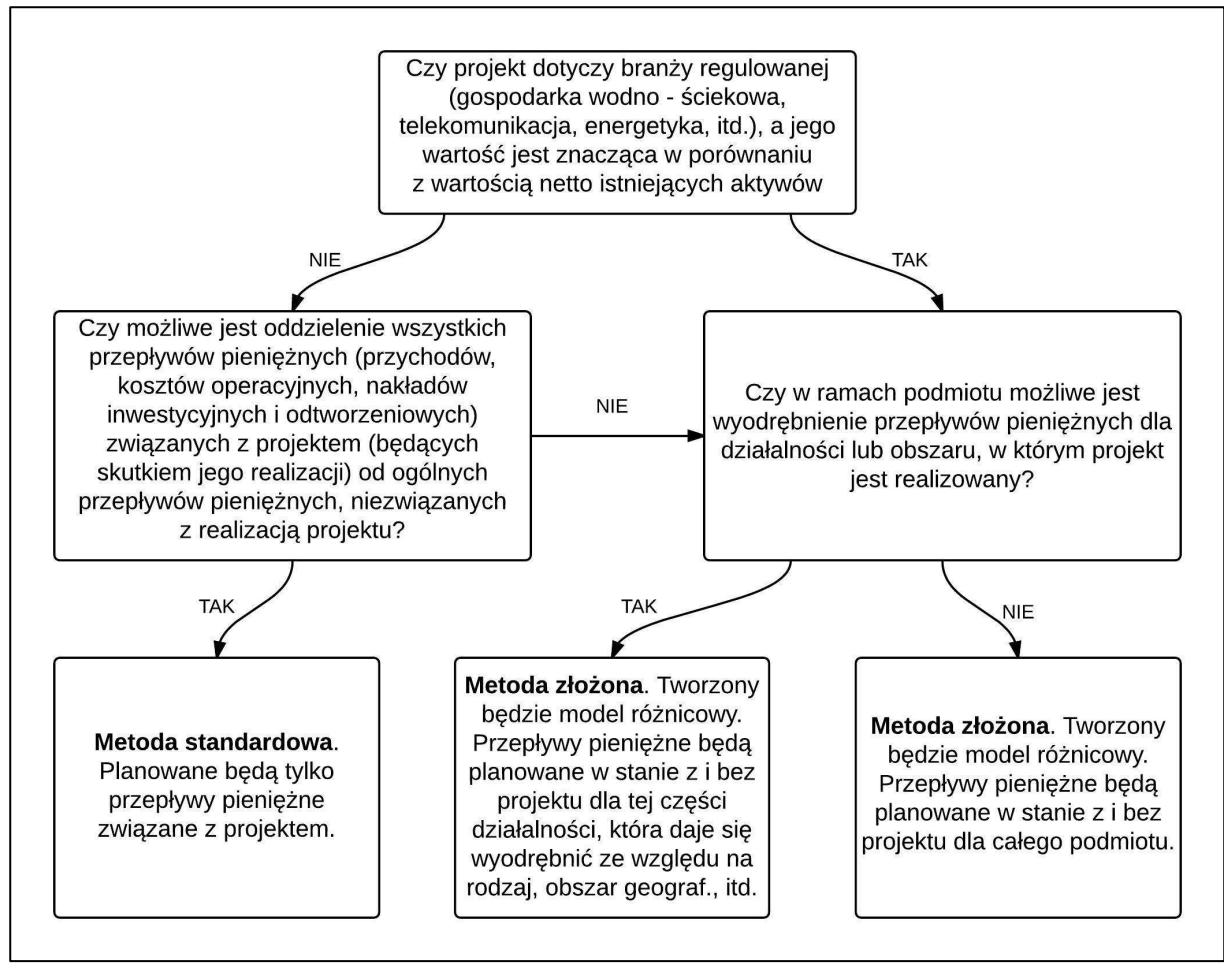

*Źródło: Opracowanie własne.* 

**Przykład.** Weźmy inwestycję, która będzie realizowana w systemie inwestor – operator. Właścicielem przedmiotu inwestycji i zarazem beneficjentem projektu będzie podmiot A, natomiast powstałą infrastrukturę użytkował będzie podmiot B. Ponadto załóżmy, że nie da się wyodrębnić przepływów pieniężnych związanych z projektem, a oba podmioty działają tylko w tej branży, której projekt dotyczy. Wybraną metodą analizy będzie metoda złożona, w której różnicowy model finansowy zostanie oparty o scenariusze "podmiot z projektem" i "podmiot bez projektu". Ze względu na dwupodmiotowość systemu zostanie wykorzystana również analiza skonsolidowana. Sporządzone zostana następujące wersię planu finansowego:

- 1. Podmiot A bez projektu.
- 2. Podmiot B bez projektu.
- 3. Podmiot A z projektem.
- 4. Podmiot B z projektem.
- 5. Różnicowy plan finansowy dla podmiotu A (na podstawie planów nr 1 i 3).

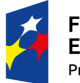

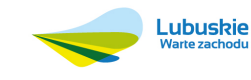

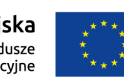

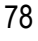

- 6. Różnicowy plan finansowy dla podmiotu B (konsolidacja planów nr 2 i 4).
- 7. Różnicowy skonsolidowany plan finansowy (na podstawie planów nr 5 i 6).

Wskaźniki efektywności projektu oraz wartość dofinansowania (o ile stosowana będzie metoda luki finansowej lub zryczałtowane procentowe stawki dochodów) zostaną ustalone na podstawie planu finansowego nr 7 (będzie on stanowił również punkt wyjścia do analizy kosztów i korzyści metodami analizy ekonomicznej lub analizy efektywności kosztowej). Dla potrzeb analizy trwałości finansowej użyte zostaną plany finansowe nr 3 i 4 (po uzupełnieniu ich o dotacje operacyjne i podatki bezpośrednie).

Do studium wykonalności należy dołączyć aneks obliczeniowy w formie elektronicznej (**arkusza kalkulacyjnego**). W treści studium wykonalności należy zaprezentować tylko podstawowe dane dotyczące inwestycji (np. wartości wskaźników efektywności inwestycji, zestawienie nakładów inwestycyjnych, zestawienie źródeł finansowania inwestycji). W pozostałych przypadkach należy odwołać się do tabel umieszczonych w aneksie obliczeniowym (arkuszu kalkulacyjnym). Nie należy przy tym dołączać wydruków arkusza. Arkusz powinien umożliwiać sprawdzenie poprawności dokonanych wyliczeń, tj. posiadać odblokowane formuły oraz zawierać wydzielone części:

- część zawierającą założenia będące podstawą obliczeń 128 ,
- część zawierającą obliczenia (nie należy w niej umieszczać żadnych wartości liczbowych, a jedynie formuły przeliczające wartości pochodzące z części zawierającej założenia oraz z innych obliczeń),
- część prezentującą wyniki, która powinna zawierać informacje poukładane w jednoznacznie identyfikowalne (np. za pomocą numeru) tabele, do których treści można odwołać się w części opisowej studium.

Przy tym nie istnieje konieczność prezentowania założeń, obliczeń i wyników w osobnych arkuszach. Autor studium może wykorzystać dowolną liczbę arkuszy, byle znajdowały się one w jednym pliku i składały się z wyraźnie oddzielonych trzech wyżej wymienionych części.

W niniejszym rozdziale należy omówić konstrukcję arkusza kalkulacyjnego ze wskazaniem miejsc, gdzie znajdują się wydzielone sekcje dotyczące założeń, obliczeń i wyników.

# **III.4.2. Plan finansowy projektu**

Po sformułowaniu założeń do analizy finansowej należy zaplanować przepływy pieniężne dla każdej zdefiniowanej wcześniej wersji planu finansowego. Przy planowaniu finansowym należy stosować metodę kasową, tj. uwzględniać poszczególne przepływy pieniężne w roku, w którym zostały

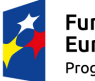

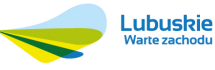

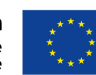

<sup>128</sup> Por. ibidem, str. 22.

dokonane (z wyjątkiem nakładów inwestycyjnych poniesionych przed pierwszym rokiem okresu odniesienia – szczegóły w rozdziale III.4.2.1).

W niniejszym rozdziale każdy z podrozdziałów przedstawionych poniżej powinien zawierać osobne opisy odnoszące się do każdej z wersji planu finansowego (przy czym oczywiście niektóre z opisów mogą odnosić się do kilku planów). W przypadku różnicowych planów finansowych nie istnieje konieczność umieszczania żadnych opisów – będą one prostą różnicą dwóch innych planów finansowych. W przypadku skonsolidowanych planów finansowych należy w odpowiednich punktach niniejszego rozdziału opisać te elementy, które będą podlegały eliminacji przy ich sporządzaniu. Efektem końcowym będą gotowe plany finansowe w różnych wersjach, które zostaną następnie, zgodnie z zapisami poczynionymi w poprzednim rozdziale, wykorzystane do obliczenia wskaźników finansowej efektywności inwestycji (rozdział III.4.4) oraz, szczególnie w przypadku przedsiębiorstw, dokonania analizy trwałości finansowej (rozdział III.4.3).

#### **III.4.2.1. Nakłady inwestycyjne i odtworzeniowe**

W niniejszym rozdziale należy zaplanować nakłady inwestycyjne i odtworzeniowe dla każdego ze zidentyfikowanych planów finansowych (poza planami różnicowymi i skonsolidowanymi), zgodnie z zapisami rozdziału III.4.2.

**Nakłady inwestycyjne (koszty inwestycyjne, inwestycja początkowa):** wydatki ponoszone w związku z realizacją projektu do momentu oddania powstałego majątku do użytkowania. Nakłady inwestycyjne na realizację projektu obejmują głównie nakłady na środki trwałe, wartości niematerialne i prawne oraz nakłady na przygotowanie projektu (w tym przygotowanie dokumentacji projektowej, doradztwo). Jeżeli na rzecz projektu wnoszony jest wkład niepieniężny (pod warunkiem jego dopuszczenia przez IZ RPO-L2020), powinien być on również uwzględniony w nakładach inwestycyjnych.

**Nakłady odtworzeniowe:** nakłady o charakterze inwestycyjnym ponoszone w fazie operacyjnej projektu, przeznaczone na odtworzenie tych elementów projektu, których okres użytkowania jest krótszy niż okres odniesienia analizy. Nakłady te muszą mieć charakter niezbędny dla zapewnienia operacyjności projektu w przyjętym okresie odniesienia<sup>129</sup>.

Przy planowaniu nakładów inwestycyjnych projektu należy podać ich podział na koszty kwalifikowalne i niekwalifikowalne, jak również całkowity koszt inwestycji. Jeżeli przed pierwszym

129 Ibidem, str. 14.

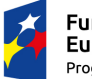

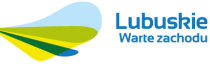

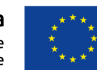

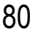

rokiem okresu odniesienia zostały poniesione nakłady inwestycyjne, sporządzając plany finansowe należy ująć je w pierwszym roku okresu odniesienia w wartościach niezdyskontowanych130. Podobnie należy postąpić przy uwzględnianiu wkładu niepieniężnego. Aby uniknąć nieporozumień i wątpliwości, każdą taką sytuację należy opisać.

**Całkowity koszt projektu/inwestycji:** wydatki kwalifikowalne i niekwalifikowalne projektu (w rozumieniu Wytycznych w zakresie kwalifikowalności wydatków w zakresie Europejskiego Funduszu Rozwoju Regionalnego, Europejskiego Funduszu Społecznego oraz Funduszu Spójności na lata 2014-2020) ponoszone do momentu ukończenia realizacji projektu. Obejmuje m.in. nakłady inwestycyjne na realizację projektu, powiększone o koszty ogólne oraz inne koszty nie mające charakteru pieniężnego, o których mowa w ww. wytycznych, których wartość ustalana jest na zasadach określonych w tych wytycznych. Całkowity koszt inwestycji powinien zawierać podatek VAT, niezależnie od tego, czy podlega on zwrotowi<sup>131</sup>.

W niektórych przypadkach (złożona metoda analizy) istnieje konieczność podania nie tylko nakładów inwestycyjnych i odtworzeniowych dotyczących planowanego projektu, lecz również nakładów inwestycyjnych na inne planowane inwestycje i nakładów odtworzeniowych związanych z utrzymaniem już posiadanych aktywów i innych planowanych inwestycji (patrz rozdział III.4.1).

Koszty inwestycyjne planowanego projektu należy podać w układzie przynajmniej tak szczegółowym, jak w rozdziale II.3.3 oraz we wniosku o dofinansowanie projektu. Powinny one zostać przedstawione w ujęciu rocznym. Należy zachować spójność podawanych kosztów w studium wykonalności i we wniosku o dofinansowanie oraz zapewnić zgodność z rozdziałami II.3.3 i II.3.4.

Celowe może być bardziej szczegółowe niż we wniosku przedstawienie planowanych wydatków inwestycyjnych tak, aby odpowiadało ono okresowi życia poszczególnych elementów inwestycji. Takie podejście ułatwi zaplanowanie amortyzacji oraz nakładów odtworzeniowych, które stają się niezbędne wtedy, gdy kończy się okres życia danego elementu inwestycji.

Przy planowaniu nakładów inwestycyjnych należy zweryfikować, czy uwzględniono wszystkie koszty dotyczące inwestycji, zarówno kwalifikowalne jak i niekwalifikowalne. Zwłaszcza te drugie bywają

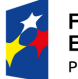

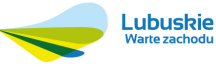

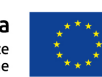

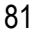

<sup>130</sup> Por. ibidem, str. 26. 131 Por. ibidem, str. 9.

pomijane przez projektodawców (nie podlegają przecież dofinansowaniu), tymczasem mogą mieć kluczowe znaczenie dla finansowej wykonalności projektu.

W niniejszym rozdziale nie istnieje konieczność wykazywania niezbędności kosztów (ta powinna zostać opisana w rozdziale II.3.3). Celowym jest natomiast przedstawienie uzasadnienia wysokości planowanych wydatków.

### **III.4.2.2. Przychody projektu**

W niniejszym rozdziale należy zaplanować przychody w każdym ze zdefiniowanych wariantów planu finansowego. Dla potrzeb kalkulacji przychodów należy użyć analizy popytu (rozdział II.2.2). Drugim elementem kalkulacji przychodów jest określenie cennika (planu taryfowego). Należy przy tym dochować pełnej staranności, aby przyjęte założenia były możliwie realne. Przychody należy skorygować o współczynnik ich ściągalności określony na podstawie danych historycznych. W studium wykonalności należy obligatoryjnie wskazać tabelę z założeniami planu taryfowego w wersji tabelarycznej (powielonego z tabel obliczeniowych) z wyszczególnieniem usług odpłatnych wygenerowanych dzięki projektowi oraz wskazaniem taryf jakie Beneficjent zamierza pobierać oraz miernikiem usługi (np. szt., m<sup>2</sup> , itp).

**Przychód:** wpływy środków pieniężnych z bezpośrednich wpłat dokonywanych przez użytkowników za towary lub usługi zapewniane przez daną operację, jak np. opłaty ponoszone bezpośrednio przez użytkowników za użytkowanie infrastruktury, sprzedaż lub dzierżawę gruntu lub budynków lub opłaty za usługi. Przychodem nie są więc np. dotacje operacyjne i refundacje ulg ustawowych. Jednak w przypadku wątpliwości, czy dane przepływy pieniężne generowane przez projekt o charakterze wpłat dokonywanych przez użytkowników za towary lub usługi zapewniane przez projekt stanowią przychód, należy w pierwszej kolejności zbadać występowanie przesłanki bezpośredniości i związku przedmiotowych wpłat ze świadczonymi w ramach projektu usługami. Należy przy tym mieć na uwadze, iż podmiotem płacącym za usługi może być zarówno ich bezpośredni odbiorca, jak i określona instytucja<sup>132</sup>.

Zgodnie z powyższym w analizie finansowej nie będą brane pod uwagę pewne rodzaje przychodów, które zazwyczaj grają pewną rolę w planowaniu finansowym. Mowa tu przede wszystkim o dotacjach o charakterze operacyjnym oraz subwencjach czy transferach z budżetu państwa.

 $\overline{a}$ 132 Por. ibidem, str. 18 i 36.

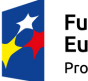

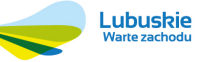

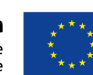

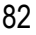

Nie uwzględnia się ich przy analizie efektywności finansowej projektu oraz obliczaniu poziomu dofinansowania projektu, a jedynie przy określaniu trwałości finansowej projektu.

Należy pamiętać, że poziom opłat w sektorach regulowanych musi być zgodny z odpowiednimi aktami prawnymi, obowiązującymi w tym zakresie<sup>133</sup>.

Szczególne postępowanie przy kalkulacji cen (taryf) konieczne jest w przypadku projektów dotyczących tych sektorów, które realizują usługi ogólnego interesu gospodarczego, czyli te, które nie byłyby świadczone na rynku bez interwencji publicznej (lub byłyby świadczone na innych warunkach, jeżeli chodzi o jakość, bezpieczeństwo, przystępność cenową, równe traktowanie czy powszechny dostęp)134. Są to projekty zakładające sprzedaż usług publicznych mieszkańcom, przede wszystkim z zakresu gospodarki wodno – kanalizacyjnej oraz gospodarki odpadami<sup>135</sup> . Dla takich projektów taryfy powinny być ustalane zgodnie z zasadą "zanieczyszczający płaci" oraz zasadą pełnego zwrotu kosztów przy uwzględnieniu kryterium dostępności cenowej taryf (ang. afforability)<sup>136</sup> .

Zasada "zanieczyszczający płaci" oznacza, iż kosztami spełniania wymogów środowiskowych powinni być bowiem obciążani użytkownicy. W taryfach konieczne jest również uwzględnienie środków finansowych na realizację działań zapobiegawczych i łagodzących oddziaływanie infrastruktury na środowisko<sup>137</sup>.

Realizacja zasady pełnego zwrotu kosztów polega natomiast na przyjmowaniu taryf na takim poziomie aby, w takim stopniu jak to możliwe, pokrywały one nakłady inwestycyjne, koszty operacyjne i nakłady odtworzeniowe, jak również koszty związane z zanieczyszczeniem środowiska. Struktura taryf powinna natomiast maksymalizować przychody projektu przed uwzględnieniem subwencji<sup>138</sup>.

Obie wyżej opisane zasady nie mogą być stosowane w oderwaniu od możliwości końcowych użytkowników do płacenia za produkty lub usługi. Odpowiednie postępowanie zapewnia tutaj kryterium dostępności cenowej. Dostępność cenowa odzwierciedla średni próg powyżej którego wzrost taryf prowadziłby do wyraźnego spadku popytu lub koszty musiałyby być pokrywane pomocą socjalną na rzecz części gospodarstw domowych. Korekty taryf należy dokonać w sytuacji, gdy analiza

<sup>138</sup> Por. Wytyczne MIiR, str. 34.

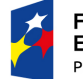

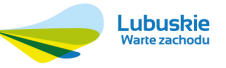

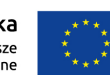

<sup>133</sup> Np. w sektorze wodno – kanalizacyjnym obowiązuje Ustawa z dnia 7 czerwca 2001 r. o zbiorowym zaopatrywaniu w wodę i zbiorowym odprowadzaniu ścieków (Dz. U. z 2015 r., poz. 139 z późn. zm.) wraz z aktami wykonawczymi.

<sup>134</sup> Por. ibidem, str. 34.

<sup>135</sup> Por. Przewodnik AKK, wersja anglojęzyczna, Komisja Europejska, grudzień 2014 r., str. 303.

<sup>136</sup> Por. Wytyczne MIiR, str. 34.

<sup>137</sup> Por. Umowa Partnerstwa. Programowanie perspektywy finansowej na lata 2014 – 2020, Ministerstwo Infrastruktury i Rozwoju, 21 maja 2014 r., str. 175 i 176.

finansowa wykazała, że zakładany poziom taryf może okazać się zbyt wysoki, a tym samym zagrozi finansowej trwałości inwestycji. Skalę korekty należy ustalić uwzględniając przy tym uwarunkowania lokalne, w tym aktualny poziom wydatków ponoszonych przez gospodarstwa domowe. Korekta ta powinna jednak dotyczyć wyłącznie gospodarstw domowych (a nie odbiorców instytucjonalnych), nie powinna prowadzić do zagrożenia trwałości finansowej projektu oraz posiadać charakter tymczasowy (podlega ona likwidacji, gdy nie jest już potrzebna). Poza tym korekty taryf nie mogą prowadzić do obniżenia wydatków gospodarstw domowych poniżej ich poziomu sprzed realizacji projektu lub poziomu prognozowanego dla wariantu bez inwestycji. Co istotne, jeżeli w analizie finansowej zastosowano afforability do ograniczenia poziomu taryf, tożsame ograniczenia i taryfy muszą być stosowane w fazie operacyjnej projektu (po jego rzeczywistej realizacji)<sup>139</sup> .

Najczęściej stosowaną metodą pomiaru dostępności cenowej taryf jest kalkulacja tzw. wskaźnika dostępności cenowej, czyli wskaźnika akceptowalnego udziału wydatków związanych z daną usługą w całkowitych dochodach gospodarstw domowych (lub w dochodach pozostających do dyspozycji)<sup>140</sup> .

Implementację affordability, która była stosowana w poprzednim okresie programowania w sektorach gospodarki wodno – kanalizacyjnej oraz gospodarki odpadami można znaleźć w Wytycznych do przygotowania inwestycji w zakresie środowiska współfinansowanych przez Fundusz Spójności i Europejski Fundusz Rozwoju Regionalnego w latach 2007 – 2013 (JASPERS; pkt. 3.2 oraz aneks 3). O ile wytyczne branżowe nie stanowią inaczej, może być ona stosowana również dla projektów składanych w ramach RPO-L2020. Dalsze szczegóły w zakresie stosowania zasady dostępności cenowej można odnaleźć również w Przewodniku AKK.

# **III.4.2.3. Koszty operacyjne, amortyzacja i podatek dochodowy**

# **Koszty operacyjne**

W niniejszym rozdziale należy zaplanować wszystkie koszty operacyjne (eksploatacyjne, bieżące) dla poszczególnych wersji planu finansowego.

**Koszty operacyjne:** dla potrzeb ustalania wskaźników efektywności finansowej oraz wyliczania wartości dofinansowania przyjmuje się, że są to koszty eksploatacji i utrzymania (np. wynagrodzenia, surowce, elektryczność), koszty administracyjne i ogólne, koszty związane ze sprzedażą i dystrybucją. Przy określaniu kosztów operacyjnych na potrzeby analizy projektu nie należy uwzględniać pozycji,

<sup>140</sup> Por. Przewodnik AKK, wersja anglojęzyczna, Komisja Europejska, grudzień 2014 r., str. 304.

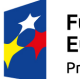

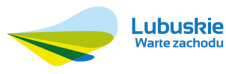

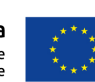

 $\overline{a}$ <sup>139</sup> Por. ibidem, str. 34 i 35.

które nie powodują rzeczywistego wydatku pieniężnego, nawet jeżeli są one zazwyczaj wykazywane w bilansie lub rachunku zysków i strat. Do kosztów operacyjnych nie należy zatem zaliczać kosztów amortyzacji. Jako koszty operacyjne nie są również traktowane koszty finansowania (np. odsetki od kredytów – nie są one uwzględniane przy obliczaniu wskaźników efektywności inwestycji oraz ewentualnej analizie luki w finansowaniu; bierze się je natomiast pod uwagę przy analizie trwałości finansowej). Podatki bezpośrednie (m. in. podatek dochodowy) powinny być uwzględniane jako koszt wyłącznie w ramach analizy trwałości<sup>141</sup>.

Zaplanowane koszty muszą odpowiadać przeciwstawionym im przychodom. Niedopuszczalna jest zatem sytuacja, gdy koszty dotyczą tylko części działalności gospodarczej, natomiast przychody – całej działalności. Np. w analizie projektu, którego przedmiotem jest modernizacja oczyszczalni ścieków, nie można przychodom uzyskiwanym z tytułu odbioru i oczyszczania ścieków przeciwstawiać tylko kosztów użytkowania oczyszczalni, zapominając o kosztach związanych z użytkowaniem systemu kanalizacyjnego.

Koszty operacyjne należy zaplanować w podziale na poszczególne ich kategorie. Stosowany podział powinien być dopasowany do charakteru projektu. Jako podstawę podziału należy przyjąć układ rodzajowy kosztów (z pominięciem amortyzacji). Jeżeli z punktu widzenia charakteru projektu i jakości prowadzonej analizy jest to zasadne, można zastosować inny (w szczególności rozszerzony w stosunku do układu rodzajowego) podział kosztów operacyjnych.

Koszty operacyjne mogą być również planowane w podziale na koszty stałe i zmienne. Do kosztów stałych zalicza się te pozycje, które nie są bezpośrednio związane z wielkością produkcji. Natomiast wielkość kosztów zmiennych zależy ściśle od wielkości produkcji.

W branżach niebędących monopolami należy zaplanować poziom kosztów uwzględniający konieczność podjęcia konkurencji na rynku z innymi podmiotami, oferującymi lub mogącymi oferować te same produkty lub usługi oraz ich substytuty.

#### **Podział kosztów wg rodzajów <sup>142</sup>**

- 1) amortyzacja,
- 2) zużycie materiałów i energii,
- 3) usługi obce,

<sup>142</sup> Załącznik nr 1 do Ustawy z dnia 29 września 1994 r. o rachunkowości (Dz. U. z 2013 r., poz. 330 wraz z późn. zm).

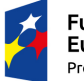

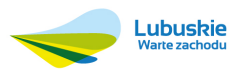

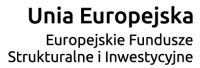

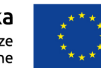

<sup>141</sup> Por. Wytyczne MIiR, str. 13.

4) podatki i opłaty,

5) wynagrodzenia,

- 6) ubezpieczenia społeczne i inne świadczenia,
- 7) pozostałe koszty rodzajowe,
- 8) wartość sprzedanych towarów i materiałów.

# **Amortyzacja**

Amortyzacja jest kosztem w rozumieniu Ustawy o rachunkowości. Należy zwrócić uwagę, że nie stanowi ona jednak (podobnie jak np. aktualizacja wartości majątku, tworzenie rezerw) wydatku pieniężnego i wobec tego nie będzie brana pod uwagę przy planowaniu finansowym. Jej przydatność w analizie finansowej sprowadza się do tego, iż jest to element służący oszacowaniu wysokości podatku dochodowego oraz stanowi pewną pomoc przy określaniu nakładów odtworzeniowych i wartości rezydualnej projektu. W niektórych przypadkach będzie również elementem wpływającym na kształtowanie taryf. W ten sposób może wpływać na poziom luki w finansowaniu, powinna być zatem planowana z odpowiednią ostrożnością. Metoda oraz okres amortyzacji dla każdego typu aktywa powinny być zgodne z polityką rachunkowości beneficjenta/operatora<sup>143</sup> .

Dla środków trwałych już istniejących należy posłużyć się planem amortyzacji dla nich obowiązującym. Dla nowych środków trwałych powinno się sporządzić plany amortyzacyjne np. wg wzoru, który prezentuje tabela 8. Oczywiście amortyzację należy zaplanować przede wszystkim wówczas, gdy będzie ona przydatna do dalszych analiz.

#### Tabela 8. Plan amortyzacji – przykładowy wzór.

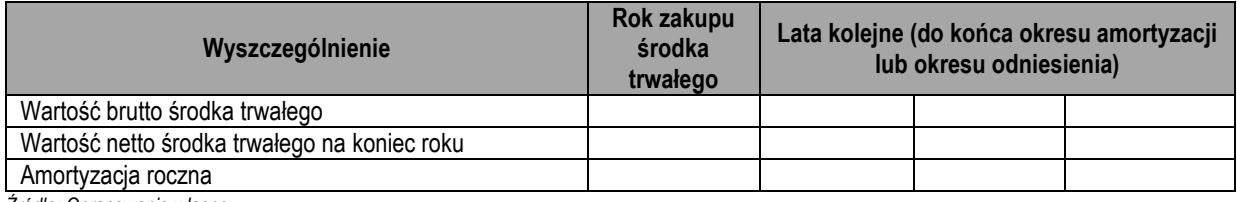

*Źródło: Opracowanie własne.* 

# **Podatek dochodowy**

Na koniec niniejszego rozdziału należy (o ile będzie przydatny do dalszych analiz) zaplanować podatek dochodowy. Jest to wydatek pieniężny, niemniej jednak, podobnie jak inne podatki bezpośrednie, powinien być uwzględniany wyłącznie w ramach analizy trwałości finansowej projektu<sup>144</sup>.

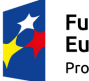

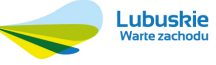

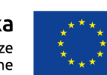

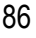

<sup>143</sup> Por. Wytyczne MIiR, str. 30. 144 Por. ibidem, str. 13.

#### **III.4.2.4. Wartość rezydualna**

Często zdarza się, że przyjęty do analizy okres odniesienia nie odpowiada w rzeczywistości okresowi życia środków trwałych, które planowane są do zakupienia w ramach realizacji projektu. W takich przypadkach wartość tych środków trwałych (ich potencjał finansowy lub ekonomiczny), których okres życia nie kończy się przed upływem okresu odniesienia, obliczona na ostatni rok tego okresu, jest nazywana wartością rezydualną.

**Wartość rezydualna:** potencjał finansowy lub ekonomiczny projektu w pozostałych latach jego trwania (życia ekonomicznego), obliczony w ostatnim roku okresu odniesienia przyjętego do analizy. Wartość ta będzie zerowa lub bliska zeru jeżeli okres odniesienia będzie zbliżony do okresu życia ekonomicznego danych aktywów trwałych<sup>145</sup>.

Wartość rezydualną określa się tylko dla tych aktywów, których przewidywany czas użytkowania przekracza przyjęty okres odniesienia. Co do zasady jest ona określana jako bieżąca wartość netto przepływów pieniężnych, wygenerowanych przez projekt w pozostałych latach jego trwania (życia ekonomicznego), następujących po zakończeniu okresu odniesienia. Takie podejście oznacza wydłużenie okresu analizy poza okres odniesienia do końca okresu ekonomicznego życia aktywów, zaplanowanie przepływów pieniężnych w "dodatkowych" latach analizy oraz w każdym z nich zdyskontowanie przepływów według wskaźnika dyskontowego właściwego dla danego roku<sup>146</sup> .

W uzasadnionych przypadkach możliwe jest zastosowanie innych metod. W szczególności możliwe jest przyjęcie jako wartości rezydualnej wartości aktywów inwestycji netto (tj. po uwzględnieniu dokonanej amortyzacji) na koniec okresu odniesienia (metoda wyceny wartości aktywów trwałych netto). W takim przypadku należy oczywiście stosować metodę i okres amortyzacji wynikające z polityki rachunkowości beneficjenta lub operatora<sup>147</sup> .

W analizie ekonomicznej, wartość rezydualna – w zależności od tego, która z metod została zastosowana w analizie finansowej – określana jest w oparciu o:

- bieżącą wartość netto przepływów ekonomicznych, wygenerowanych przez projekt w pozostałych latach jego trwania (życia ekonomicznego), następujących po zakończeniu okresu odniesienia,
- zastosowanie odpowiedniego wskaźnika konwersji w stosunku do oszacowanej wartości aktywów trwałych.

<sup>147</sup> Por. Wytyczne MIiR, str. 19.

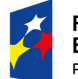

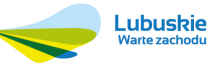

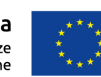

<sup>145</sup> Por. ibidem, str. 19.

<sup>146</sup> Por. art. 18 Rozporządzenia delegowanego Komisji (UE) nr 480/2014 z dnia 3 marca 2014 r. oraz Wytyczne MIiR, str. 19.

Przy kalkulacji przepływów pieniężnych związanych z projektem wartość rezydualna ujmowana jest po stronie przepływów dodatnich w ostatnim roku okresu odniesienia.

### **III.4.2.5. Poziom dofinansowania projektu**

Dla ustalenia poziomu dofinansowania projektu ze środków RPO-L2020 kluczowe są definicje projektów generujących dochód (wraz z podziałem na te, dla których istnieje możliwość obiektywnego określenia przychodu z wyprzedzeniem oraz te, dla których ta możliwość nie istnieje), dochodu oraz przychodu (definicję przedstawiono w rozdziale III.4.2.2).

**Projekty generujące dochód** stanowią projekty, które generują dochód w fazie operacyjnej – po zamknięciu fazy inwestycyjnej. Do tej kategorii nie zalicza się jednak:

- projektów lub części projektów finansowanych wyłącznie z Europejskiego Funduszu Społecznego;
- projektów, których całkowity koszt kwalifikowalny nie przekracza 1 000 000 EUR;
- pomocy zwrotnej udzielonej z zastrzeżeniem obowiązku spłaty w całości ani nagród;
- pomocy technicznej;
- wparcia udzielanego instrumentom finansowym lub przez instrumenty finansowe;
- projektów, dla których wydatki publiczne przyjmują postać kwot ryczałtowych lub standardowych stawek jednostkowych;
- projektów realizowanych w ramach wspólnego planu działania;
- projektów, dla których kwoty lub stawki wsparcia są określone w Załączniku nr 1 do rozporządzenia w sprawie EFRROW;
- projektów, dla których wsparcie w ramach programu stanowi:
	- pomoc de minimis*;*
	- zgodną z rynkiem wewnętrznym pomoc państwa dla MSP, gdy stosuje się limit w zakresie dopuszczalnej intensywności lub kwoty pomocy państwa;
- zgodną z rynkiem wewnętrznym pomoc państwa, gdy przeprowadzono indywidualną weryfikację potrzeb w zakresie finansowania zgodnie z mającymi zastosowanie **przepisami dotyczącymi pomocy państwa**<sup>148</sup>.

 $\overline{a}$ 148 Por. ibidem, str. 15 i 16.

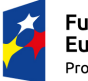

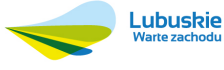

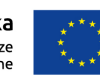

**Projekty, dla których istnieje możliwość obiektywnego określenia przychodu z wyprzedzeniem** to projekty, dla których istnieją wystarczające dane oraz doświadczenie wynikające z realizacji podobnych inwestycji, umożliwiające oszacowanie dwóch głównych czynników mających wpływ na wysokość przychodu generowanego przez te projekty, tzn. wielkości popytu na dobra lub usługi dostarczane przez projekt oraz stosowanych za ich udostępnienie taryf<sup>149</sup> .

**Projekty, dla których nie można obiektywnie określić przychodu z wyprzedzeniem**. Z celów tych projektów i założeń wnioskodawcy wynika, że projekt będzie generował przychody w rozumieniu art. 61 ust. 1 rozporządzenia nr 1303/2013, jednak wnioskodawca nie jest w stanie ich obiektywnie określić. Główną przyczyną uniemożliwiającą określenie przychodu na etapie wniosku o dofinansowanie jest najczęściej innowacyjny charakter realizowanego projektu, pociągający za sobą brak danych bądź wcześniejszego doświadczenia z projektów podobnego rodzaju, które pozwoliłyby na wiarygodne oszacowanie popytu na dobra i usługi dostarczane przez projekt (popyt w tym przypadku generowany jest przez samą innowację)<sup>150</sup> .

**Dochód:** w rozumieniu art. 61 ust. 1 rozporządzenia nr 1303/2013 są nim wpływy środków pieniężnych z bezpośrednich wpłat dokonywanych przez użytkowników za towary lub usługi zapewniane przez dany projekt (np. opłaty ponoszone bezpośrednio przez użytkowników za użytkowanie infrastruktury, sprzedaż lub dzierżawę gruntu lub budynków lub opłaty za usługi), pomniejszone o wszelkie koszty operacyjne i koszty odtworzenia wyposażenia krótkotrwałego (nakłady odtworzeniowe) poniesione w okresie odniesienia. Zalicza się do niego także oszczędności kosztów działalności (operacyjnych) osiągnięte w wyniku realizacji projektów (np. termomodernizacyjnych), chyba że są skompensowane równoważnym zmniejszeniem dotacji na działalność<sup>151</sup> .

Z punktu widzenia osoby sporządzającej studium wykonalności maksymalny poziom dofinansowania projektu może być ustalany przy pomocy jednej z trzech metod:

- 1) poprzez zastosowanie metody luki w finansowaniu,
- 2) poprzez zastosowanie zryczałtowanej stawki procentowej dochodów w trybie samodzielnego jej stosowania przez wnioskodawcę,

<sup>149</sup> Por. ibidem, str. 17. <sup>150</sup> Por. ibidem. 151 Por. ibidem, str. 10.

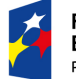

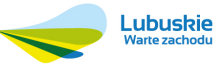

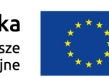

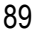

3) poprzez obliczenie dofinansowania jako iloczynu kosztów kwalifikowalnych projektu oraz maksymalnego poziomu dofinansowania określonego dla danego działania w SzOOP RPO-L2020.

Wybór i zastosowanie odpowiedniej metody ma gwarantować z jednej strony, iż projekt będzie posiadał wystarczające zasoby finansowe na realizację, z drugiej zaś pozwolić uniknąć przyznania nienależnych korzyści odbiorcy pomocy, czyli finansowania projektu w wysokości wyższej niż jest to konieczne.

Aby maksymalnie uprościć kwestię wyboru właściwej metody, opracowano drzewo decyzyjne, które jest narzędziem wskazującym jakie informacje należy wziąć pod uwagę przy doborze metody obliczania dofinansowania oraz jak wpływają one na dokonywany wybór. Prezentuje je rysunek 4<sup>152</sup> . Poniżej omówiono poszczególne kroki wskazane w drzewie decyzyjnym oraz metody obliczania dofinansowania (z wyjątkiem metody polegającej na obliczeniu dofinansowania jako iloczynu kosztów kwalifikowalnych projektu oraz maksymalnego poziomu dofinansowania określonego dla danego działania w SzOOP RPO-L2020, która nie wymaga komentarza i jest dana wzorem: *Dotacja = Całkowite koszty kwalifikowalne (niezdyskontowane) projektu x Maksymalny procentowy poziom dofinansowania w danej osi priorytetowej lub działaniu RPO-L2020).*

**KROK 1.** *Czy IZ RPO-L2020 podjęła decyzję o zastosowaniu metody zryczałtowanych procentowych stawek dochodów w trybie obniżenia maksymalnego poziomu dofinansowania dla danej osi priorytetowej/działania/poddziałania/ typu projektu?* IZ RPO-L2020 może zdecydować o zastosowaniu zryczałtowanej procentowej stawki dochodów dla całego działania RPO-L2020. W takim przypadku IZ RPO-L2020 sama dokonuje odpowiednich obliczeń i podaje w treści SzOOP RPO-L2020 odpowiednio pomniejszony poziom dofinansowania zaznaczając przy tym, iż został on obliczony w wyniku zastosowania zryczałtowanej procentowej stawki dochodów do całego działania. Niezależnie od powyższego, stosowna informacja przedstawiona jest również w Załączniku nr 1 do niniejszej instrukcji. W takim przypadku dla wszystkich projektów zgłaszanych do dofinansowania w ramach tego działania stosuje się procentowy poziom dofinansowania wskazany w SzOOP RPO-L2020, a wartość dofinansowania ustala jako iloczyn tego procentowanego poziomu dofinansowania oraz kosztów kwalifikowalnych projektu.

**KROK 2.** *Czy całkowity koszt kwalifikowalny projektu przewyższa 1 mln EUR?* Do przeliczeń należy zastosować kurs wymiany EUR/PLN, stanowiący średnią arytmetyczną kursów średnich miesięcznych Narodowego Banku Polskiego z ostatnich sześciu miesięcy poprzedzających miesiąc złożenia wniosku o dofinansowanie. Kursy publikowane są na stronie

<sup>&</sup>lt;sup>152</sup> Drzewo decyzyjne oraz opis postępowania w poszczególnych jego krokach opracowano na podstawie zapisów Wytycznych MIiR.

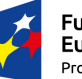

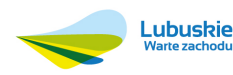

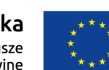

www.nbp.pl/home.aspx?f=/kursy/kursy\_archiwum.html. Jeżeli wartość projektu nie przewyższa 1 mln EUR, nie jest on uznawany za projekt generujący dochód. Wówczas poziom jego dofinansowania będzie liczony jako iloczyn kosztów kwalifikowalnych projektu oraz maksymalnego poziomu dofinansowania określonego dla danego działania w SzOOP RPO-L2020.

**KROK 3.** *Czy projekt jest objęty pomocą publiczną wskazaną w art. 61 ust. 8 Rozporządzenia 1303/2013?* Chodzi tu o następujące rodzaje pomocy:

- pomoc de minimis lub
- zgodna z rynkiem wewnętrznym pomoc państwa dla MSP, gdy stosuje się limit w zakresie dopuszczalnej intensywności lub kwoty pomocy państwa (m. in. pomoc publiczna udzielana w ramach regionalnej pomocy inwestycyjnej) lub
- zgodna z rynkiem wewnętrznym pomoc państwa, gdy przeprowadzono indywidualną weryfikację potrzeb w zakresie finansowania zgodnie z mającymi zastosowanie przepisami dotyczącymi pomocy państwa (m. in. pomoc inwestycyjna dla projektów z obszaru kultury i zachowania dziedzictwa kulturowego).

Projekty objęte wyżej wskazanymi rodzajami pomocy publicznej nie stanowią projektów generujących dochód. Ich poziom dofinansowania będzie liczony jako iloczyn kosztów kwalifikowalnych oraz maksymalnego poziomu dofinansowania określonego dla danego działania w SzOOP RPO-L2020 (lub maksymalnego poziomu dofinansowania określonego dla danego schematu pomocy publicznej). Ponieważ możliwa jest sytuacja, iż projekt jest tylko częściowo objęty pomocą publiczną, w takim przypadku należy podzielić go na dwie części (objętą pomocą publiczną oraz nieobjętą pomocą publiczną) i dla każdej z nich osobno ustalać odpowiedni sposób obliczania dofinansowania.

W przypadku gdy mamy do czynienia z projektem generującym dochód, w którym występuje inna forma pomocy publicznej niż wskazane powyżej wartość dofinansowania określona metodą luki w finansowaniu lub poprzez zastosowanie do projektu zryczałtowanej stawki procentowej dochodów nie może oczywiście przekraczać wartości maksymalnej dopuszczalnej intensywności pomocy dla tego projektu wynikającej z zasad pomocy publicznej.

Dodatkowo w tym kroku należy sprawdzić, czy nie zachodzi któraś z dalszych okoliczności pozwalających określić projekt jako niegenerujący dochodu153:

- projekt finansowany wyłącznie z Europejskiego Funduszu Społecznego,
- pomoc zwrotna udzielona z zastrzeżeniem obowiązku spłaty w całości ani nagród,
- pomoc techniczna,

<sup>153</sup> Okoliczności te nie powinny zachodzić dla projektów (lub zachodzić sporadycznie), dla których będą opracowywane studia wykonalności w oparciu o niniejszą instrukcję, dlatego też nie poświęcono im osobnych kroków w drzewie decyzyjnym.

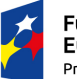

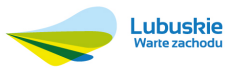

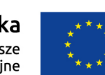

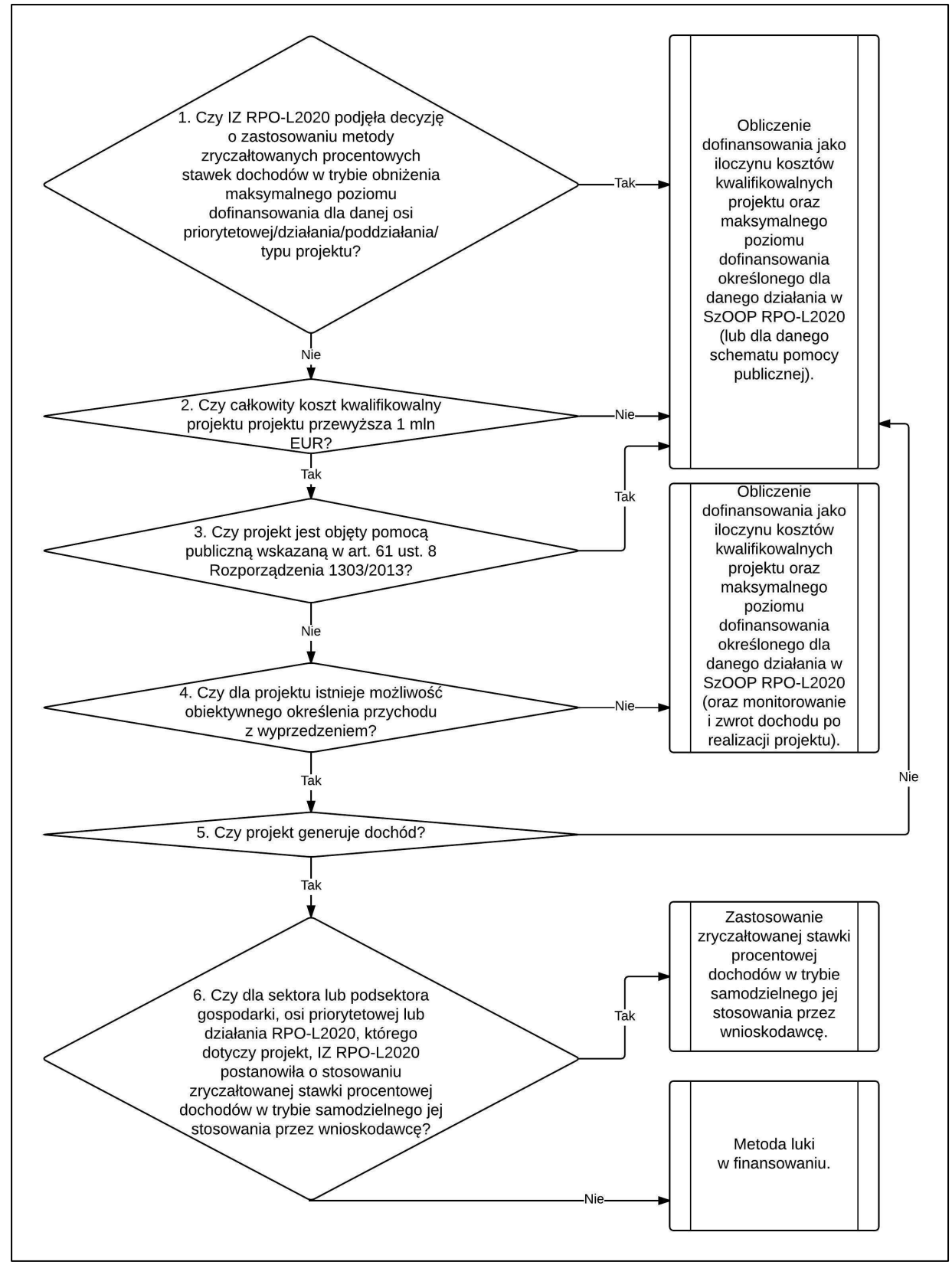

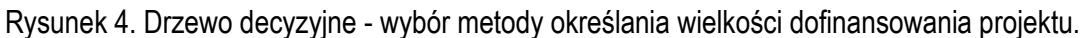

*Źródło: Opracowanie własne.* 

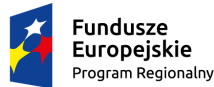

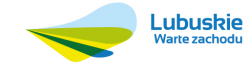

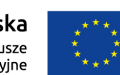

- wparcie udzielane instrumentom finansowym lub przez instrumenty finansowe,
- projekty, dla których wydatki publiczne przyjmują postać kwot ryczałtowych lub standardowych stawek jednostkowych,
- projekty realizowane w ramach wspólnego planu działania,
- projekty, dla których kwoty lub stawki wsparcia są określone w Załączniku nr 1 do rozporządzenia w sprawie EFRROW.

Jeżeli któraś z tych okoliczności jest spełniona, poziom dofinansowania będzie liczony jako iloczyn kosztów kwalifikowalnych oraz maksymalnego poziomu dofinansowania określonego dla danego działania w SzOOP RPO-L2020.

**KROK 4**. *Czy dla projektu istnieje możliwość obiektywnego określenia przychodu z wyprzedzeniem?* Należy odwołać się do definicji projektów, dla których istnieje możliwość obiektywnego określenia przychodu z wyprzedzeniem oraz projektów, dla których jest to niemożliwe. Należy przy tym wyraźnie zaznaczyć, iż zdecydowana większość projektów inwestycyjnych zgłaszanych do dofinansowania w ramach RPO-L2020 będzie należała do kategorii projektów, dla których istnieje możliwość obiektywnego określenia przychodu z wyprzedzeniem. Główną (i w zasadzie jedyną) przyczyną uniemożliwiającą określenie przychodu na etapie wniosku o dofinansowanie jest bowiem innowacyjny charakter realizowanego projektu, pociągający za sobą brak danych bądź wcześniejszego doświadczenia (rozumianego nie tylko jako doświadczenie beneficjenta, lecz również innych podmiotów) z projektów podobnego rodzaju. Oznacza to, iż aby projekt mógł zostać uznany za taki, dla którego nie da się określić przychodu z wyprzedzeniem, powinien mieć on tak innowacyjny charakter, aby w skali świata nie istniała możliwość uzyskania danych do zaplanowania możliwych przychodów, a popyt na produkt był generowany przez samą innowację. W takim przypadku należy opisać w sposób niebudzący wątpliwości okoliczności wskazujące na taki stan rzeczy. Do tej kategorii projektów nie można zaliczyć projektów z sektorów lub podsektorów gospodarki, dla których Komisja Europejska określiła zryczałtowane procentowe stawki dochodów<sup>154</sup> .

Przy kwalifikacji projektu do jednej ze wskazanych powyżej grup pomocne mogą okazać się informacje przedstawione w tabeli 9.

Dla projektów generujących dochód, dla których nie da się określić przychodu z wyprzedzeniem, dofinansowanie ze środków UE ustalane jest jako iloczyn kosztów kwalifikowalnych oraz maksymalnego poziomu dofinansowania określonego dla danego działania w SzOOP RPO-L2020. W takim przypadku dochód wygenerowany w okresie trzech lat od zakończenia projektu lub do terminu na złożenie dokumentów dotyczących zamknięcia programu określonego w przepisach dotyczących

<sup>154</sup> Sektory te przedstawiono w załączniku nr 1 do niniejszej instrukcji.

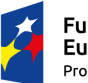

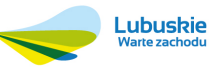

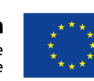

poszczególnych funduszy155, w zależności od tego, który z terminów nastąpi wcześniej, podlega zwrotowi przez beneficjenta i powinien podlegać monitorowaniu.

Tabela 9. Porównanie charakterystyki projektów, dla których istnieje możliwość obiektywnego określenia przychodu z wyprzedzeniem i projektów, dla której ta możliwość nie istnieje.

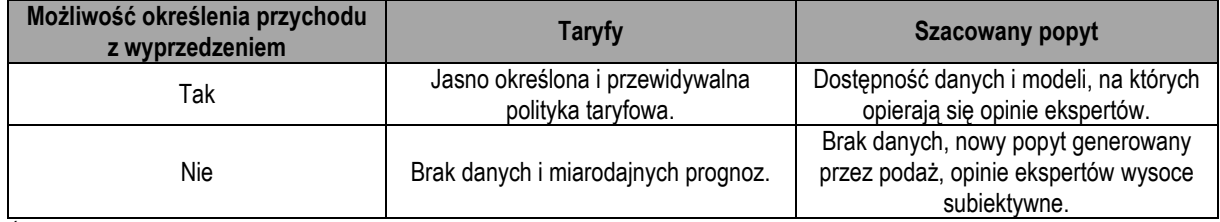

*Źródło: Wytyczne MIiR, str. 18.* 

**KROK 5.** *Czy projekt generuje dochód?* Dla projektów, dla których istnieje możliwość obiektywnego określenia przychodu z wyprzedzeniem (pozostałe zostały wyłączone z dalszej analizy w kroku 4) generowanie dochodu oznacza sytuację, w której zdyskontowane przychody przewyższają zdyskontowane koszty operacyjne i koszty odtworzenia wyposażenia krótkotrwałego (czyli nakłady odtworzeniowe) poniesione w okresie odniesienia. Wobec tego w tym kroku należy zatem wziąć pod uwagę następujące kategorie przepływów pieniężnych ustalonych dla potrzeb obliczenia finansowych wskaźników efektywności inwestycji (FNPV/C oraz FRR/C):

- przychody,
- koszty operacyjne bez amortyzacji i podatków bezpośrednich,
- nakłady odtworzeniowe<sup>156</sup>.

Przepływy te należy poddać dyskontowaniu, zsumować poszczególne ich kategorie w okresie odniesienia, a następnie sprawdzić, czy suma zdyskontowanych przychodów przekracza sumę zdyskontowanych kosztów operacyjnych (bez amortyzacji i podatków bezpośrednich) oraz nakładów odtworzeniowych. Innymi słowy należy sprawdzić, czy spełniona jest zależność dana następującym wzorem:

$$
\sum_{i=0}^{n} \frac{P_i}{(1+r)^i} > \sum_{i=0}^{n} \frac{KO_i + NO_i}{(1+r)^i}
$$

Gdzie:

Pi – przychody z inwestycji w roku i,

KO<sub>i</sub> – koszty operacyjne (bez amortyzacji i podatków bezpośrednich) z inwestycji w roku i,

NOi – nakłady odtworzeniowe dotyczące inwestycji w roku i,

<sup>156</sup> Należy zwrócić uwagę, iż na tym etapie (określanie czy projekt generuje dochód) nie bierze się pod uwagę wartości rezydualnej.

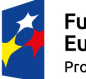

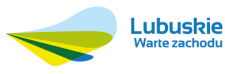

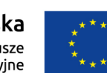

<sup>155</sup> Terminem tym jest 15 lutego 2025 r. W wyjątkowych wypadkach Komisja Europejska może na wniosek państwa członkowskiego wydłużyć ten termin do dnia 1 marca 2025 r.

n – liczba lat okresu analizy (okresu odniesienia) pomniejszona o 1,

r – przyjęta stopa dyskontowa.

Trzeba wyraźnie zaznaczyć, iż w przypadku stosowania złożonej metody analizy finansowej, wyżej przedstawionej analizie należy poddać przepływy pieniężne pochodzące z różnicowego modelu finansowego. Powyższe implikuje fakt, iż generowaniem dochodu przez projekt będzie również sytuacja, w której jego realizacja prowadzi do oszczędności kosztów operacyjnych działalności (taka sytuacja występuje często w projektach termomodernizacyjnych) i dla takich projektów należy stosować metodę luki w finansowaniu lub zastosować zryczałtowaną stawkę procentową dochodów, chyba że oszczędności te są skompensowane równoważnym zmniejszeniem dotacji na działalność.

**KROK 6.** *Czy dla sektora lub podsektora gospodarki, osi priorytetowej lub działania RPO-L2020, którego dotyczy projekt, IZ RPO-L2020 postanowiła o stosowaniu zryczałtowanej stawki procentowej dochodów w trybie samodzielnego jej stosowania przez wnioskodawcę?* Stosowne rozstrzygnięcia IZ RPO-L2020 zaprezentowane są w załączniku nr 1 do niniejszej instrukcji. Zaprezentowane są tam sektory i podsektory gospodarki, dla których Komisja Europejska określiła zryczałtowane stawki procentowe dochodów (wraz z podaniem tych stawek). W gestii IZ RPO-L2020 pozostają decyzje czy w poszczególnych sektorach i podsektorach stawki te mają być stosowane. Jeżeli IZ RPO-L2020 nie podjęła decyzji o stosowaniu zryczałtowanej stawki procentowej dochodów w trybie samodzielnego jej stosowania przez wnioskodawcę, należy zastosować metodę luki w finansowaniu.

W projektach hybrydowych generujących dochód, bez względu na rozstrzygnięcia KROKU 6, należy stosować metodę zryczałtowanej stawki procentowej dochodów w trybie samodzielnego jej stosowania przez wnioskodawcę. Wskazaniem do jej stosowania jest tutaj mniejszy poziom skomplikowania oraz mniejsza niepewność co do wysokości dotacji<sup>157</sup> .

# **Zastosowanie zryczałtowanej stawki procentowej dochodów w trybie samodzielnego jej stosowania przez wnioskodawcę<sup>158</sup>**

Stosowanie zryczałtowanych stawek procentowych dochodów jest uproszczeniem metody luki w finansowaniu. Eliminuje bowiem konieczność obliczania wartości dofinansowania w oparciu o indywidualną analizę poszczególnych projektów. Zamiast tego przyjęte zostaje założenie, że projekty należące do danego typu, sektora lub podsektora generują określony poziom dochodów,

<sup>158</sup> Opracowano na podstawie Wytycznych MIiR, str. 40 - 42 oraz 47.

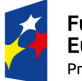

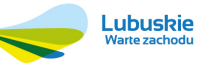

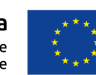

<sup>157</sup> Por. Wytyczne MIiR, str. 67.

a co za tym idzie, występuje w nich z góry określony poziom luki w finansowaniu. Zastosowanie stawek zryczałtowanych może następować w dwóch trybach. Pierwszy z nich polega na odpowiednim obniżeniu maksymalnego poziomu dofinansowania dla danej osi priorytetowej lub działania jest przedmiotem zainteresowania pierwszego kroku drzewa decyzyjnego, drugi z nich – na samodzielnym zastosowaniu zryczałtowanej stawki procentowej dochodów przez wnioskodawcę i jest przedmiotem zainteresowania szóstego kroku drzewa decyzyjnego oraz niniejszej sekcji.

Operacja obliczenia dofinansowania w trybie samodzielnego stosowania zryczałtowanej stawki procentowej dochodów przez wnioskodawcę przebiega w trzech krokach.

**KROK 1.** Określenie wskaźnika luki w finansowaniu159 wg wzoru *R = 100% – FR*, gdzie:

R – wskaźnik luki w finansowaniu,

FR – zryczałtowana procentowa stawka dochodów wynikająca z Załącznika nr 1 do niniejszej instrukcji.

**KROK 2**. Określenie kosztów kwalifikowalnych projektu skorygowanych o wskaźnik luki w finansowaniu wg wzoru *ECR = EC x R*, gdzie:

ECR – koszty kwalifikowalne projektu skorygowane o wskaźnik luki w finansowaniu,

EC – całkowite koszty kwalifikowalne projektu (niezdyskontowane)<sup>160</sup> ,

R – wskaźnik luki w finansowaniu.

**KROK 3**. Obliczenie (maksymalnej możliwej do uzyskania) dotacji wg wzoru *Dotacja = ECR x x Max CRpa,* gdzie:

ECR – koszty kwalifikowalne projektu skorygowane o wskaźnik luki w finansowaniu,

Max CRpa – maksymalna wielkość współfinansowania określona w ogłoszeniu o konkursie (wezwaniu do składania wniosków o dofinansowanie) lub SzOOP RPO-L2020 dla danej osi priorytetowej lub działania.

**Przykład liczbowy**. Załóżmy, iż IZ RPO-L2020 podjęła decyzję o zastosowaniu zryczałtowanej stawki procentowej dochodów w trybie samodzielnego jej stosowania przez wnioskodawcę dla sektora gospodarki wodnej. Dany jest projekt, polegający na budowie odcinka sieci kanalizacyjnej, o koszcie kwalifikowalnym w roku 2015 wynoszącym 2,5 mln zł, a w roku 2016 – 3,5 mln zł. Wówczas całkowity koszt kwalifikowalny inwestycji (EC) wynosi 6 mln zł. Zryczałtowana procentowa stawka dochodów dla sektora gospodarki wodnej wynikająca z Załącznika nr 1 do niniejszej instrukcji (FR) wynosi 25%.

<sup>&</sup>lt;sup>160</sup> Oczywiście w przypadku stosowania złożonej metody analizy finansowej całkowite koszty kwalifikowalne projektu nie pochodza z modelu różnicowego. W przypadku ponoszenia ich w kilku latach, nie są one również poddawane operacji dyskontowania. EC stanowią prostą sumę wszystkich kosztów kwalifikowalnych i niekwalifikowalnych projektu, zgodnie z definicją przedstawioną w rozdziale III.4.2.1 niniejszej instrukcji.

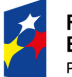

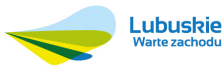

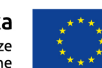

<sup>159</sup> Określanie wskaźnika luki w finansowaniu nie oznacza tutaj stosowania metody luki w finansowaniu.

Poziom dofinansowania dla działania RPO-L2020, w ramach którego dofinansowany będzie projekt (Max CRpa) wynosi 85%. Wówczas:

 $R = 100\% - FR = 100\% - 25\% = 75\%$ .  $EC_R = EC \times R = 6$  mln zł x 75% = 4,5 mln zł, Dotacja =  $EC_R$  x Max CRpa = 4,5 mln zł x 85% = 3,825 mln zł.

#### **Metoda luki w finansowaniu<sup>161</sup>**

W celu obliczenia wskaźnika luki w finansowaniu należy wziąć pod uwagę następujące kategorie przepływów pieniężnych ustalonych dla potrzeb obliczenia finansowych wskaźników efektywności inwestycji (FNPV/C oraz FRR/C):

- nakłady inwestycyjne,
- przychody projektu,
- koszty operacyjne projektu (bez amortyzacji i podatków bezpośrednich),
- nakłady odtworzeniowe,
- wartość rezydualna<sup>162</sup>.

**KROK 1.** Wyżej wymienione przepływy pieniężne należy poddać dyskontowaniu a następnie zsumować poszczególne ich kategorie w okresie odniesienia, aby otrzymać sumę zdyskontowanych nakładów inwestycyjnych (DIC) oraz sumę zdyskontowanych dochodów powiększonych o wartość rezydualną (DNR). Są one dane wzorami:

$$
DIC = \sum_{i=0}^{n} \frac{NI_i}{(1+r)^i} \text{ oraz } DNR = \sum_{i=0}^{n} \frac{P_i}{(1+r)^i} - \sum_{i=0}^{n} \frac{KO_i + NO_i}{(1+r)^i} + \frac{WR_n}{(1+r)^n}, \text{gdzie:}
$$

NI<sub>i</sub> – nakłady inwestycyjne w roku i,

 $P_i$  – przychody z inwestycji w roku i,

 $KO_i$  – koszty operacyjne (bez amortyzacji i podatków bezpośrednich) z inwestycji w roku i,

NOi – nakłady odtworzeniowe dotyczące inwestycji w roku i,

WRn – wartość rezydualna w ostatnim roku okresu odniesienia,

n – liczba lat okresu analizy (okresu odniesienia) pomniejszona o 1,

r – przyjęta stopa dyskontowa.

Trzeba wyraźnie zaznaczyć, iż w przypadku stosowania złożonej metody analizy finansowej, wyżej wymienionym operacjom należy poddać przepływy pieniężne pochodzące z różnicowego modelu finansowego.

<sup>162</sup> Należy zwrócić uwagę, iż na tym etapie analizy (metoda luki w finansowaniu), w przeciwieństwie do kroku 5 drzewa decyzyjnego (ustalenie dochodowości projektu) bierze się pod uwagę wartość rezydualną.

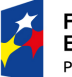

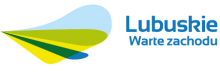

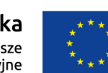

<sup>161</sup> Opracowano na podstawie Wytycznych MIiR, str. 38, 39 oraz 73.

Na tej podstawie określany jest wskaźnik luki w finansowaniu wg wzoru *R = (DIC – DNR) / DIC*.

**KROK 2**. Określenie kosztów kwalifikowalnych projektu skorygowanych o wskaźnik luki w finansowaniu wg wzoru  $EC_R$  =  $EC \times R$ , gdzie:

ECR – koszty kwalifikowalne projektu skorygowane o wskaźnik luki w finansowaniu,

EC – całkowite koszty kwalifikowalne projektu (niezdyskontowane)<sup>163</sup> ,

R – wskaźnik luki w finansowaniu.

**KROK 3**. Obliczenie (maksymalnej możliwej do uzyskania) dotacji wg *wzoru Dotacja = ECR x x Max CRpa*, gdzie:

 $EC_R$  – koszty kwalifikowalne projektu skorygowane o wskaźnik luki w finansowaniu,

Max CRpa – maksymalna wielkość współfinansowania określona w ogłoszeniu o konkursie (wezwaniu do składania wniosków o dofinansowanie) lub SzOOP RPO-L2020 dla danej osi priorytetowej lub działania.

Jak widać, obie zaprezentowane powyżej metody (zastosowanie zryczałtowanej stawki procentowej dochodów w trybie samodzielnego jej stosowania przez wnioskodawcę oraz metoda luki w finansowaniu) różnią się tylko sposobem obliczenia wskaźnika luki w finansowaniu w kroku 1. Potwierdza to poczynioną powyżej uwagę, iż stosowanie zryczałtowanych stawek procentowych dochodów jest odmianą (uproszczeniem) metody luki w finansowaniu.

**Przykład liczbowy (metoda luki w finansowaniu)**. Dany jest projekt o danych finansowych jak w tabeli 10, o dwudziestoletnim okresie odniesienia. Łączne nakłady inwestycyjne wynoszą 15.000, z czego koszty kwalifikowalne 12.500.

W oparciu o dane tabeli 10 oraz pozostałe informacie możemy obliczyć lub odczytać:

 $DIC = 14.808$ . DNR = 129.787 – 125.694 + 3.797 = 7.890,  $R = (14.808 - 7.890) / 14.808 = 46.72\%$  $EC = 12.500$ ,  $EC_R = 12.500 \times 46.72\% = 5.840$ Dotacja =  $5.840 \times 85\% = 4.964$ .

<sup>&</sup>lt;sup>163</sup> Oczywiście w przypadku stosowania złożonej metody analizy finansowej całkowite koszty kwalifikowalne projektu nie pochodza z modelu różnicowego. W przypadku ponoszenia ich w kilku latach, nie są one również poddawane operacji dyskontowania. EC stanowią prostą sumę wszystkich kosztów kwalifikowalnych i niekwalifikowalnych projektu, zgodnie z definicją przedstawioną w rozdziale III.4.2.1 niniejszej instrukcji.

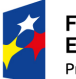

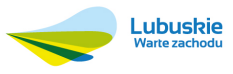

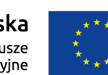

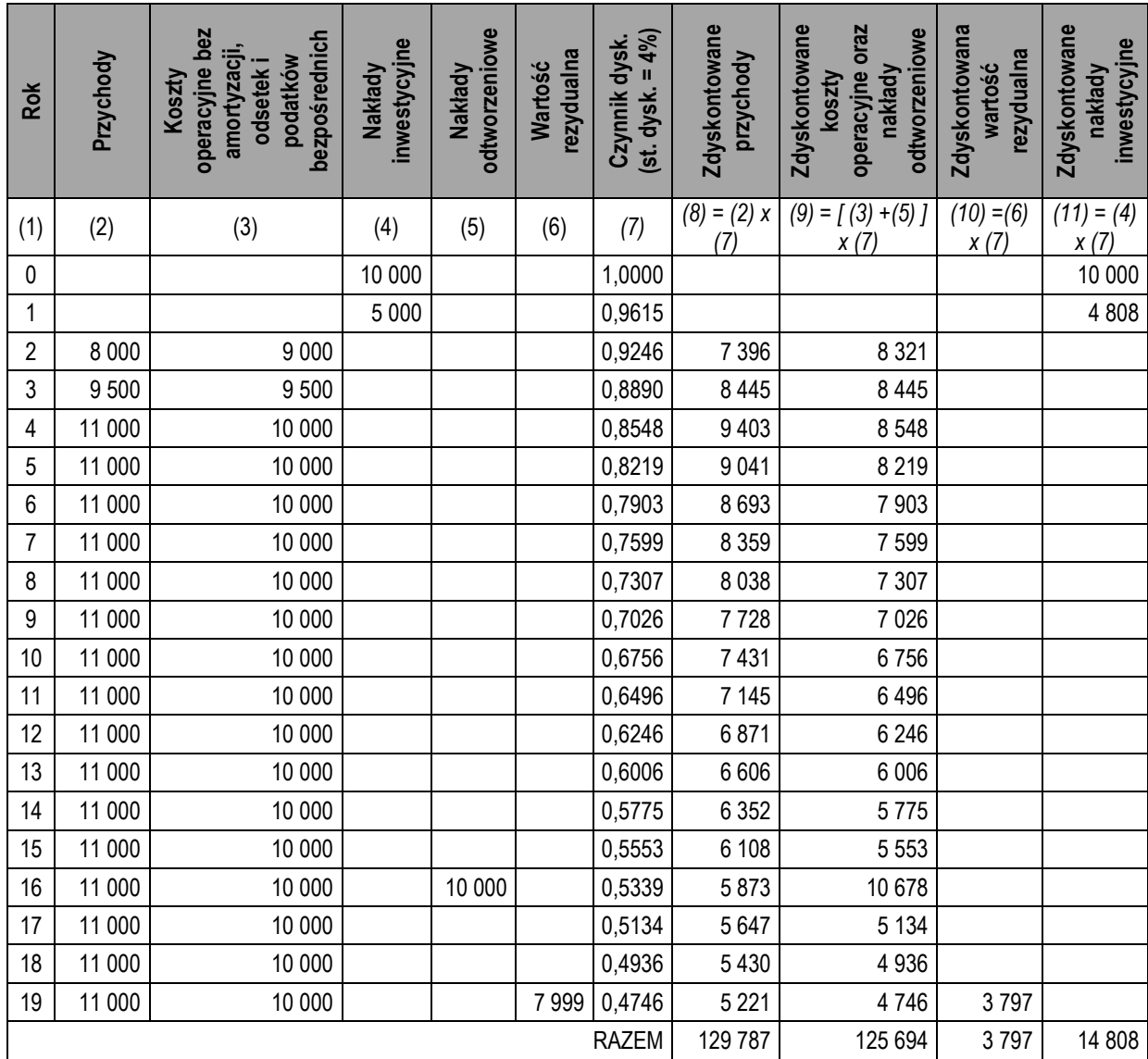

Tabela 10. Analiza luki w finansowaniu (przykład).

*Źródło: Opracowanie własne.* 

# **III.4.2.6. Źródła finansowania**

W niniejszym rozdziale należy sporządzić zestawienie źródeł finansowania nakładów inwestycyjnych. Oprócz dotacji ze środków RPO-L2020 należy szczegółowo podać sposób sfinansowania wkładu własnego (środki własne, kredyt, inna dotacja, itd). Ponadto należy przedstawić, w jaki sposób inwestycja będzie finansowana do czasu otrzymania dotacji.

Suma źródeł finansowania w poszczególnych latach powinna odpowiadać sumie wydatków inwestycyjnych projektu w poszczególnych latach zaplanowanych w rozdziale III.4.2.1.

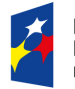

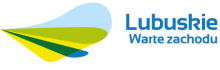

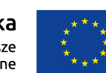

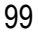

Jeżeli planowane jest współfinansowanie kredytem lub pożyczką, należy podać następujące dane:

- wartość i walutę kredytu/pożyczki,
- oprocentowanie stałe lub zmienne; w przypadku oprocentowania zmiennego należy określić bazową stopę procentową (np. WIBOR 1M, WIBOR 3M, LIBOR 6M, itd.) oraz marżę,
- okres kredytowania,
- okres karencji,
- prowizie za przyznanie kredytu.
- częstotliwość spłaty (raty miesięczne, kwartalne, itd).

Na tej podstawie (oraz w oparciu o założenia makroekonomiczne z rozdziału III.4.1) należy przedstawić plan spłaty dla każdego kredytu i pożyczki. Powinien obejmować wartość wypłaconych transz, rat kredytowych do spłaty i odsetek w kolejnych latach analizy oraz saldo zadłużenia kredytowego na koniec każdego roku. Przykładowy plan spłaty kredytu przedstawiono w tabeli 11.

# Tabela 11. Przykładowy plan spłaty kredytu.

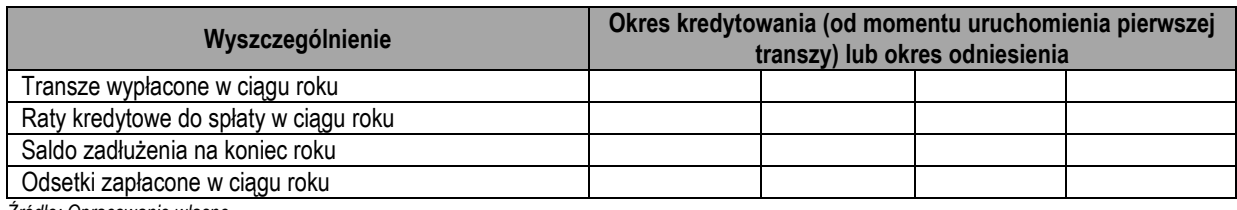

*Źródło: Opracowanie własne.* 

# **III.4.2.7. Przedstawienie planów finansowych**

Na podstawie dotąd poczynionych obliczeń należy sporządzić plany finansowe i przedstawić je w wariantach, które wcześniej zaplanowano w rozdziale III.4.1.

Wygodnym sposobem planowania finansów jest posługiwanie się wzorami sprawozdań finansowych, które określone zostały w załączniku nr 1 do Ustawy o rachunkowości164. Pozwalają one na przedstawienie planów finansowych w ustandaryzowany sposób, a ich konstrukcja zmniejsza prawdopodobieństwo pominięcia któregoś z istotnych przepływów pieniężnych. Jeżeli projektodawca zdecyduje się na inną formę, powinien dochować wszelkich starań, aby nie pominąć żadnego z przepływów pieniężnych. Powinny być one przedstawione tak, aby możliwe było wyodrębnienie przepływów z działalności operacyjnej, inwestycyjnej i finansowej.

Dla potrzeb studium wykonalności planowanie bilansu nie jest obligatoryjne.

<sup>164</sup> Dz. U. z 2015 r., poz. 330 wraz z późn. zm.

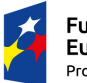

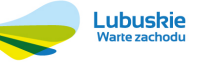

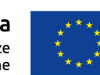

Ponieważ Ustawa o rachunkowości wprowadza bardzo szczegółowy układ sprawozdań finansowych, możliwe jest przedstawienie ich w uproszczony sposób poprzez pominięcie pozycji, które przyjmują wartość zero w całym okresie analizy. Konsekwencją powyższego jest, że oceniający przyjmie każdą nieuwzględnioną pozycję jako zerową w całym okresie analizy.

Jeżeli konieczne jest dokonanie dalszych obliczeń lub opisów (poza dotychczas dokonanymi) w celu uzyskania przejrzystości przedstawionych planów finansowych (aby było jasne skąd biorą się wartości w poszczególnych pozycjach sprawozdań finansowych), należy je umieścić również w tym rozdziale.

#### **III.4.3. Trwałość finansowa projektu**

**Analiza trwałości finansowej** ma na celu weryfikację tego, czy wpływy finansowe (źródła finansowania projektu, łącznie z przychodami oraz innymi wpływami) wystarczą na pokrycie wszystkich kosztów, w tym finansowych, rok po roku, na przestrzeni całego okresu odniesienia. Trwałość finansowa inwestycji zostaje potwierdzona, jeśli skumulowane przepływy pieniężne netto nie są ujemne w żadnym z analizowanych lat. Ponadto, trwałość finansowa powinna zostać zbadana w odniesieniu do beneficjenta/operatora. Prowadzi się ją w wartościach niezdyskontowanych<sup>165</sup> .

Analizę trwałości finansowej dla dużych projektów należy prowadzić poprzez analizę zasobów finansowych i analizę sytuacji finansowej beneficjenta/operatora z projektem, wykazując iż saldo niezdyskontowanych skumulowanych przepływów pieniężnych generowanych przez projekt jest nieujemne w każdym roku analizy oraz, że beneficjent/operator z projektem ma dodatnie roczne saldo skumulowanych przepływów pieniężnych na koniec każdego roku analizy, biorąc przy tym pod uwagę wszystkie przepływy pieniężne (również dotacje o charakterze operacyjnym, subwencje, transfery z budżetu państwa, podatki bezpośrednie)166. Ponieważ jednak w RPO-L2020 nie będą realizowane duże projekty, analizę trwałości finansowej można prowadzić w sposób uproszczony<sup>167</sup> .

Uproszczona analiza trwałości finansowej polega na przebadaniu wyłącznie sald środków pieniężnych beneficjenta/operatora w stanie z projektem. Aby trwałość finansowa projektu mogła być zachowana powinny one być nieujemne w każdym roku okresu odniesienia. Przy ich badaniu należy uwzględniać wszystkie przepływy pieniężne (wpływy i wydatki) dotyczące beneficjenta/operatora (bez względu na to, czy dotyczą one analizowanego projektu czy nie), w tym te, które nie były brane pod uwagę w pozostałych elementach analizy finansowej (np. dotacje o charakterze operacyjnym,

<sup>167</sup> Możliwość taka wynika z zapisów Wytycznych MIiR, rozdział 7, podrozdział 7.1, pkt. 2 (str. 25).

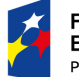

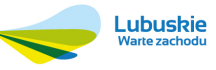

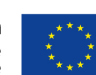

<sup>165</sup> Por. Wytyczne MIiR, str. 8.

<sup>166</sup> Por. ibidem, str. 13, 27, 44 i 45.

subwencje, transfery z budżetu państwa, płacone podatki bezpośrednie). Przy tym oczywiście badaniu podlega ten podmiot (podmioty), który będzie ponosił koszty utrzymania dofinansowanej infrastruktury. Jeżeli bowiem operator zbankrutuje, trwałość samej inwestycji może stracić znaczenie<sup>168</sup>.

Dla jednostek samorządu terytorialnego oraz ich jednostek budżetowych możliwe jest prowadzenie analizy trwałości finansowej w jeszcze bardziej uproszczony sposób. Wystarczające będzie bowiem umieszczenie w tym miejscu zapisu, iż realizacja projektu nie spowoduje naruszenia relacji wskazanej w art. 243 ustawy z dnia 27 sierpnia 2009 r. o finansach publicznych<sup>169</sup>, parafowanego przez skarbnika gminy, powiatu lub województwa.

W przypadku projektów hybrydowych, analiza trwałości finansowej powinna zostać sporządzona zarówno z punktu widzenia podmiotu publicznego, jak i prywatnego<sup>170</sup>.

Oceniający sprawdzać będą czy zapewniona została trwałość finansowa inwestycji po zakończeniu jej realizacji.

# **III.4.4. Wskaźniki finansowej efektywności projektu**

W niniejszym rozdziale należy obliczyć wskaźniki efektywności finansowej projektu i zaprezentować wyniki. Jako podstawę do obliczeń używa się wcześniej określonego (w rozdziale III.4.1) i opracowanego (rozdział III.4.2.7) odpowiedniego planu finansowego.

Należy obliczyć i podać wartości wskaźników:

- finansowej bieżącej wartości inwestycji netto (FNPV/C),
- finansowej bieżącej stopy zwrotu z inwestycji (FRR/C).

#### **Finansowa bieżąca wartość inwestycji netto (FNPV/C)<sup>171</sup>**

Wskaźnik FNPV/C jest sumą zdyskontowanych przepływów pieniężnych generowanych przez projekt w okresie odniesienia (w tym wartości rezydualnej). Jest on liczony z punktu widzenia inwestycji, nie zaś podmiotu ją realizującego, nie uwzględnia zatem sposobu finansowania inwestycji (jego wartość nie zależy od struktury finansowania przedsięwzięcia). Oblicza się go tylko na podstawie operacyjnych (przychody, wartość rezydualna, koszty operacyjne bez odsetek i podatków bezpośrednich) oraz inwestycyjnych (nakłady inwestycyjne i odtworzeniowe) przypływów pieniężnych.

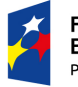

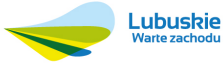

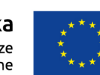

 $\overline{a}$ <sup>168</sup> Wytyczne MIiR, str. 45.

<sup>169</sup> Dz. U. z 2009 r., nr 157, poz. 1240.

<sup>170</sup> Por. Wytyczne MIiR, str. 61.

<sup>171</sup> Por. ibidem, str. 9, 44, 68 i 69.

$$
FNPV/C = \sum_{i=0}^{n} \frac{SI_{i}}{(1+r)^{i}} = \frac{SI_{0}}{(1+r)^{0}} + \frac{SI_{1}}{(1+r)^{1}} + ... + \frac{SI_{n-1}}{(1+r)^{n-1}} + \frac{SI_{n}}{(1+r)^{n}}
$$

Gdzie:

SI<sub>i</sub> – przepływy z inwestycji w roku i,

n – liczba lat okresu analizy (okresu odniesienia) pomniejszona o 1,

r – przyjęta stopa dyskontowa.

#### **Finansowa wewnętrzna stopa zwrotu z inwestycji (FRR/C)<sup>172</sup>**

Wskaźnik FRR/C jest stopą dyskontową przy której wskaźnik FNPV/C jest równy zero.

$$
0 = \sum_{i=0}^{n} \frac{SI_i}{(1 + FRR/C)^i}
$$

Gdzie:

SIi – przepływy z inwestycji w roku i,

n – liczba lat okresu analizy (okresu odniesienia) pomniejszona o 1.

**Przykład.** W tabeli 12 przedstawiono uproszczony przykład liczbowy, który obrazuje sposób ustalenia strumieni finansowych do obliczenia wskaźników finansowej efektywności inwestycji. Jej dane prezentują założenia poczynione odnośnie poszczególnych wielkości finansowych (m. in. przychody, koszty operacyjne, nakłady inwestycyjne, etc).

Wskaźniki FNPV/C oraz FRR/C zostaną obliczone na podstawie kolumny (13), prezentującej przepływy z działalności operacyjnej i inwestycyjnej (bez amortyzacji, odsetek i podatków bezpośrednich), biorące pod uwagę wielkości z kolumn (2), (3), (6), (7) i (12) – odpowiednio: przychody, koszty operacyjne (bez amortyzacji, odsetek i podatków bezpośrednich), nakłady inwestycyjne, nakłady odtworzeniowe oraz wartość rezydualną. Sposób obliczenia wskaźnika FNPV/C przedstawiono w kolumnie (15).

<sup>172</sup> Por. ibidem, str. 19, 44, 68 i 69.

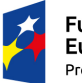

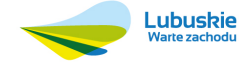

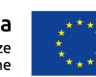

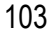

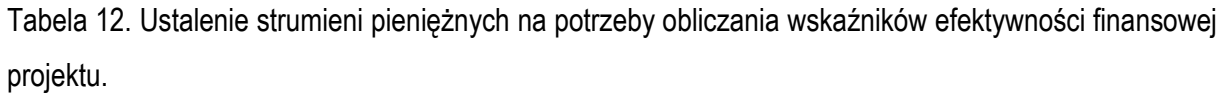

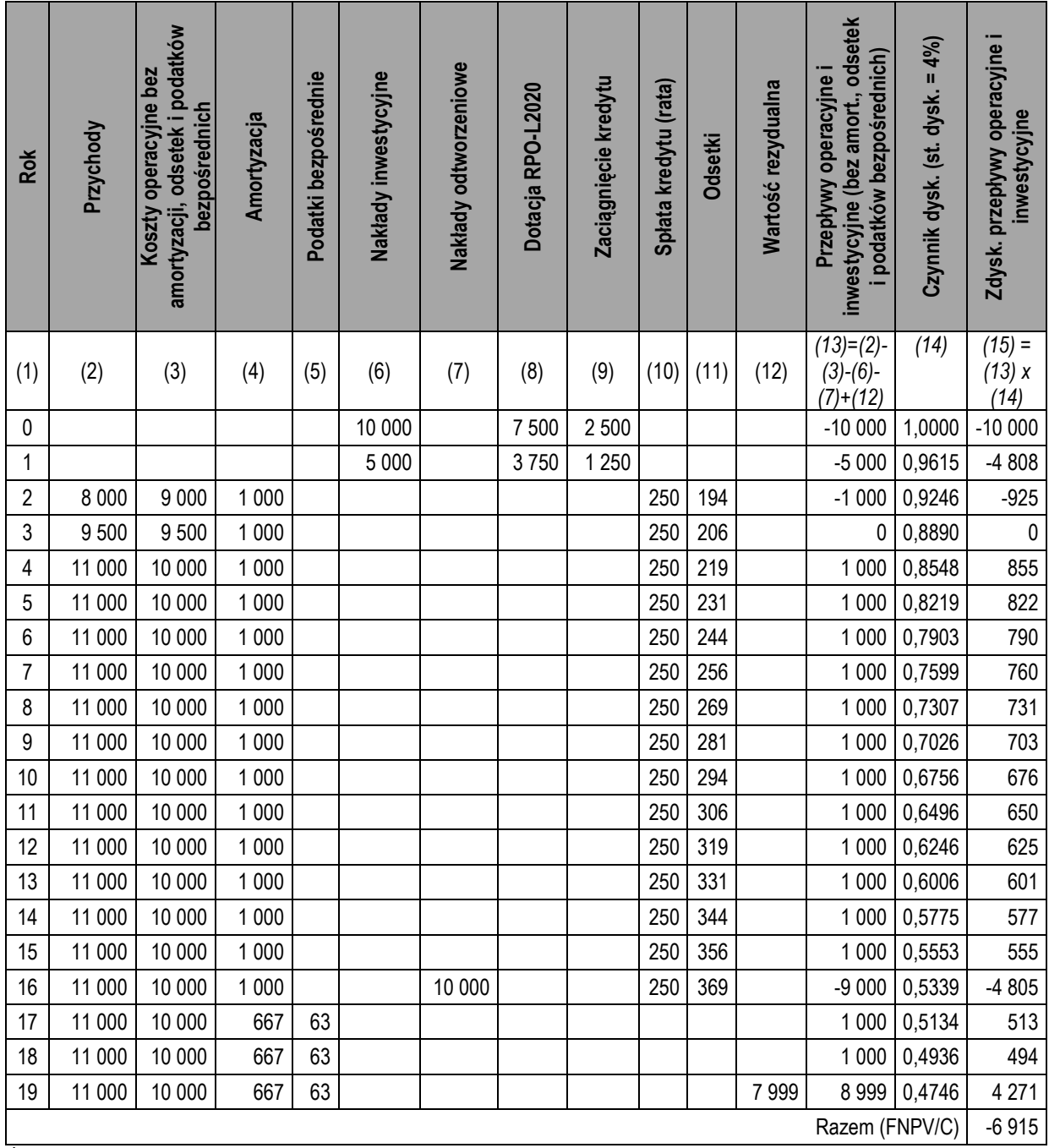

*Źródło: Opracowanie własne.* 

Wskaźniki FNPV/C i FRR/C prezentują zdolność do pokrycia wydatków związanych z projektem przez wpływy przez niego generowane173. Inaczej rzecz biorąc są to wskaźniki określające rentowność z zainwestowanego kapitału, bez względu na jego pochodzenie. Przy tym wskaźnik FNPV/C jest wyrażony w wartościach pieniężnych, a jego wysokość jest m. in. determinowana skalą inwestycji,

173 Por. ibidem, str. 43.

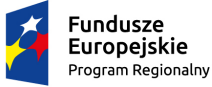

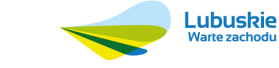

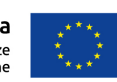

co powoduje, że jest on mało użyteczny przy porównywaniu dwóch projektów o różnej wartości. Jego dodatni poziom świadczy o tym, że inwestycja jest w stanie wygenerować takie wpływy, iż pokryją one wydatki z nią związane (tj. że zdyskontowane wpływy generowane przez projekt przewyższają jego zdyskontowane wydatki). Wskaźnik FRR/C nadaje się z kolei do porównywania projektów o różnej skali. Należy zaznaczyć, iż ze względu na konstrukcję tego wskaźnika możliwe są sytuacje gdy nie jest możliwe jego obliczenie lub gdy przyjmuje on kilka różnych wartości. Gdy wskaźnik FRR/C jest większy od przyjętej stopy dyskontowej, wpływy generowane przez inwestycję pokrywają wydatki z nią związane. Z powyższego wynika następująca zależność między wskaźnikami FNPV/C i FRR/C: jeżeli FNPV/C jest większy od zera, to FRR/C jest większy od stopy dyskonta i odwrotnie – jeżeli FNPV/C jest mniejszy od zera, to FRR/C jest mniejszy od stopy dyskonta.

Co do zasady, dla projektów dofinansowywanych z RPO-L2020 wskaźnik FNPV/C powinien kształtować się poniżej zera (a co za tym idzie – FRR/C powinien być niższy niż przyjęta stopa dyskontowa). W przeciwnym wypadku bowiem projekt wykazuje rentowność nawet w przypadku braku dotacji. Odstępstwo od tej zasady może wynikać ze specyfiki projektu np. ze znacznego poziomu ryzyka związanego z wysokim poziomem innowacyjności. Może mieć miejsce również w projektach objętych pomocą publiczną<sup>174</sup> .

Należy zaznaczyć, iż wskaźniki FNPV/C i FRR/C posiadają swoje mutacje, prezentujące efektywność finansową zaangażowanego kapitału krajowego (oznacza się je odpowiednio FNPV/K oraz FRR/K). Obliczane są one w sposób bardzo podobny do wskaźników FNPV/C i FRR/C. Różnica polega na tym, iż zamiast strumieni pieniężnych dotyczących nakładów inwestycyjnych i odtworzeniowych bierze się pod uwagę koszty finansowania (odsetki), spłaty rat kredytów oraz zaangażowany wkład krajowy (publiczny lub prywatny)175, czyli te nakłady inwestycyjne i odtworzeniowe, które nie są finansowane z dotacji ani z kredytów. Ponieważ zależność między nakładami inwestycyjnymi i ich źródłami finansowania (w pewnym uproszczeniu) dana jest wzorem:

*Nakłady inwestycyjne = Dotacja RPO-L2020 + Zaciągnięcie kredytu +* 

*+ Wkład krajowy (dotyczący nakładów inwestycyjnych),* 

a nakłady odtworzeniowe z reguły są finansowane z wkładu krajowego, można zatem przyjąć, iż do obliczenia FNPV/K oraz FRR/K należy uwzględnić te same przepływy, jak w przypadku wskaźników FNPV/C i FRR/C, uzupełnione o zaciągnięcie i spłatę rat kredytów, odsetki (i inne koszty finansowania) oraz dotację RPO-L2020. W przykładzie przedstawionym w tabeli 12 byłyby

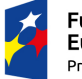

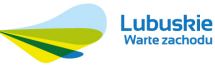

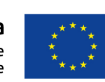

<sup>174</sup> Por. ibidem, str. 44. 175 Por. ibidem.

to zatem przepływy wskazane w kolumnie (13) skorygowane o przepływy wskazane w kolumnach (8), (9), (10) i (11), wg zależności (13) + (8) + (9) – (10) – (11).

W przypadku projektów hybrydowych, w których partner prywatny angażuje środki na sfinansowanie nakładów inwestycyjnych konieczne jest obliczenie wewnętrznej stopy zwrotu z kapitału zainwestowanego przez partnera publicznego (FRR/Kp). Metodologia prowadzenia obliczeń jest analogiczna, jak w przypadku wskaźnika FRR/K, brane pod uwagę są jednak jedynie przepływy finansowe dla partnera prywatnego. Wskaźnik ten zatem porównuje dochody partnera prywatnego, planowane do uzyskania w wyniku realizacji projektu do wnoszonego przez niego kapitału. Jego wartość należy porównać do krajowych lub międzynarodowych poziomów odniesienia w zakresie przewidywanej rentowności w danym sektorze lub typie projektu, dzięki temu uzyskując potwierdzenie, iż partner prywatny nie będzie czerpał nadmiernych korzyści z faktu przyznania dotacji.

Powyższy wymóg (obliczenie wskaźnika FRR/Kp) nie dotyczy sytuacji:

- w której partner prywatny został wybrany przed zawarciem umowy o dofinansowanie w przejrzystej i otwartej procedurze konkurencyjnej, która zapewnia najlepszy stosunek jakości do ceny dla podmiotu publicznego,
- w której partner prywatny nie został wybrany przed zawarciem umowy o dofinansowanie, lecz istnieją mechanizmy, które zapewnią, iż korzyści wynikające z uzyskania dofinasowania nie trafią do strony prywatnej<sup>176</sup>.

Jeżeli wskaźnik FRR/Kp nie został obliczony, należy jasno wskazać i opisać okoliczności potwierdzające spełnienie jednego z wyżej wskazanych warunków.

# **III.5. Analiza kosztów i korzyści**

**Analiza kosztów i korzyści** (ang. Cost – Benefit Analysis – CBA) ma na celu ustalenie (podjęcie decyzji) czy lub w jakiej mierze dany projekt zasługuje na realizację ze społecznego (publicznego) punktu widzenia<sup>177</sup> .

Można wyróżnić dwie zasadnicze metody prowadzenia analizy kosztów i korzyści:

- analiza ekonomiczna,
- analiza efektywności kosztowej (CEA)<sup>178</sup>.

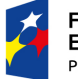

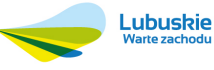

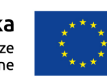

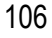

<sup>176</sup> Por. ibidem, str. 61. 177 Por. ibidem, str. 7.

Metody te stosowane być mogą w analizie wariantów (dokładnie w analizie rozwiązań technologicznych, dlatego też szczegółowo zostały omówione w rozdziale II.2.4 niniejszej instrukcji. Co do zasady jednak, w formie opisanej w przywołanym powyżej rozdziale, nie znajdą one zastosowania w analizie kosztów i korzyści dla projektów inwestycyjnych ubiegających się o dofinansowanie z RPO-L2020. Będzie ona bowiem prowadzona uproszczoną metodą analizy ekonomicznej, polegającą na oszacowaniu i opisie ilościowych i jakościowych skutków realizacji projektu.

W niniejszym rozdziale należy zatem wymienić i opisać wszystkie istotne środowiskowe, gospodarcze i społeczne efekty projektu. Jeżeli to możliwe, należy je oszacować w kategoriach ilościowych, jeżeli nie – poprzestać na opisie jakościowym.

Opisywane ilościowe i jakościowe skutki realizacji projektu powinny pozostawać w ścisłej korelacji z analizą problemów (rozdział II.1.1), analizą celów (rozdział II.1.2) oraz matrycą logiczną (szczególnie w zakresie wskaźników realizacji projektu – rozdział II.3.6).

Wyjątki od opisanej powyżej reguły będą stanowić te rodzaje przedsięwzięć, dla których określone zostaną kryteria oceny odnoszące się bezpośrednio do wartości wskaźników obliczanych przy użyciu pełnej analizy ekonomicznej i/lub analizy efektywności kosztowej (np. ERR, ENPV, B/C, DGC). W takim przypadku konieczne będzie zastosowanie metody, która pozwoli na obliczenie odpowiedniego wskaźnika i zapewnienia w ten sposób podstaw do dokonania oceny projektu. Wówczas konieczne będzie uzupełnienie analizy o opis tych ilościowych i jakościowych skutków realizacji projektu, których w niej nie ujęto (np. w przypadku analizy ekonomicznej będą to te efekty, których nie udało się skwantyfikować w jednostkach pieniężnych). Ponadto dobrą praktyką będzie stosowanie tej samej metody w analizie rozwiązań technologicznych (rozdział II.2.4) oraz analizie kosztów i korzyści. Dzięki takiemu podejściu możliwe będzie przeprowadzenie wszystkich stosownych analiz tylko w ramach analizy rozwiązań technologicznych (oczywiście – dla wszystkich porównywanych wariantów), a w niniejszym rozdziale – jedynie przywołanie wartości odpowiednich wskaźników dla wariantu wybranego do realizacji.

<sup>&</sup>lt;sup>178</sup> W literaturze spotyka się pewne niekonsekwencje, jeżeli chodzi o stosowanie nazw "analiza kosztów i korzyści", "analiza efektywności kosztowej" oraz "analiza ekonomiczna". Zgodnie z zapisami wytycznych MIiR przyjęto, iż analiza kosztów i korzyści jest pojęciem szerszym, natomiast analiza efektywności kosztowej i analiza ekonomiczna są szczególnymi rodzajami (metodami) analizy kosztów i korzyści (Por. Wytyczne MIiR, str. 7).

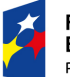

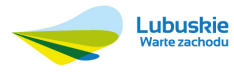

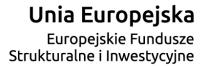

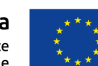

### **III.6. Analiza ryzyka**

W odróżnieniu od poprzedniego okresu programowania i zasad stosowanych do przygotowania studiów wykonalności dla projektów inwestycyjnych w ramach LRPO 2007 – 2013, w ocenie ryzyka projektów realizowanych w ramach RPO-L2020 nie będzie już stosowana analiza wrażliwości. Stosowanym narzędziem będzie jakościowa analiza ryzyka.

**Analiza ryzyka:** analiza, której celem jest ustalenie prawdopodobieństwa wygenerowania przez projekt określonych wyników, jak również ustalenie najbardziej prawdopodobnego przedziału odchyleń tych wyników od wartości reprezentującej najbardziej dokładny ich szacunek<sup>179</sup> .

Na jakościową analizę ryzyka powinny składać się następujące elementy180:

- identyfikacja ryzyk, na które narażony jest projekt,
- identyfikacja możliwych przyczyn niepowodzenia,
- opis skutków urzeczywistnienia się ryzyka,
- przypisanie poszczególnym ryzykom kategorii prawdopodobieństwa marginalne (0 – 10% prawdopodobieństwa), niskie (10 – 33%), średnie (33 – 66%), wysokie (66 – 90%), bardzo wysokie (90 – 100%),
- przypisanie poszczególnym ryzykom kategorii wpływu na powodzenie projektu nieistotny, niewielki, średni, duży, znaczący (zgodnie z definicjami wskazanymi w tabeli 13),
- ustalenie poziomu ryzyka w oparciu o kategorie prawdopodobieństwa i wpływu (zgodnie z tabelą 14),
- opis działań zapobiegawczych i minimalizujących,
- ocena ryzyka rezydualnego, czyli pozostającego po zastosowaniu działań zapobiegawczych i minimalizujących.

Możliwym do zastosowania narzędziem jakościowej analizy ryzyka jest macierz ryzyka. Jej przykład zaprezentowano w tabeli 15.

Dla wybranych sektorów i podsektorów przy identyfikacji ryzyka, na które narażony jest projekt, można skorzystać z listy potencjalnych ryzyk opracowanej przez Komisję Europejską. Prezentuje ją tabela 16. Również dla pozostałych sektorów może stanowić ona źródło do przemyśleń nt. możliwych

<sup>180</sup> Por. ibidem, str. 51 oraz Przewodnik AKK, wersja anglojęzyczna, Komisja Europejska, grudzień 2014 r., str. 58.

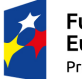

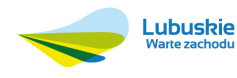

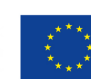

<sup>179</sup> Wytyczne MIiR, str. 7 i 8.
do zidentyfikowania źródeł ryzyka. Dodatkowo można wziąć pod uwagę możliwość wystąpienia ryzyka inflacji, stóp procentowych oraz kursu walutowego.

W branżach niebędących monopolami należy rozważyć identyfikację czynników ryzyka związanych z groźbą pojawienia się konkurencji, jej reakcji na realizację projektu, wprowadzenie nowych, bardziej atrakcyjnych rozwiązań, etc., jak również podać sposoby rozwiązywania takich problemów (odpowiednie działania zapobiegawcze i minimalizujące).

Tabela 13. Kategorie wpływu ryzyka na powodzenie projektu.

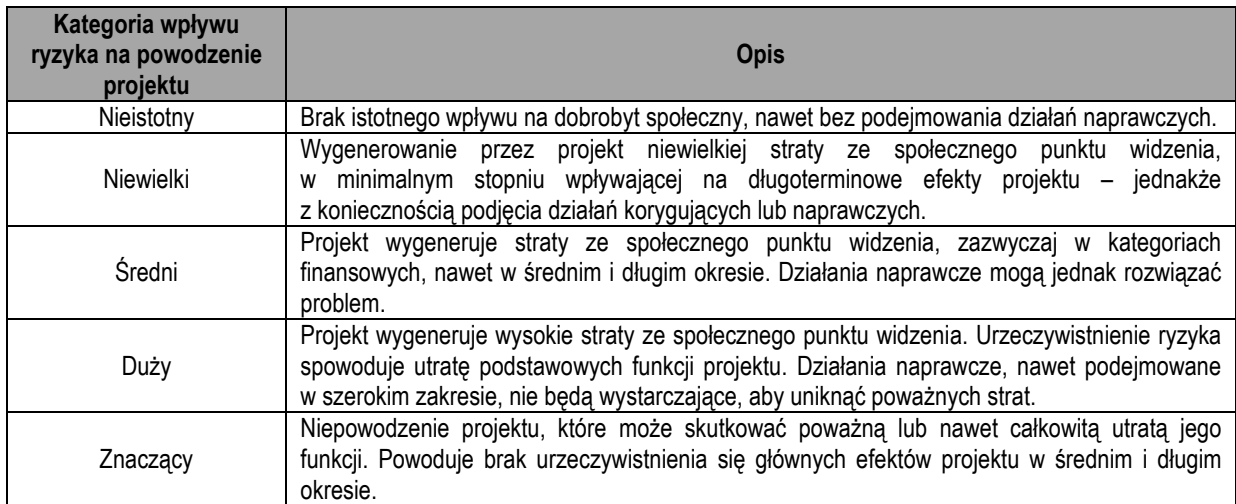

*Źródło: Opracowanie własne na podstawie Przewodnika AKK, wersja anglojęzyczna, Komisja Europejska, grudzień 2014 r., str. 59.* 

#### Tabela 14. Poziomy ryzyka w oparciu o jego prawdopodobieństwo oraz wpływ na projekt.

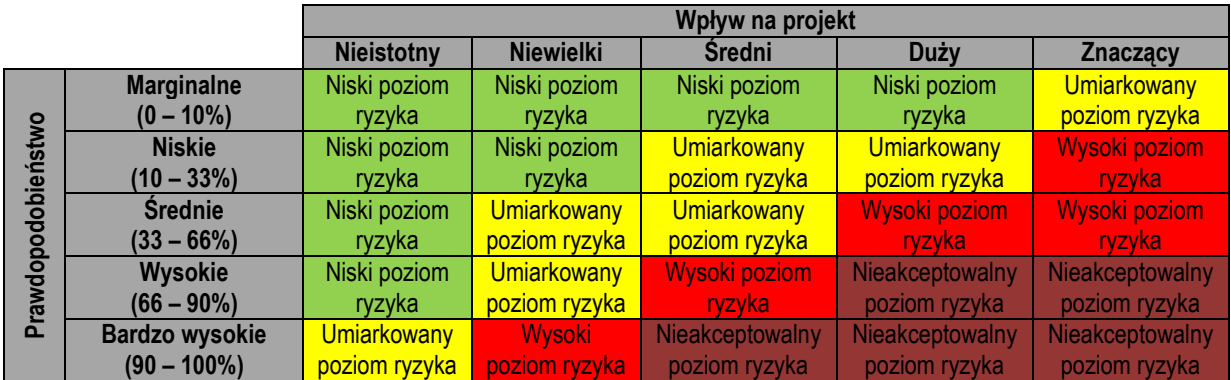

*Źródło: Opracowanie własne na podstawie Przewodnika AKK, wersja anglojęzyczna, Komisja Europejska, grudzień 2014 r., str. 59.* 

Dobrym źródłem identyfikacji ryzyka są ponadto założenia ujęte w czwartej kolumnie (założenia) matrycy logicznej (rozdział II.3.6), czyli zewnętrzne czynniki, pozostające poza kontrolą menadżera projektu, które potencjalnie mogą wpływać lub nawet determinować sukces lub niepowodzenie projektu.

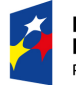

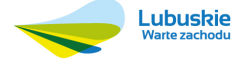

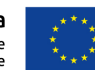

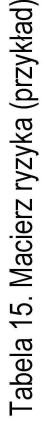

l,

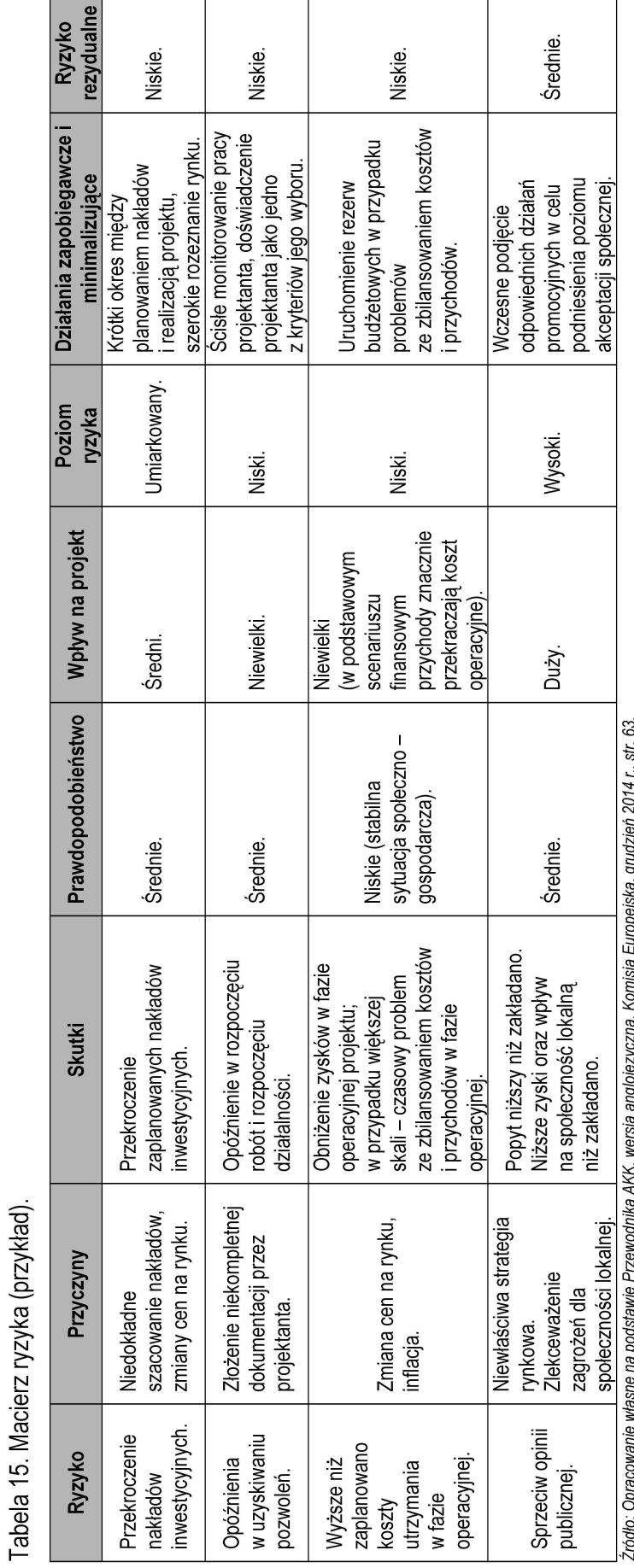

ż

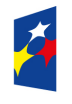

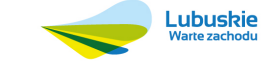

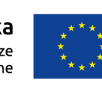

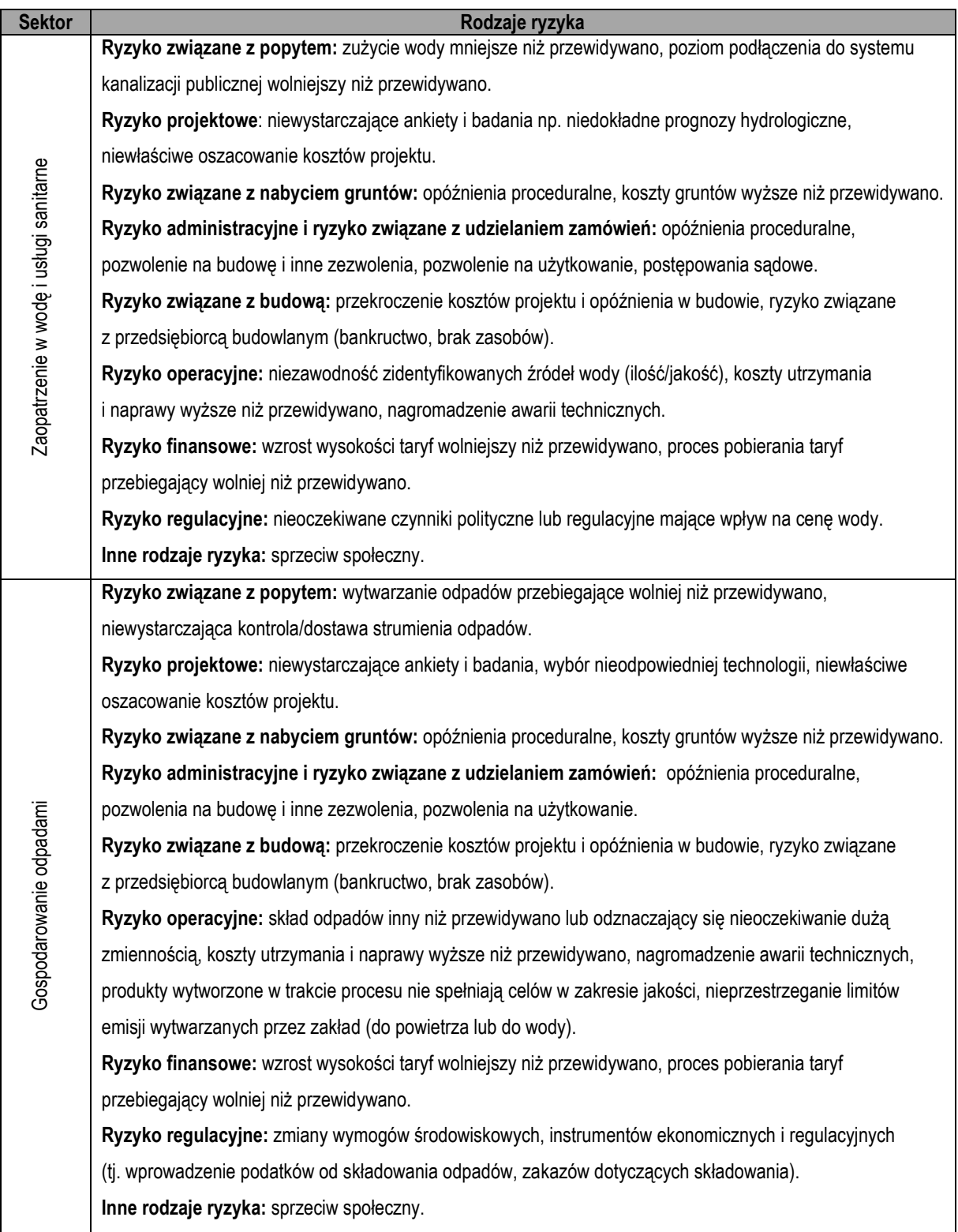

Tabela 16. Główne rodzaje ryzyka w niektórych sektorach.

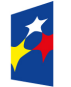

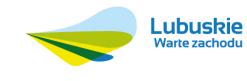

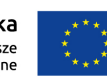

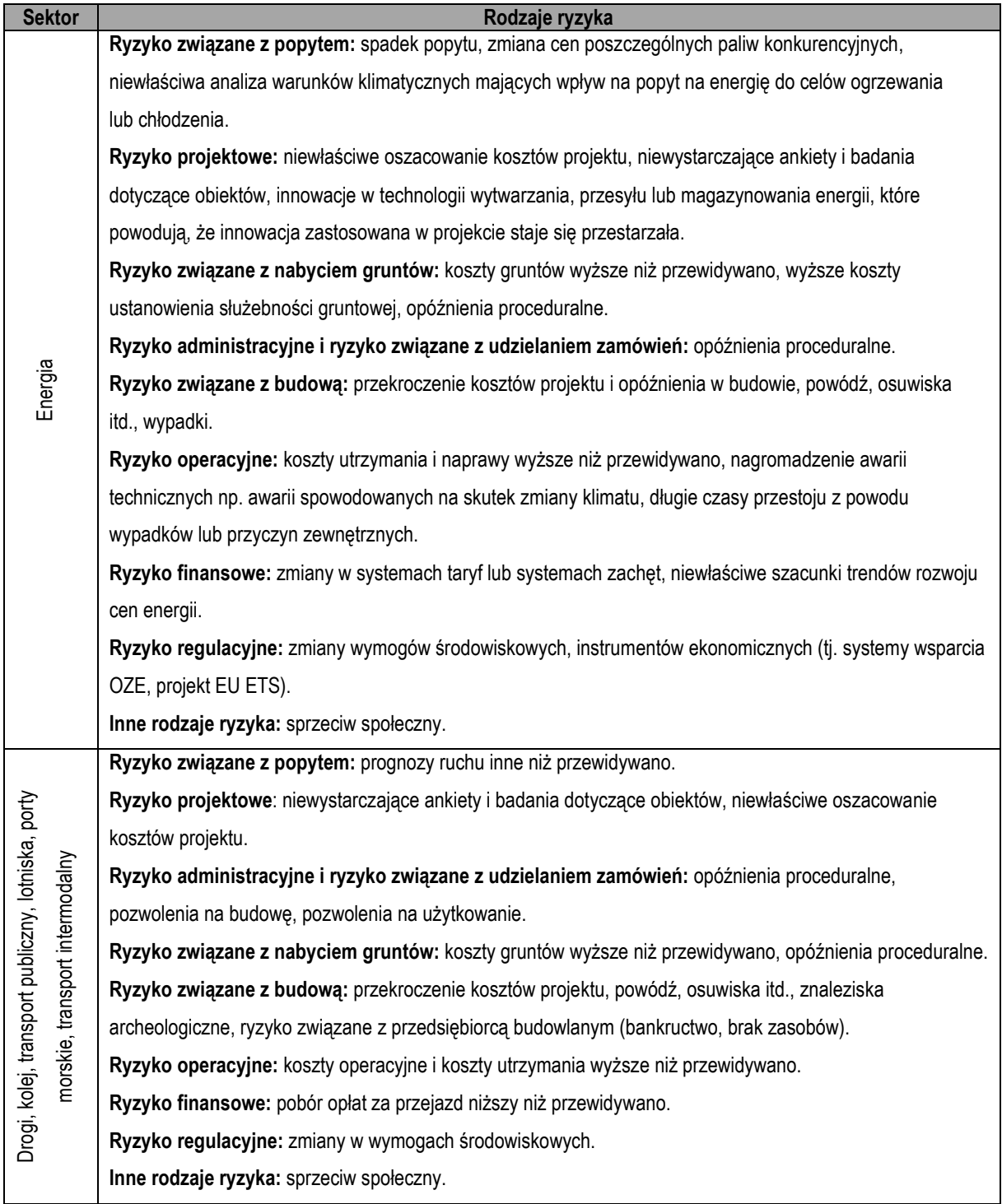

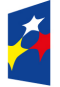

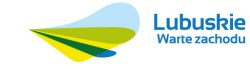

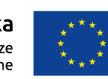

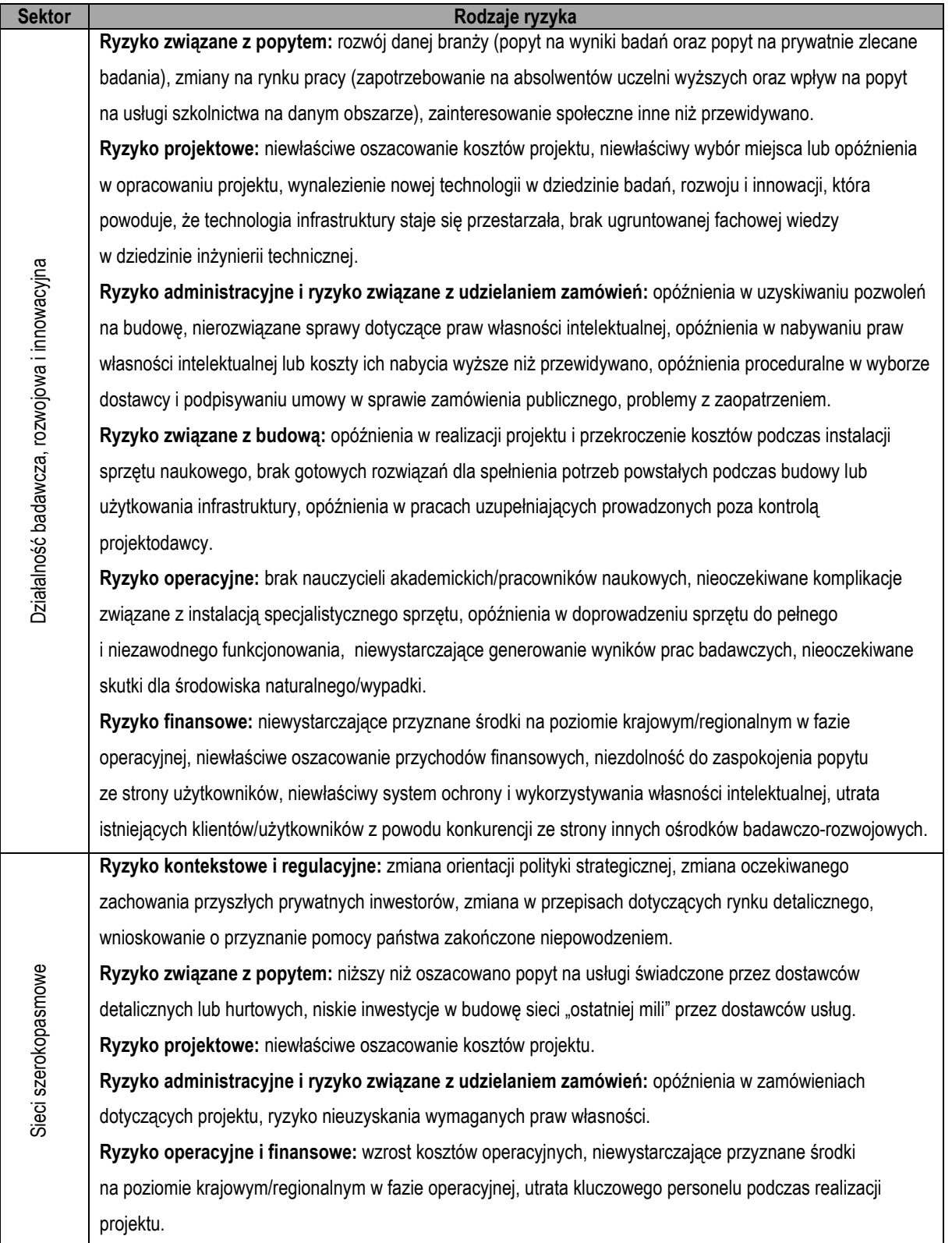

*Źródło: Załącznik III do Rozporządzenia wykonawczego Komisji (UE) 2015/207 z dnia 20 stycznia 2015 r., tabela 2.* 

Ocenie będzie podlegać, czy przewidziano problemy (w tym problemy w zarządzaniu) i ryzyko, które mogą doprowadzić do niezrealizowania przedsięwzięcia oraz podano sposoby minimalizacji, jak również potencjalne działania zaradcze.

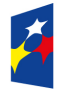

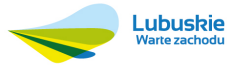

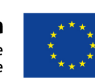

### **Wykaz skrótów**

**A2A** – ang. Administration to Administration – transakcje internetowe, których obiema stronami są organizacje rządowe

**A2B** – ang. Administration to Business – transakcje internetowe, których stronami są organizacje rządowe i przedsiębiorstwa

**A2C** – ang. Administration to Consumer – transakcje internetowe, których stronami są organizacje rządowe i obywatele

**AKK** – Analiza Kosztów i Korzyści

**API** – ang. Application Programming Interface – interfejs programistyczny aplikacji

**B/C** – ang. Benefits / Costs Ratio – wskaźnik korzyści do kosztów

**BZT<sup>5</sup>** – pięciodniowe Biochemiczne Zapotrzebowanie Tlenu

**CBA**– ang. Cost-Benefit Analysis – analiza kosztów i korzyści

**CEA** – ang. Cost-Effectiveness Analysis – analiza efektywności kosztowej

**CRpa** – ang. Co-funded Rate fixed for the priority axis – wielkość współfinansowania przewidziana dla osi priorytetowej

**DB+O** – ang. Design, Build + Operate – projektuj, buduj + eksploatuj

**DBFO** – ang. Design, Build, Finance, Operate – projektuj, buduj, finansuj, eksploatuj

**DBO** – ang. Design, Build, Operate – projektuj, buduj, eksploatuj

**DCF** – ang. Discounted Cash Flow – zdyskontowane przepływy pieniężne

**DGC** – ang. Dynamic Generation Cost – dynamiczny koszt jednostkowy

**DIC** – ang. Discounted Investment Cost – zdyskontowany koszt inwestycji

**DNR** – ang. Discounted Net Revenue – zdyskontowany dochód netto

**Dz. U.** – Dziennik Ustaw

**Dz.U.UE** – Dziennik Urzędowy Unii Europejskiej

**EC** – ang. Eligible Cost – całkowite koszty kwalifikowalne

**EFRR** – Europejski Fundusz Rozwoju Regionalnego

**EFRROW** – Europejski Fundusz Rolny na rzecz Rozwoju Obszarów Wiejskich

**EFS** – Europejski Fundusz Społeczny

**ENPV** – ang. Economic Net Present Value – ekonomiczna wartość bieżaca netto projektu

**ERR** – ang. Economic Rate of Return – ekonomiczna wewnętrzna stopa zwrotu

**EWG** – Europejska Wspólnota Gospodarcza

**FDR** – ang. Financial Discout Rate – finansowa stopa dyskontowa

**FDRppp** – finansowa stopa dyskontowa (ang. Financial Discout Rate) dla projektu hybrydowego

**FNPV** – ang. Financial Net Present Value – finansowa wartość bieżąca netto projektu

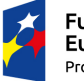

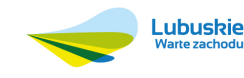

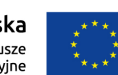

**FR** – ang. Flat Rate net revenue percentage – zryczałtowana procentowa stawka dochodów

**FRR** – ang. Financial Rate of Return – finansowa wewnętrzna stopa zwrotu

**FV** – ang. Future Value – wartość przyszła

**ISPA** – ang. Instrument for Structural Policies for Pre-Accesion – Instrument Przedakcesyjnej Polityki **Strukturalnej** 

**IZ RPO-L2020** – Instytucja Zarządzająca Regionalnym Programem Operacyjnym – Lubuskie 2020

**JASPERS** – ang. Joint Assistance to Support Projects in European Regions – Wspólna Pomoc dla Projektów w Europejskich Regionach

**KE** – Komisja Europejska

**KPOŚK** – Krajowy Program Oczyszczania Ścieków Komunalnych

**LIBOR** – ang. London Interbank Offered Rate – referencyjna wysokość oprocentowania depozytów

i kredytów na rynku międzybankowym w Londynie

**LRPO 2007 – 2013** – Lubuski Regionalny Program Operacyjny na lata 2007 – 2013

**MCA** – ang. Multi-Criteria Analysis – analiza wielokryterialna

**MIiR** – Ministerstwo Infrastruktury i Rozwoju

**MSP** – Mikro, Małe i Średnie Przedsiębiorstwa

**OOŚ** – Ocena Oddziaływania na Środowisko

**OP** – Oś Priorytetowa

**PKB** – Produkt Krajowy Brutto

**PPP** – Partnerstwo Publiczno-Prywatne

**Przewodnik AKK** – Przewodnik do analizy kosztów i korzyści projektów inwestycyjnych (Guide

to cost-benefit Analysis of Investment Projects, Komisja Europejska, grudzień 2014 r.)

**PV** – ang. Present Value – wartość obecna (bieżąca)

**PZP** – Prawo Zamówień Publicznych

**Rozporządzenie 1303/2013** – Rozporządzenie Parlamentu Europejskiego i Rady (UE) nr 1303/2013 z dnia 17 grudnia 2013 r. ustanawiającego wspólne przepisy dotyczące Europejskiego Funduszu Rozwoju Regionalnego, Europejskiego Funduszu Społecznego, Funduszu Spójności, Europejskiego Funduszu Rolnego na rzecz Rozwoju Obszarów Wiejskich oraz Europejskiego Funduszu Morskiego i Rybackiego oraz ustanawiające przepisy ogólne dotyczące Europejskiego Funduszu Rozwoju Regionalnego, Europejskiego Funduszu Społecznego, Funduszu Spójności i Europejskiego Funduszu Morskiego i Rybackiego oraz uchylające rozporządzenie Rady (WE) nr 1083/2006 (Dz.U.UE.L.2013.347.320)

**RPO-L2020** – Regionalny Program Operacyjny – Lubuskie 2020

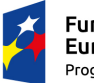

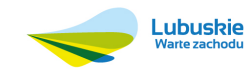

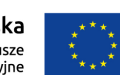

**SzOOP RPO-L2020** – Szczegółowy Opis Osi Priorytetowych Regionalnego Programu Operacyjnego

– Lubuskie 2020

**UE** – Unia Europejska

**WACC** – ang. weighted average cost of capital – średni ważony koszt kapitału

**WE** – Wspólnota Europejska

**WIBOR** – ang. Warsaw Interbank Offered Rate – referencyjna wysokość oprocentowania kredytów na polskim rynku międzybankowym

**Wytyczne MIiR** – Wytyczne w zakresie wybranych zagadnień związanych z przygotowaniem projektów inwestycyjnych, w tym projektów generujących dochód i projektów hybrydowych na lata 2014 – 2020 (MIiR/H/2014-2020/7(01)03/2015, Warszawa, 18 marca 2015 r.)

**ZIT** – Zintegrowane Inwestycje Terytorialne

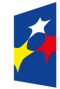

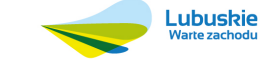

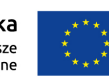

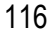

## **Spis tabel**

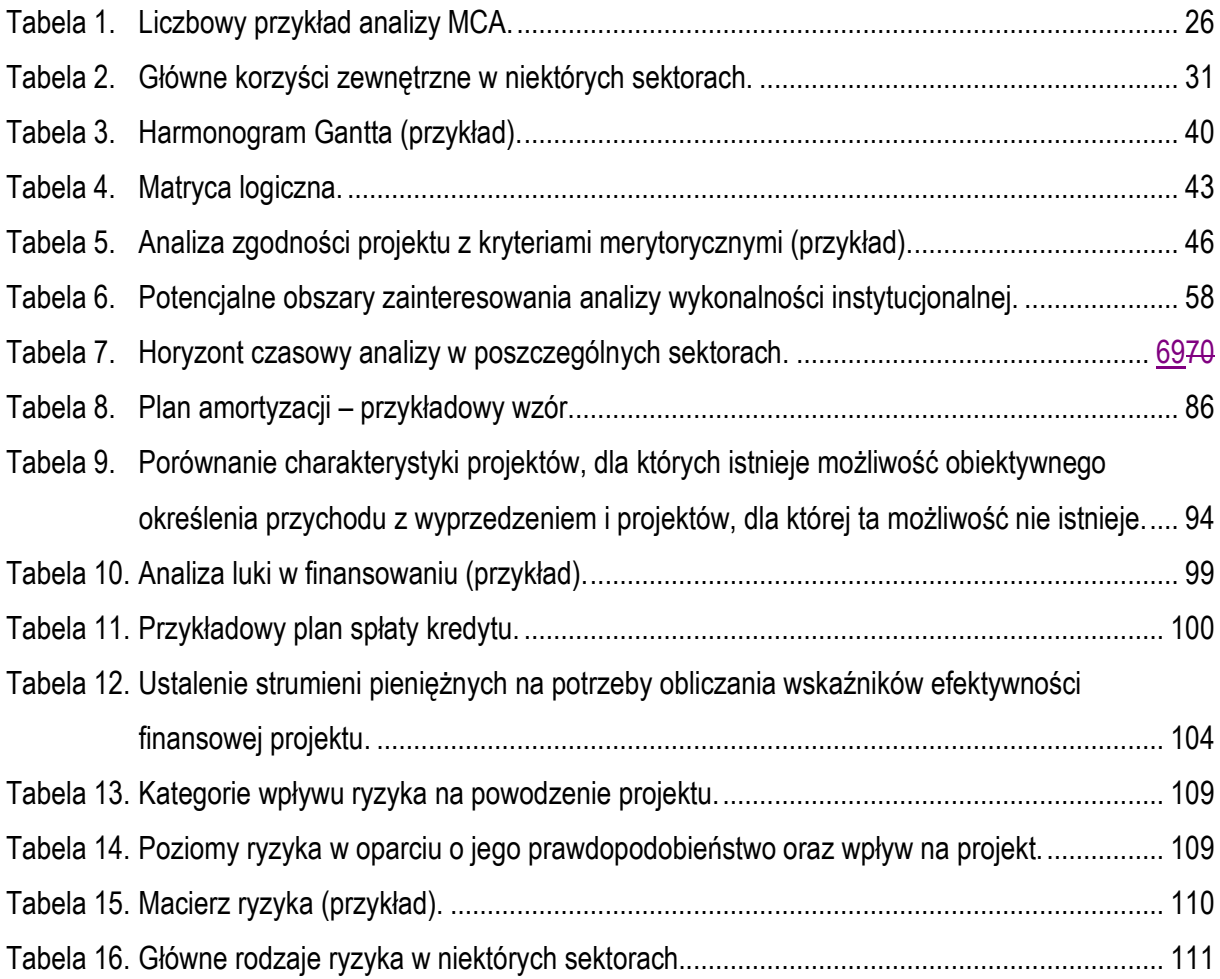

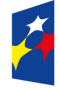

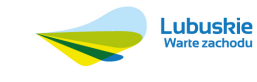

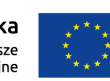

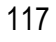

### **Spis rysunków**

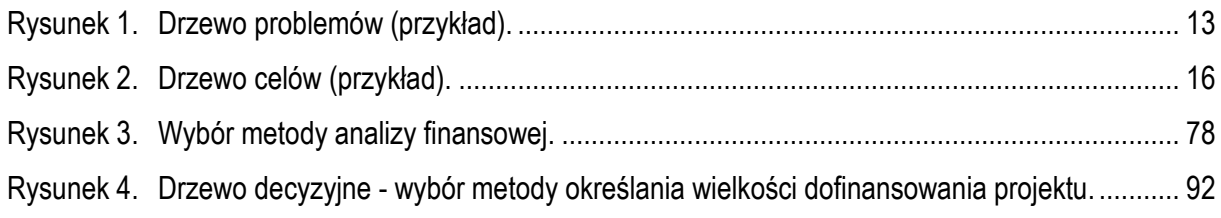

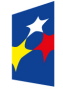

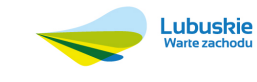

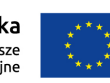

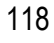

### **Spis literatury**

- 1) Aid Delivery Methods; Volume 1; Project Cycle Management Guidelines; March 2004; European Commission.
- 2) Analiza kosztów i korzyści projektów inwestycyjnych: Przewodnik (Fundusz Strukturalny – EFRR, Fundusz Spójności i ISPA), dokument opracowany przez Jednostkę ds. Ewaluacji, Dyrekcja Generalna – Polityka Regionalna, Komisja Europejska.
- 3) Dokument roboczy. Połączenie finansowania za pomocą dotacji UE z partnerstwem publiczno – prywatnym (PPP) na rzecz infrastruktury. Modele koncepcyjne i indywidualne przykłady, JASPERS, grudzień 2010 r.
- 4) Dyrektywa Rady 79/409/EWG z dnia 2 kwietnia 1979 r. w sprawie ochrony dzikiego ptactwa (Dz.U.UE z dnia 24.04.1979 r., nr L 103/1).
- 5) Dyrektywa Rady 92/43/EWG z dnia 21 maja 1992 r. w sprawie ochrony siedlisk naturalnych oraz dzikiej fauny i flory (Dz.U.UE.L.92.206.7).
- 6) Europa 2020. Strategia na rzecz inteligentnego i zrównoważonego rozwoju sprzyjającemu włączeniu społecznemu, Komunikat Komisji, Bruksela, 03.03.2010 r., KOM(2010) 2020 wersja ostateczna.
- 7) Instrukcja oceny efektywności ekonomicznej przedsięwzięć drogowych i mostowych dla dróg gminnych, Instrukcja oceny efektywności ekonomicznej przedsięwzięć drogowych i mostowych dla dróg powiatowych, Instrukcja oceny efektywności ekonomicznej przedsięwzięć drogowych i mostowych dla dróg wojewódzkich, Instytut Badawczy Dróg i Mostów, Warszawa, 2008 r.
- 8) Kryteria oceny projektów w ramach Regionalnego Programu Operacyjnego –Lubuskie 2020.
- 9) Najlepsze praktyki w analizach kosztów i korzyści, Publikacja współfinansowana ze środków Funduszu Spójności w ramach pomocy technicznej programu "Infrastruktura i Środowisko", dr Joanna Archutowska Anna Kiwiel, CFA Dariusz Giziński, CFA Ewa Żbikowska Weronika Witaszek Magdalena Adamczuk, Warszawa, grudzień 2014 r.
- 10) National Public Private Partnership Guidelines, Volume 4: Public Sector Comparator Guidance, Australia, grudzień 2008 r.
- 11) Nowa definicja MŚP. Poradnik dla użytkowników i wzór oświadczenia, Komisja Europejska, 2006 r.
- 12) Partnerstwo publiczno prywatne w nowym okresie programowania (2014-2020). Komentarz do przepisów Rozporządzenia Ogólnego na lata 2014-2020 w zakresie partnerstwa publiczno – prywatnego, publikacja MIiR, grudzień 2013 r.
- 13) Pomoc publiczna dla przedsiębiorców, Karolina Gałązka, Urząd Ochrony Konkurencji i Konsumentów, Warszawa, marzec 2012 r.

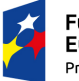

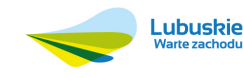

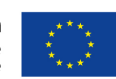

- 14) Pomoc publiczna w programach operacyjnych 2007 -2013. Poradnik dla administracji publicznej., Ministerstwo Rozwoju Regionalnego, marzec 2008 r.
- 15) Pomoc publiczna, Urząd Ochrony Konkurencji i Konsumentów, Warszawa, 2009 r.
- 16) Przewodnik do analizy kosztów i korzyści projektów inwestycyjnych, wersja angielska, Guide to cost-benefit Analysis of Investment Projects, Komisja Europejska, grudzień 2014 r.
- 17) Regionalny Program Operacyjny Lubuskie 2020, załącznik nr 1 do Uchwały Nr 9/103/15 Zarządu Województwa Lubuskiego z dnia 20 stycznia 2015 r.
- 18) Rozporządzenie delegowane Komisji (UE) nr 480/2014 z dnia 3 marca 2014 r. uzupełniające rozporządzenie Parlamentu Europejskiego i Rady (UE) nr 1303/2013 ustanawiające wspólne przepisy dotyczące Europejskiego Funduszu Rozwoju Regionalnego, Europejskiego Funduszu Społecznego, Funduszu Spójności, Europejskiego Funduszu Rolnego na rzecz Rozwoju Obszarów Wiejskich oraz Europejskiego Funduszu Morskiego i Rybackiego oraz ustanawiające przepisy ogólne dotyczące Europejskiego Funduszu Rozwoju Regionalnego, Europejskiego Funduszu Społecznego, Funduszu Spójności i Europejskiego Funduszu Morskiego i Rybackiego (Dz.U.UE z dnia 13.05.2014 r. nr L 138/5).
- 19) Rozporządzenie Komisji (UE) nr 1407/2013 z dnia 18 grudnia 2013 r. w sprawie stosowania art. 107 i 108 Traktatu o funkcjonowaniu Unii Europejskiej do pomocy de minimis (Dz.U.UE z dnia 24.12.2013 r., nr L 352/1).
- 20) Rozporządzenie Komisji (UE) nr 651/2014 z dnia 17 czerwca 2014 r. uznające niektóre rodzaje pomocy za zgodne z rynkiem wewnętrznym w zastosowaniu art. 107 i 108 Traktatu (Dz.U.UE z dnia 26.06.2014 r., poz. L 187/1).
- 21) Rozporządzenie Ministra Gospodarki z dnia 11 lutego 2015 r. w sprawie rodzajów ryzyka oraz czynników uwzględnianych przy ich ocenie (Dz. U. z 2015 r., poz. 284).
- 22) Rozporządzenie Ministra Infrastruktury i Rozwoju z dnia 19 marca 2015 r. w sprawie udzielania pomocy de minimis w ramach regionalnych programów operacyjnych na lata 2014-2020 (Dz. U. z 2015 r., poz. 488).
- 23) Rozporządzenie Ministra Infrastruktury z 17 marca 2009 r. w sprawie szczegółowego zakresu i form audytu energetycznego oraz części audytu remontowego, wzorów kart audytów, a także algorytmu oceny opłacalności przedsięwzięcia termomodernizacyjnego (Dz. U. z 2009 r., nr 43, poz. 346).
- 24) Rozporządzenie Ministra Środowiska z dnia 12 stycznia 2011 r., w sprawie obszarów specjalnej ochrony ptaków (Dz. U. z 2011 r., nr 25, poz. 133 z późn. zm).
- 25) Rozporządzenie Parlamentu Europejskiego i Rady (UE) nr 1303/2013 z dnia 17 grudnia 2013 r. ustanawiającego wspólne przepisy dotyczące Europejskiego Funduszu Rozwoju Regionalnego,

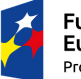

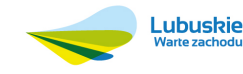

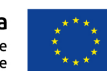

Europejskiego Funduszu Społecznego, Funduszu Spójności, Europejskiego Funduszu Rolnego na rzecz Rozwoju Obszarów Wiejskich oraz Europejskiego Funduszu Morskiego i Rybackiego oraz ustanawiające przepisy ogólne dotyczące Europejskiego Funduszu Rozwoju Regionalnego, Europejskiego Funduszu Społecznego, Funduszu Spójności i Europejskiego Funduszu Morskiego i Rybackiego oraz uchylające rozporządzenie Rady (WE) nr 1083/2006 (Dz.U.UE.L.2013.347.320).

- 26) Rozporządzenie Rady Ministrów z dnia 9 listopada 2010 r. w sprawie przedsięwzięć mogących znacząco oddziaływać na środowisko (Dz. U. z 2010 r., nr 213, poz. 1397 wraz z późn. zm).
- 27) Rozporządzenie wykonawcze Komisji (UE) 2015/207 z dnia 20 stycznia 2015 r. ustanawiające szczegółowe zasady wykonania rozporządzenia Parlamentu Europejskiego i Rady (UE) nr 1303/2013 w odniesieniu do wzoru sprawozdania z postępów, formatu dokumentu służącego przekazywaniu informacji na temat dużych projektów, wzorów wspólnego planu działania, sprawozdań z wdrażania w ramach celu "Inwestycje na rzecz wzrostu i zatrudnienia", deklaracji zarządczej, strategii audytu, opinii audytowej i rocznego sprawozdania z kontroli oraz metodyki przeprowadzania analizy kosztów i korzyści, a także zgodnie z rozporządzeniem Parlamentu Europejskiego i Rady (UE) nr 1299/2013 w odniesieniu do wzoru sprawozdań z wdrażania w ramach celu "Europejska współpraca terytorialna" (Dz.U.UE.L.2015.38.1).
- 28) Szczegółowy Opis Osi Priorytetowych Regionalnego Programu Operacyjnego Lubuskie 2020, Zielona Góra, maj 2015 r.
- 29) Traktat o Funkcjonowaniu Unii Europejskiej, Wersja skonsolidowana. Dz.U.UE Nr C 326/47 z dnia 26.10.2012 r.
- 30) Umowa Partnerstwa. Programowanie perspektywy finansowej na lata 2014 2020, Ministerstwo Infrastruktury i Rozwoju, 21 maja 2014 r.
- 31) Ustawa o ochronie przyrody z dnia 16 kwietnia 2004 roku (Dz. U. z 2004 r., nr 92, poz. 880 z późn. zm).
- 32) Ustawa z dnia 11 lipca 2014 r. o zasadach realizacji programów w zakresie polityki spójności finansowanych w perspektywie 2014-2020 (Dz. U. z 2014 r., poz. 1146 wraz z późn. zm).
- 33) Ustawa z dnia 19 grudnia 2008 r. o partnerstwie publiczno-prywatnym (Dz. U. z 2009 r. nr 19, poz. 100 wraz z późn. zm).
- 34) Ustawa z dnia 29 stycznia 2004 r. Prawo zamówień publicznych (Dz. U. z 2013 r., nr 19, poz. 907 wraz z późn. zm).
- 35) Ustawa z dnia 29 września 1994 r. o rachunkowości (Dz. U. z 2015 r., poz.330 wraz z późn. zm).

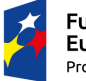

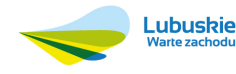

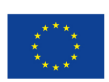

- 36) Ustawa z dnia 3 października 2008 r. o udostępnianiu informacji o środowisku i jego ochronie, udziale społeczeństwa w ochronie środowiska oraz o ocenach oddziaływania na środowisko (Dz.U. 2013 poz. 1235 z późn. zm).
- 37) Ustawa z dnia 7 czerwca 2001 r. o zbiorowym zaopatrywaniu w wodę i zbiorowym odprowadzaniu ścieków (Dz. U. z 2015 r., poz. 139 z późn. zm).
- 38) Ustawa z dnia 9 stycznia 2009 r. o koncesji na roboty budowlane lub usługi (Dz. U. z 2015 r., poz. 113).
- 39) Wykaz programów wojewódzkich nadzorowanych w Urzędzie Marszałkowskim Województwa Lubuskiego w Zielonej Górze.
- 40) Wykaz strategii w województwie lubuskim.
- 41) Wytyczne do przygotowania inwestycji w zakresie środowiska współfinansowanych przez Fundusz Spójności i Europejski Fundusz Rozwoju Regionalnego w latach 2007 – 2013, JASPERS.
- 42) Wytyczne w zakresie kwalifikowalności wydatków w ramach Europejskiego Funduszu Rozwoju Regionalnego, Europejskiego Funduszu Społecznego oraz Funduszu Spójności na lata 2014 – 2020, Ministerstwo Infrastruktury i Rozwoju, Warszawa, 10 kwietnia 2015 r., MIiR/H 2014-2020/12(01)/04/2015/.
- 43) Wytyczne w zakresie realizacji zasady równości szans i niedyskryminacji, w tym dostępności dla osób z niepełnosprawnościami oraz zasady równości szans kobiet i mężczyzn w ramach funduszy unijnych na lata 2014 – 2020, Minister Infrastruktury i Rozwoju, Warszawa, 8 maja 2015 r.
- 44) Wytyczne w zakresie wybranych zagadnień związanych z przygotowaniem projektów inwestycyjnych, w tym projektów generujących dochód i projektów hybrydowych na lata 2014 – 2020, MIiR/H/2014-2020/7(01)03/2015, Warszawa, 18 marca 2015 r.
- 45) Zagadnienia zachowania trwałości projektu współfinansowanego z funduszy europejskich, Ministerstwo Rozwoju Regionalnego, marzec 2012 r.

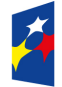

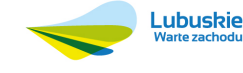

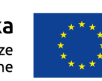

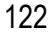

Załącznik nr 1 do Instrukcji do opracowania Studium Wykonalności dla projektów ubiegających się o wsparcie w ramach Regionalnego Programu Operacyjnego – Lubuskie 2020

# **Wykaz zryczałtowanych stawek procentowych dochodów oraz decyzji Instytucji Zarządzającej Regionalnym Programem Operacyjnym – Lubuskie 2020 co do ich stosowania**

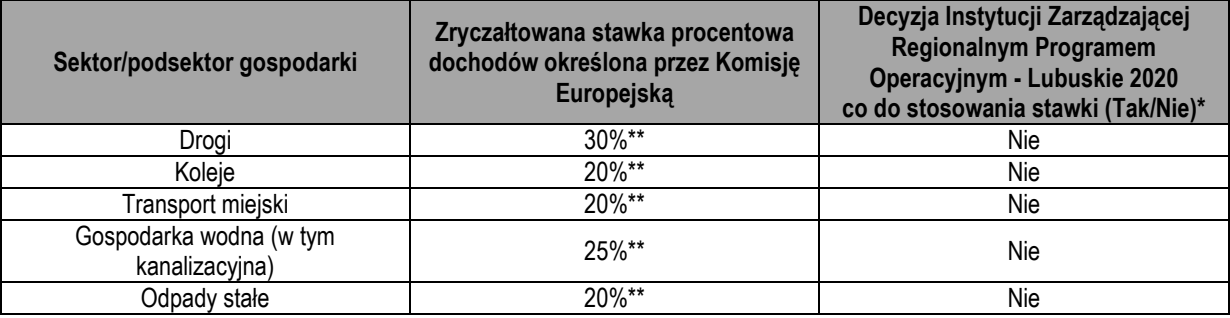

\* W przypadku zastosowania stawki zryczałtowanej należy podać oś priorytetową, działanie, typ projektu, do których stawka ma być stosowana oraz określić czy stawka ma być stosowana w trybie samodzielnego jej stosowania przez wnioskodawcę czy w trybie obniżenia maksymalnego poziomu dofinansowania dla danej osi priorytetowej lub działania (odpowiednie decyzje powinny zostać poparte zapisami w Szczegółowym Opisie Osi Priorytetowych Programu).

\*\* Załącznik V do Rozporządzenia Parlamentu Europejskiego i Rady (UE) nr 1303/2013 z dnia 17 grudnia 2013 r. ustanawiającego wspólne przepisy dotyczące Europejskiego Funduszu Rozwoju Regionalnego, Europejskiego Funduszu Społecznego, Funduszu Spójności, Europejskiego Funduszu Rolnego na rzecz Rozwoju Obszarów Wiejskich oraz Europejskiego Funduszu Morskiego i Rybackiego oraz ustanawiającego przepisy ogólne dotyczące Europejskiego Funduszu Rozwoju Regionalnego, Europejskiego Funduszu Społecznego, Funduszu Spójności i Europejskiego Funduszu Morskiego i Rybackiego oraz uchylającego rozporządzenie Rady (WE) nr 1083/2006 (Dz.U.UE.L.2013.347.320).

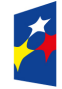

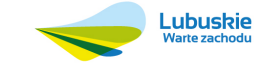

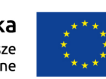

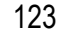